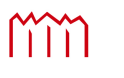

H o c h s c h u l e N e u b r a n d e n b u r g<br>University of Applied Sciences

# Diplomarbeit

Vergleich des tridicon™ CityDiscoverer und Autodesk® LandXplorer zur Nutzung von 3D Stadtmodellen

vorgelegt von: Maik Koschel

Zum Erlangen des akademischen Grades

## Diplomingenieur (Dipl.-Ing.(FH))

im Studiengang Geoinformatik

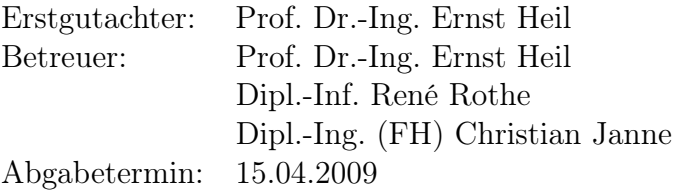

urn:nbn:de:gbv:519-thesis2009-0007-8

### Danksagung

Zu Beginn meiner Arbeit möchte ich mich bei all denjenigen Menschen bedanken, die mich durch mein Studium begleitet haben. Ein besonderer Dank gilt meinen Eltern, die mich in jeglicher Hinsicht unterstützt haben und mir mit Beginn des Studiums viel Mut zu sprachen. Für die gemeinsamen Stunden, aufbauenden Momente und das Verständnis vor sowie während meiner Diplomarbeit, danke ich herzlich meiner Freundin Diana und meinem Sohn Tim.

Weiterhin danke ich meinem Betreuer an der Hochschule Herrn Prof. Dr.-Ing. Ernst Heil für die gute Unterstützung und Zusammenarbeit. Den Mitarbeitern der Firma GTA Geoinformatik GmbH danke ich für die langjährige Kooperation, als auch den dortigen Betreuern Dipl.-Inf. René Rothe und Dipl.-Ing. (FH) Christian Janne für die Vorschläge, Tipps und Anregungen zur Arbeit. Ein weiterer Dank gilt den Korrekturlesern.

Nicht zuletzt gilt auch ein großer Dank meinen Kommilitonen für die gegenseitige Unterstützung während des gesamten Studiums sowie den vielen schönen Momente an der Hochschule Neubrandenburg.

## Kurzfassung

Auf der Grundlage von 3D Stadtmodellen sowie Geländemodellen, wurde diese Diplomarbeit angefertigt um dem Unternehmen GTA Geoinformatik GmbH die Visualisierungsmöglichkeiten, hinsichtlich zukünftiger anwenderbezogener Einsatzgebiete, aufzuzeigen. Neben der firmeneigenen Software dem tridicon™ CityDiscoverer, existieren nicht viele konkurrenzfähige Produkte, die in Art und Umfang mit der Komplexität von 3D Stadtmodellen umgehen können. Um dies genauer zu Untersuchen, erfolgt eine Gegenüberstellung mit weiteren Anwendungen.

Mit Hilfe programmeigener Visualisierungsverfahren wird schrittweise untersucht, welchen Nutzen bzw. welche Zwecke 3D Stadtmodelle heutzutage und auch zukünftig für das Unternehmen haben können. Der Marketingabteilung der Firma GTA Geoinformatik GmbH, steht hiermit eine Arbeit zur Verfügung, die dem Unternehmen neue Anwendungsmöglichkeiten offen legen möchte.

## Abstract

On the basis of 3D city models as well as digital terrain models (DTM), this thesis was made to indicate GTA Geoinformatik GmbH the visualisation possibilities, concerning future user-related operational areas to the enterprise. Beside the company specific software tridicon™ CityDiscoverer, does not exist many competitive products, which can handle in kind and extent with the complexity of 3D city models. To examine it more exactly, a confrontation with other as well as similar applications occurs.

With the help of program-specific visualisation procedures it will gradually examined, which use or which purposes 3D city models can have nowadays and also in future for the enterprise. Herewith the marketing department of  $GTA$  Geoinformatik  $GmbH$  has a thesis, which would like to disclose them new application possibilities.

# Inhaltsverzeichnis

<span id="page-3-0"></span>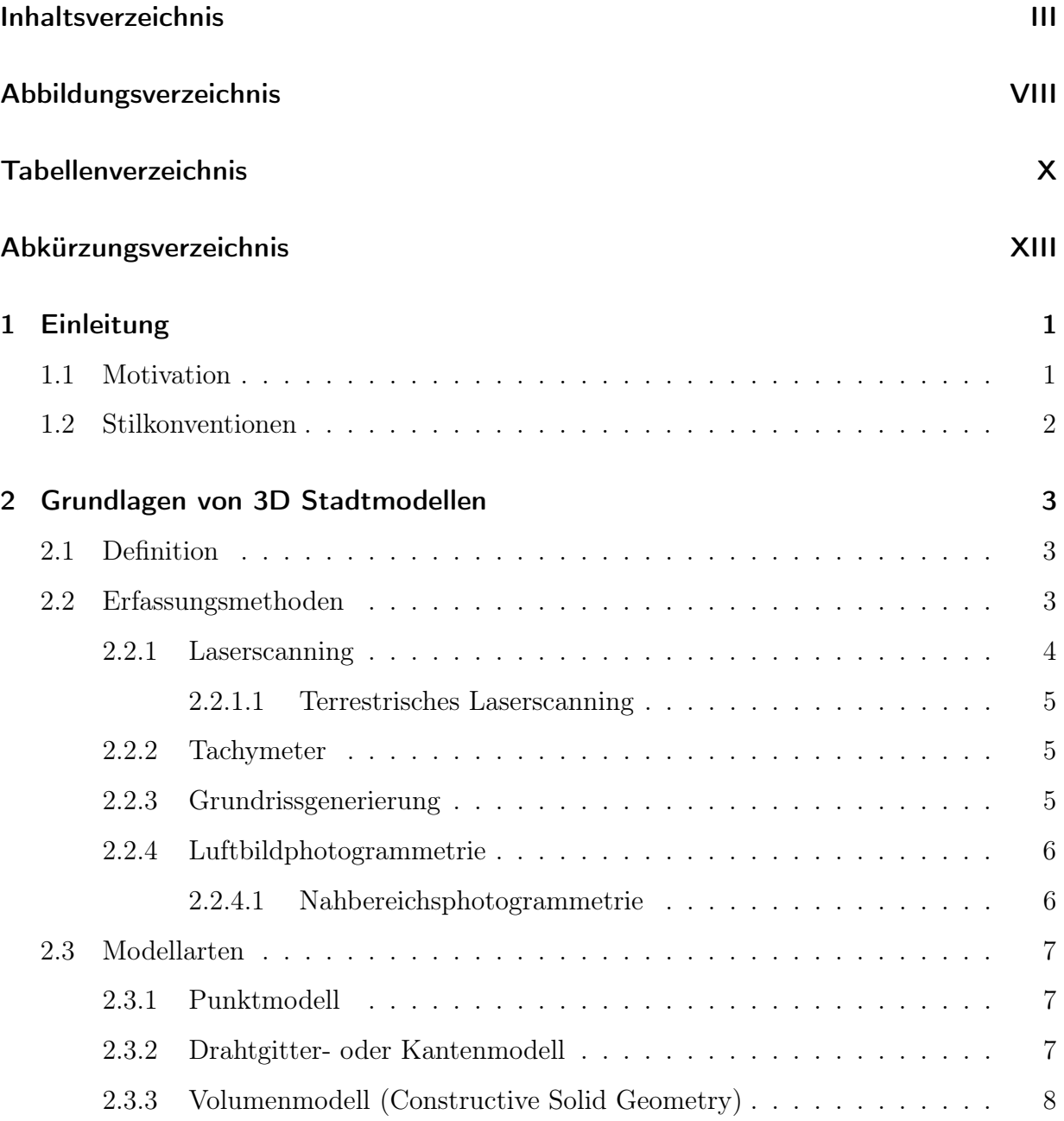

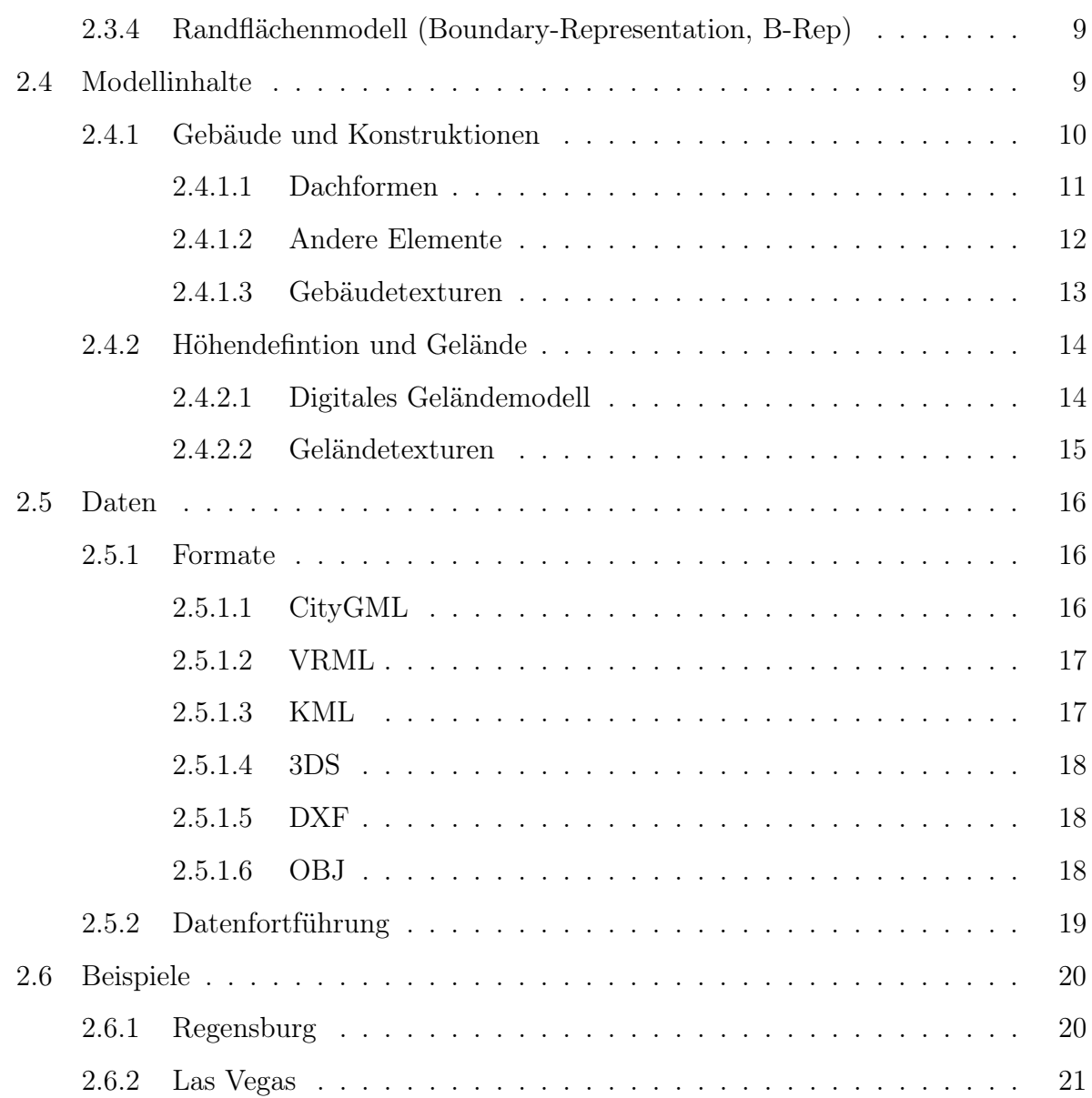

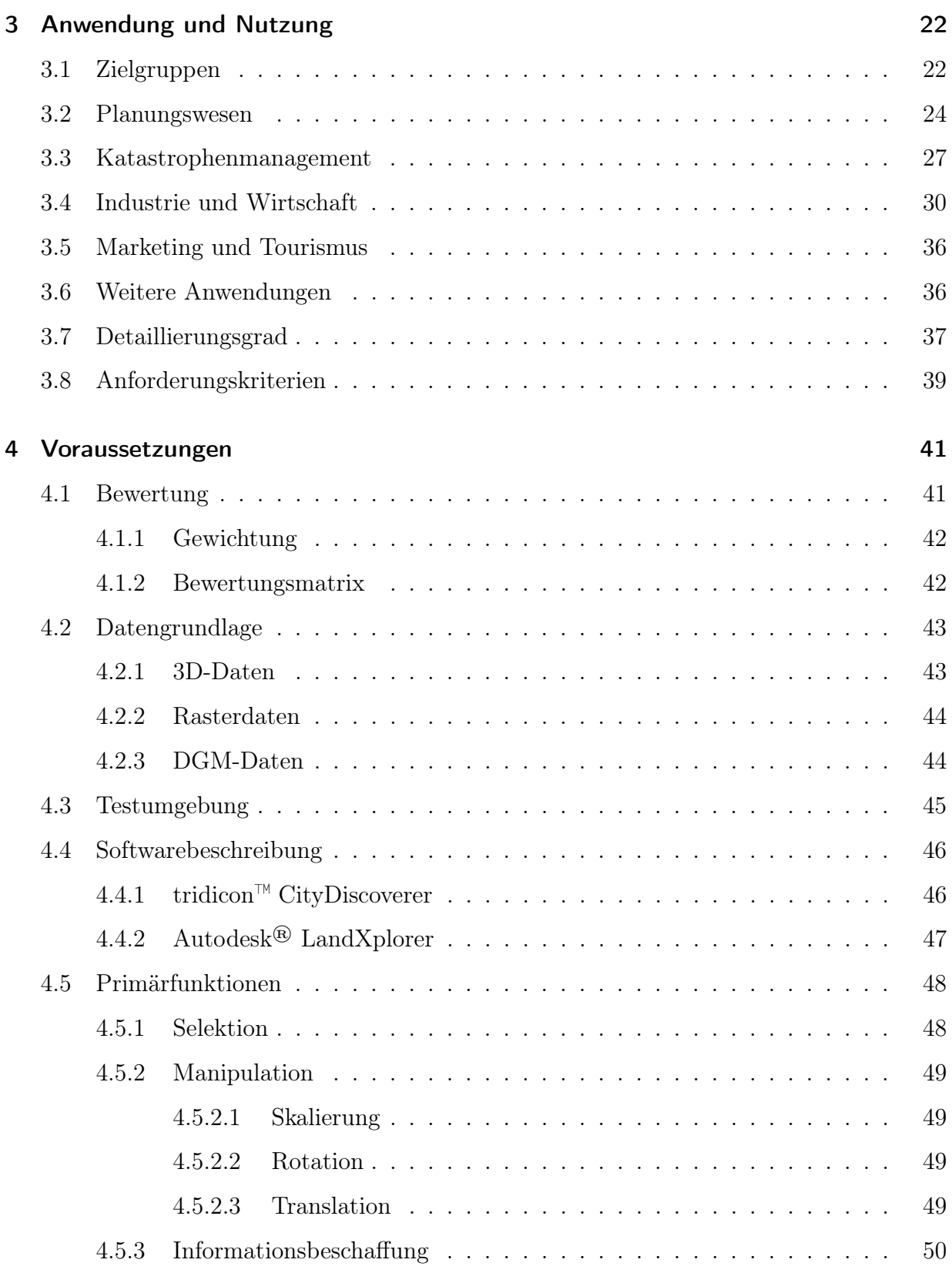

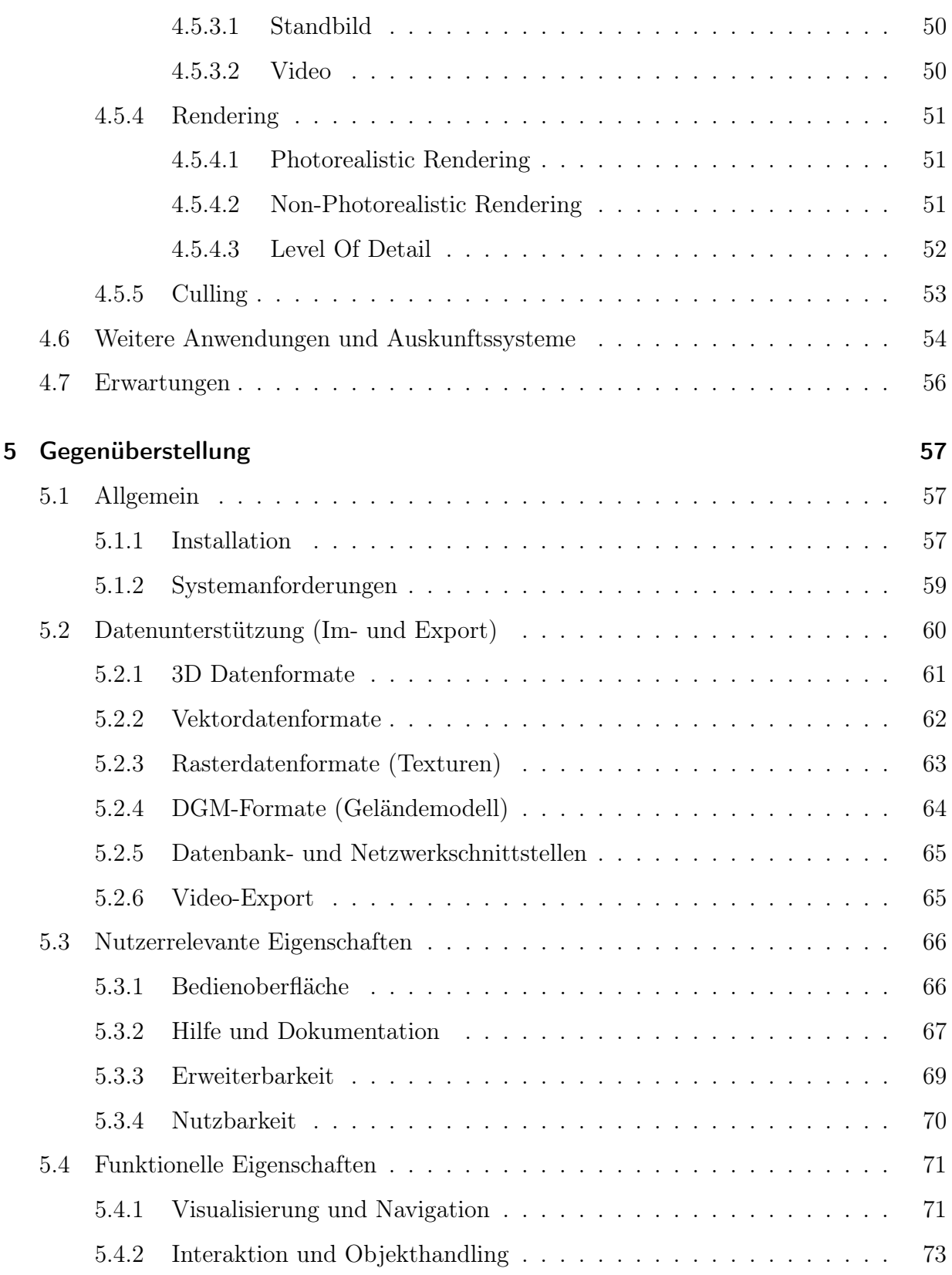

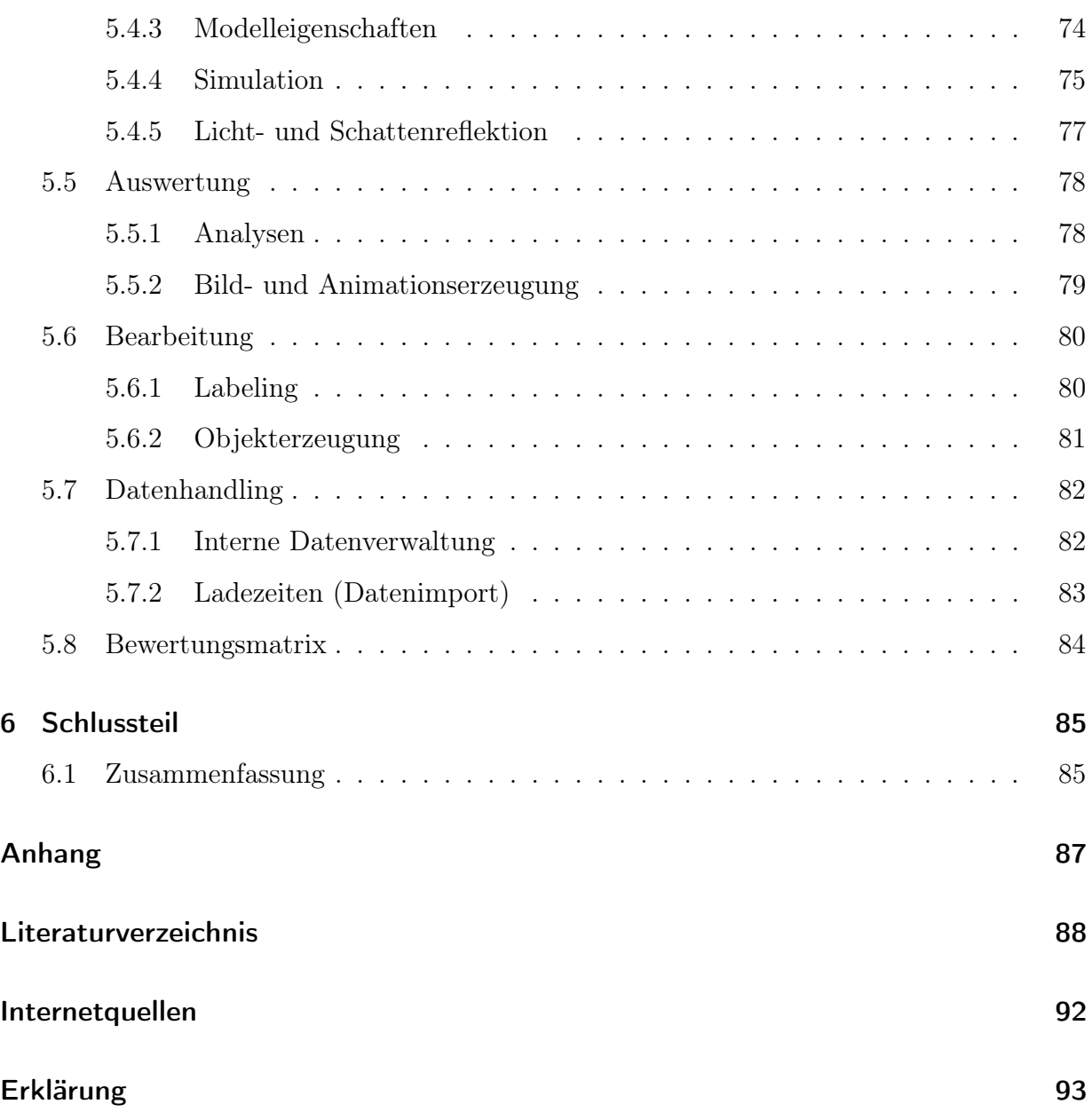

# Abbildungsverzeichnis

<span id="page-8-0"></span>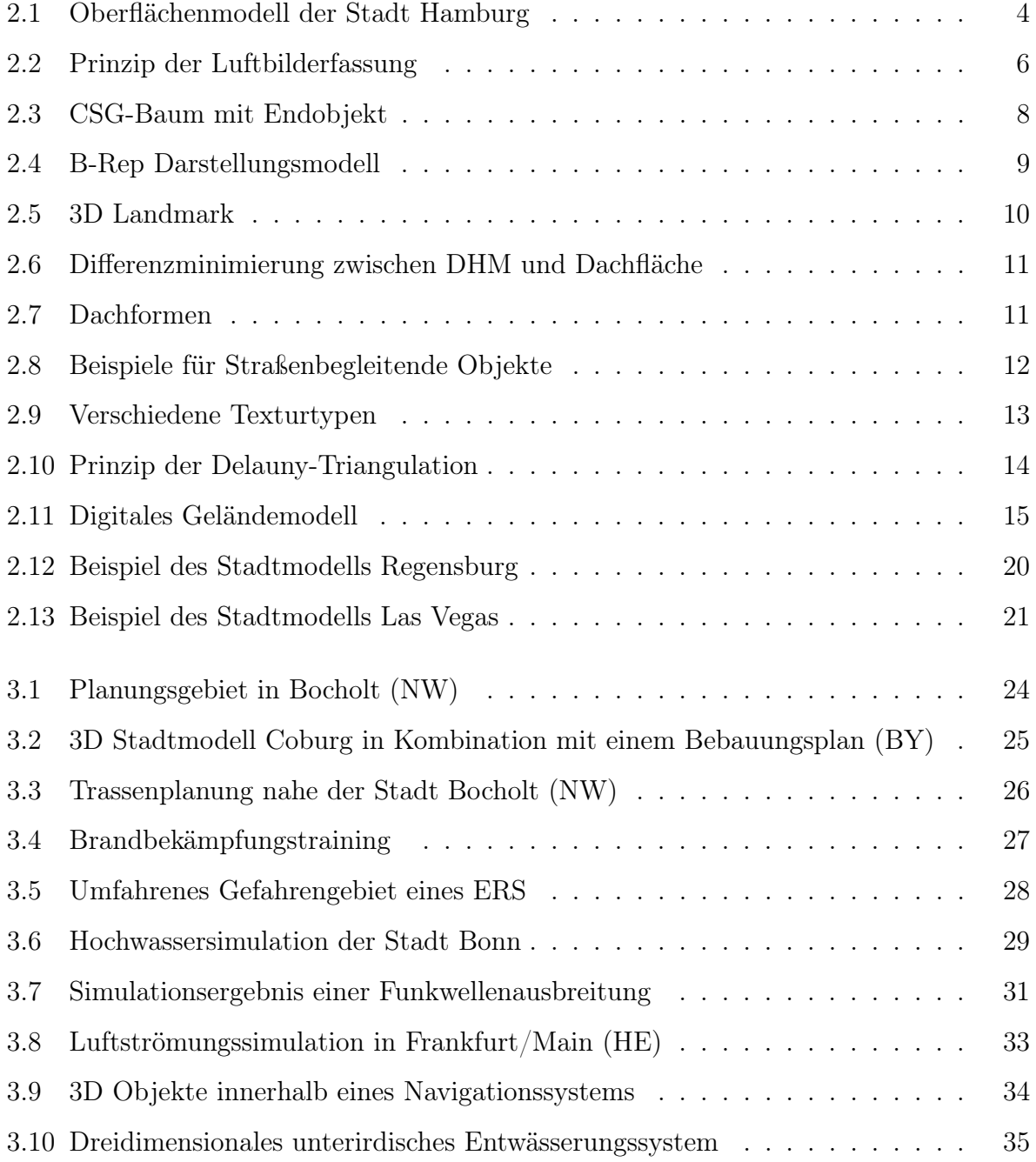

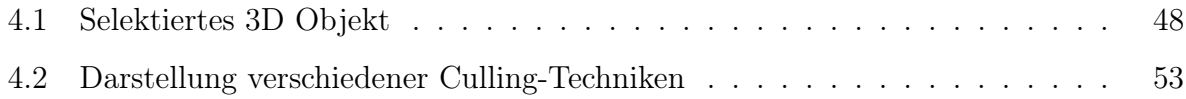

# Tabellenverzeichnis

<span id="page-10-0"></span>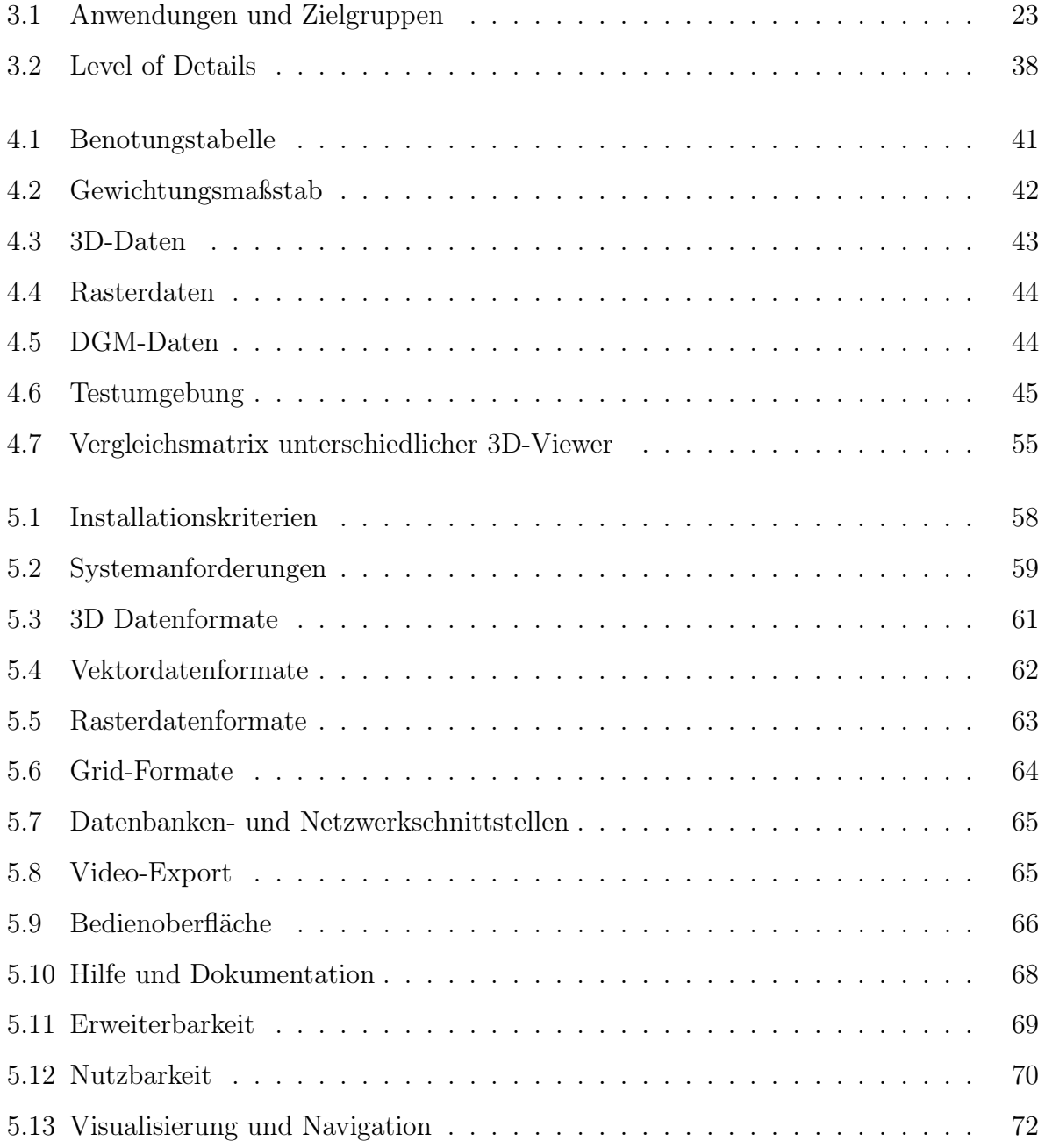

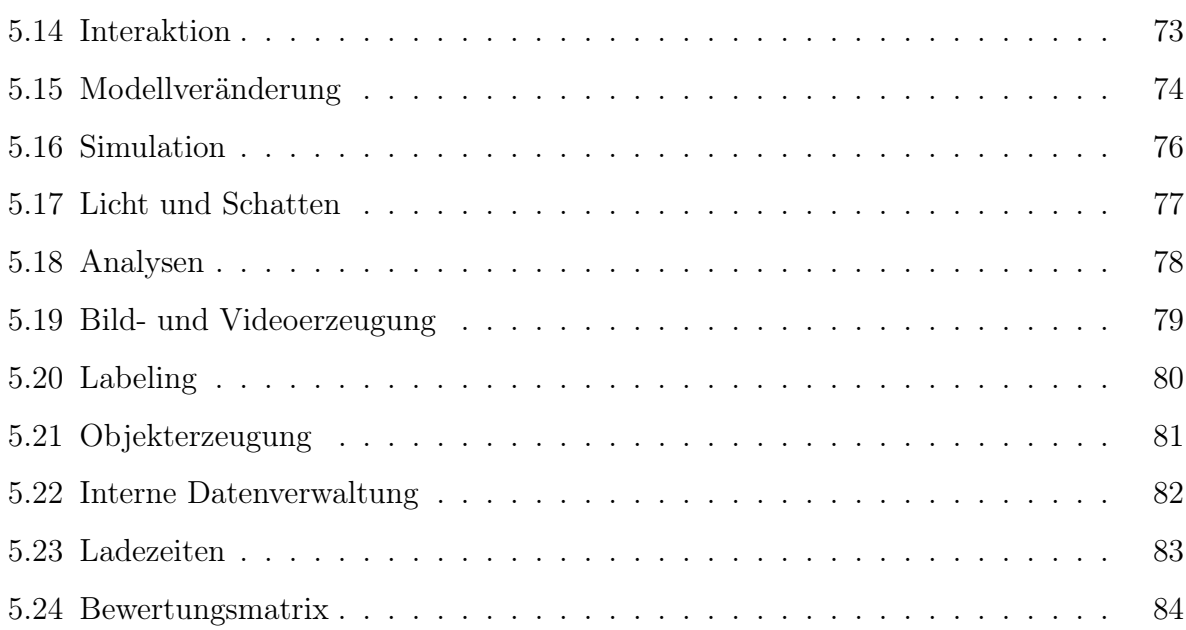

# Abkürzungsverzeichnis

<span id="page-12-0"></span>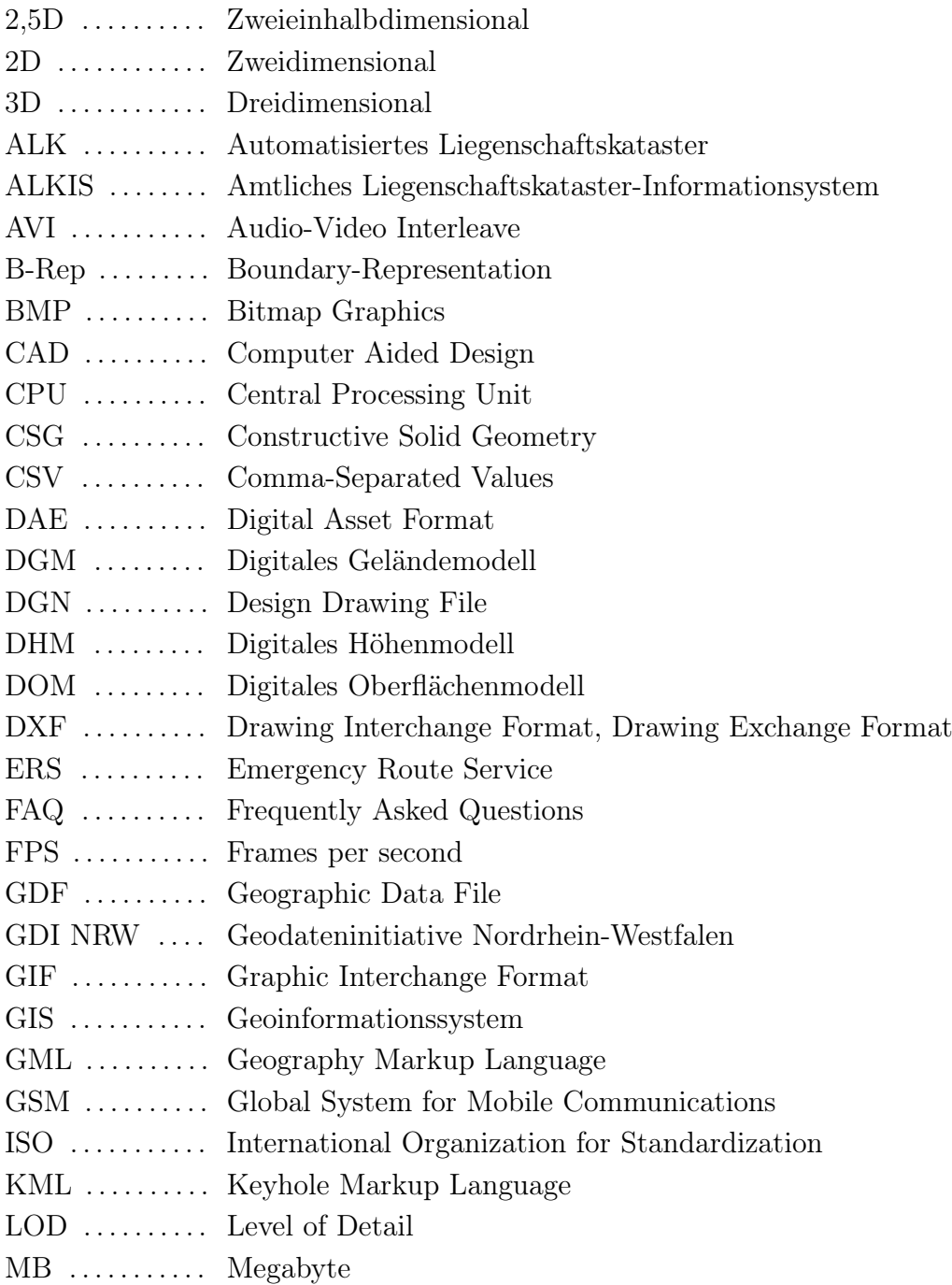

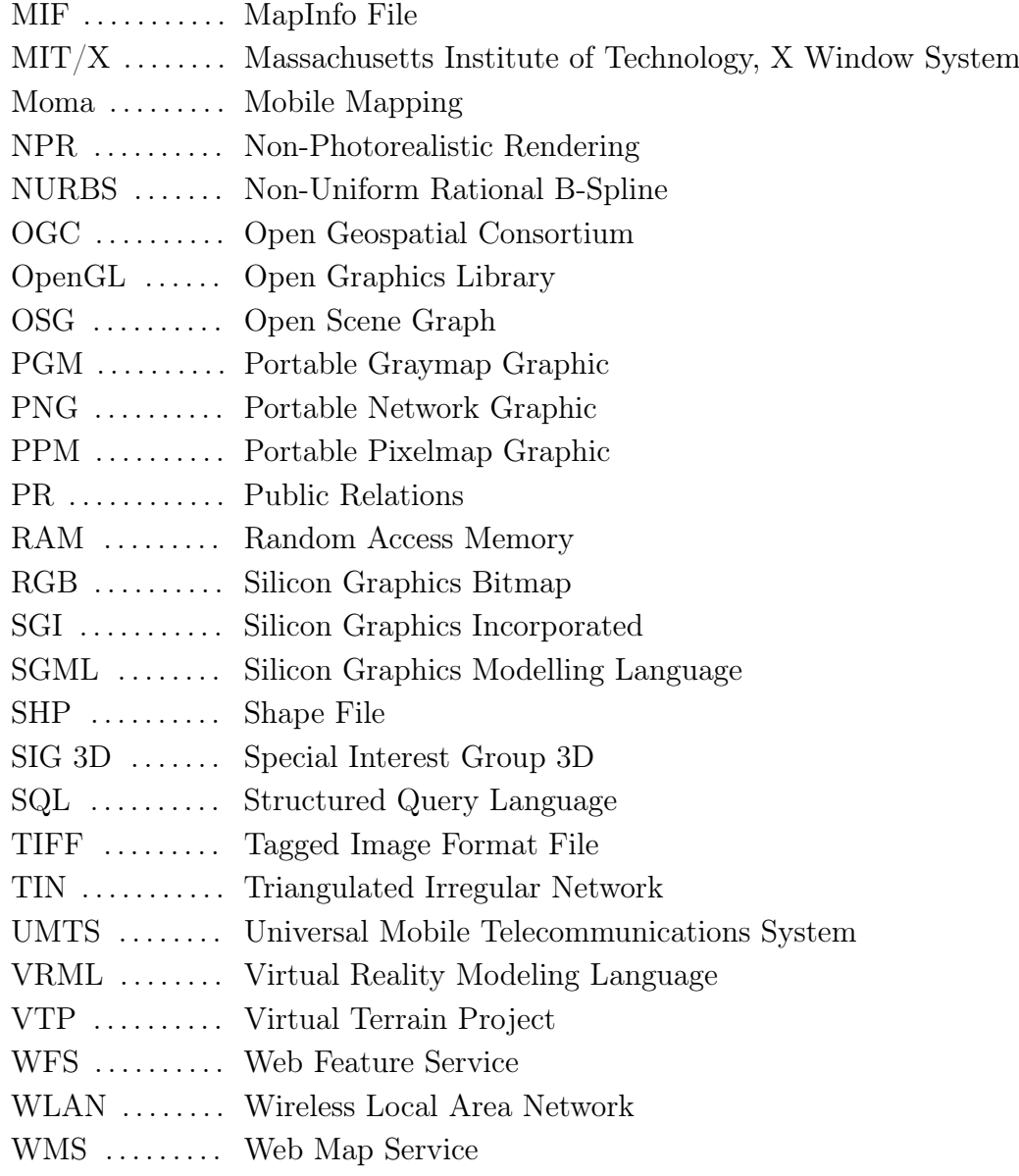

## <span id="page-14-0"></span>1 Einleitung

## <span id="page-14-1"></span>1.1 Motivation

Die Schaffung neuartiger, dreidimensionaler und rechnergestützter Modelle, eröffnen dem Anwender heutzutage viele Möglichkeiten. Nach der Erzeugung einer virtuellen Applikation, kann der Nutzer sich darin interaktiv bewegen, Animationen erstellen oder Analysen durchführen.

Die Realisierung solcher Modelle verursacht jedoch Kosten. Zum Einen in der Produktion und zum Anderen in der Datenhaltung. Die Kosten lassen sich nur decken, wenn dem der entsprechende Nutzen gegenübersteht. Deshalb eignen sich die Modelle für Planungsszenarien in der Architektur oder innerhalb der Kommunen, für unterschiedliche Wirtschaftsund Industriezweige sowie für die Verwendung in den Bereichen Tourismus und Werbung. In Bezug auf die genannten Anwendungsfelder, spielen darum die Visualisierungskomponenten eine bedeutende Rolle. Mit Hilfe ansehnlicher Darstellungselemente, wie Lichteinflüsse oder Himmelsbewegungen, wird versucht, die Inhalte und Informationen eines Modells, möglichst authentisch zu vermitteln.

Herkömmliche 3D Daten-Viewer beschränken sich oftmals nur auf die gewöhnliche Visualisierung. Sie bieten keine Möglichkeiten die Authentizität zu beeinflussen oder durch nachträgliche Veränderungen in das Modell einzugreifen. Zudem sind die Viewer nicht in der Lage hochauflösende Snapshots oder Animationen zur Modellpräsentation zu erzeugen. Andere Anwendungen bieten dagegen mehr Möglichkeiten. Sie gestatten unter anderem die Wahl bereits vordefinierter Standpunkte, die Verwendung bestimmter Beleuchtungssituationen, die Durchführung von Modellanalysen oder die Erzeugung von Videosequenzen. Mit Ihrer Verwendung stehen dem Anwender deshalb geeignetere Hilfsmittel zur Verfügung, um bspw. überzeugende Präsentationen zu erstellen und in Planungsprozessen wesentlich die Gestaltung zukünftiger Gebäude zu beeinflussen.

In den letzten Jahrzehnten profilierte sich insbesondere der LandXplorer des Softwareunternehmens 3D Geo GmbH. Das Unternehmen baute auf die Systemtechnik des Hasso-Plattner-Institutes aus Potsdam und lieferte eine High-End-Lösung zur 3D-Visualisierung und Modellbearbeitung. Der LandXplorer besaß mehr als die gängigen Visualisierungskomponenten primitiver Viewer. Er ermöglichte die Film- und Bilderstellung sowie die Abfrage von Distanzen innerhalb des Modells. Die erweiterten Funktionen führten zur Dominanz, weshalb sich der LandXplorer als Marktführer etablierte. Seit 2008 gehört das Unternehmen 3D Geo GmbH zur Firma  $Autodes k^{\circledR}$ .

Die Vergabe des Arbeitsthemas erfolgte durch das Unternehmen GTA Geoinformatik GmbH. Das Unternehmen besitzt zur Visualisierung, Präsentation und Analyse ihrer 3D Stadtmodelle eine Softwarelösung, die sich ebenfalls nicht nur auf die gewohnte 3D-Datenvisualisierung beschränkt. Das Produkt ist der tridicon™ CityDiscoverer. Die Lösung verfügt über ähnliche Funktionalitäten wie der LandXplorer. In Kooperation mit dem Unternehmen  $Autodes k^{\circledR}$ , konnte eine Testlizenz des LandXplorers bereitgestellt werden. Deshalb wird es als notwendig erachtet, beide Programme in einer Gegenüberstellung zu untersuchen.

Das Ziel der Untersuchung ist es, mit Hilfe der gewonnenen Resultate, einen Aufschluss über vorhandene Defizite oder Nachteile und gegebenenfalls Vorteile zu erkennen. Die Gegenüberstellungsergebnisse liefern dem Unternehmen wichtige Informationen zur zukünftigen Verbesserung ihrer Software sowie zur besseren Ausnutzung vorhandener Stärken. Außerdem können, mit Hilfe des Vergleichs, die Programmentwickler festgestellte Defizite zielgerichteter bearbeiten.

## <span id="page-15-0"></span>1.2 Stilkonventionen

Zur Kennzeichnung spezieller Textzeilen oder Einzelwörter werden in der vorliegenden Diplomarbeit folgende typographische Konventionen verwendet. Fachbegriffe, Fremdbegriffe und Textabsätze werden bei ihrer Nennung bzw. Definition durch Fettschreibung hervorgehoben. Zusätzlich werden Produktbezeichnungen, Eigennamen sowie Firmenbezeichnungen im Text durchgängig in kursiver Schrift dargestellt. "Zitate" werden mit Anführungszeichen versehen. Wichtige Schlüsselworte und Bezeichner aus vorhandenen Quelltexten oder Diagrammen sowie Webseiten werden in einer nichtproportionalen Schrift notiert.

## <span id="page-16-0"></span>2 Grundlagen von 3D Stadtmodellen

## <span id="page-16-1"></span>2.1 Definition

In der Geoinformatik bezeichnet ein digitales 3D Stadtmodell, das unter Verwendung bestimmter Anwendungssoftware geschaffene, visualisierte, idealisierte, vereinfachte, maßstäbliche und georeferenzierte Abbild eines Stadtteils oder der Gesamtheit einer Stadt [\[Wil05\]](#page-104-0). Dabei ist das Modell gekennzeichnet durch die Wiedergabe realitätsnaher Gebäude inklusive der vorhandenen Straßen, Vegetationen oder Begleitobjekte (s. [2.4.1.2\)](#page-25-0), um dem Betrachter ein möglichst authentisches Stadtabbild bieten zu können. Zur Unterstützung der Realitätsnähe werden 3D Stadtmodelle häufig mit originalgetreuen Texturen versehen. Mit der Erzeugung eines Modells können verschiedene Szenarien zur Analyse, zur Simulation oder zur Planung erzeugt werden (s. Kap. [3\)](#page-35-0).

## <span id="page-16-2"></span>2.2 Erfassungsmethoden

Zur Herstellung eines Stadtmodells werden immer Geodaten benötigt, d.h. Daten und Informationen die einen räumlichen Bezug aufweisen. Insbesondere handelt es sich hierbei um Satelliten-/Luftbilder, Laserscandaten, terrestrische Fotos und ALK-Basisdaten (Automatisiertes Liegenschaftskataster). Abhängig von den eingesetzten Erfassungsverfahren, ihrer Verwendung und der geforderten Genauigkeit, sind die vorgehaltenen Daten und Verarbeitungsmethoden verschieden. Als Hauptmerkmal der Modellabbildung gilt die realitätsnahe und georeferenzierte Darstellung von Gebäuden, weshalb bei der Datenerfassung viel Wert auf die Ermittlung der topographischen Lage und geometrischen Gestalt der Realobjekte gelegt werden muss.

## <span id="page-17-0"></span>2.2.1 Laserscanning

Das flugzeuggestützte Laserscanning-Verfahren basiert auf der streifenförmigen Erfassung der Distanz zur Erdoberfläche durch Pulslaufzeiten und Phasendifferenzen. Mit der Kenntnis der Flugzeugposition gelingt die direkte Messung der Raumkoordinaten [\[Wil06\]](#page-104-1). Dabei entsteht eine Punktwolke aus dreidimensionalen Abtastpunkten (Koordinatentripel), aus denen wiederum Vektoren abgeleitet werden, um so relativ zügig ein detailliertes Modell zu visualisieren. Das dargestellte Ergebnis ist ein Oberflächenmodell, das die Umhüllung der Gebäude, der Vegetation und weiterer Erhebungen darstellt.

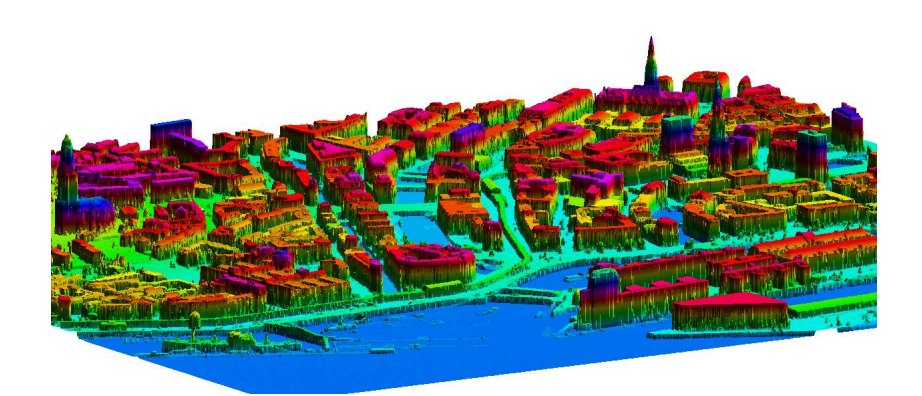

Abb. 2.1: Oberflächenmodell der Stadt Hamburg

<span id="page-17-1"></span>Durch das Laserscanning wird eine deutliche Genauigkeitssteigerung mit einer Lagegenauigkeit von ca. 1 m sowie einer Höhengenauigkeit von weniger als 20 cm erreicht. Dies variiert je nach Anwendungsfall sowie dem eingesetzten Scanner. Jedoch müssen die gelieferten Daten des Laserscanningverfahrens mit der Unterstützung von Grundrissdaten weiter interpretiert werden [\[Wan02\]](#page-104-2). Um letztlich aus einem einzigen Oberflächenmodell das vollständige Stadtmodell zu formen, bedarf es der Verwendung mathematischer Filter zur Klassifizierung.

Ein Nachteil bei der Nutzung des Scannings liegt in der Fortführung der Modelle. Fortzuführende Gebiete müssen dazu vollständig neu beflogen werden und erst durch das Vergleichen des alten mit dem neuen Modell, können unterschiedliche Modellteile bestimmt werden [\[AG 04\]](#page-101-1).

#### <span id="page-18-0"></span>2.2.1.1 Terrestrisches Laserscanning

Das terrestrische Laserscanning ähnelt in seiner Art und Weise stark dem photogrammetrischen Laserscanning (s. [2.2.1\)](#page-17-0). Abhängig des Einsatzgebietes, wird in drei verschiedene Bauarten mit drei unterschiedlichen Funktionsprinzipien unterschieden, bei denen das Grundprinzip jedoch gleich bleibt. In dem Verfahren wird von einem festen Standpunkt ausgegangen, von dem in Objektrichtung Strecken und Winkel mit einem Laserstrahl zum Messobjekt gemessen werden [\[Ker07\]](#page-102-0). Innerhalb kürzester Zeit wird auf diese Weise eine 1:1 Kopie der Objektoberfläche durch viele Messpunkte beschrieben. Komplizierte Strukturen von Einzelobjekten, wie Figuren oder Elemente mit starker Tiefenstaffelung, lassen sich durch manuelle Objektbildung hervorragend realisieren.

#### <span id="page-18-1"></span>2.2.2 Tachymeter

Eine wenig verbreitete Methode zur Datenerfassung, ist die terrestrische Aufnahme mit einem Tachymeter. Mit dem Verfahren werden Einzelpunkte anvisiert und bspw. mit dem Prinzip der Laserentfernungsmessung bestimmt. Durch eine anschließend manuelle Auswertung, wird die Messung in ein 3D Gebilde umgewandelt. Leider ist die Methode zu aufwendig, da vor der Messung eine genaue Punktauswahl getroffen werden muss. Außerdem erweist sie sich durch den hohen Zeitaufwand als sehr kostspielig, weshalb sich das Verfahren nicht zur Aufnahme vollständiger Städte für das 3D Stadtmodell eignet.

### <span id="page-18-2"></span>2.2.3 Grundrissgenerierung

Einige Unternehmen und Kommunen bedienen sich der ALK-Datenbestände und nutzen zur Erstellung ihrer Stadtmodelle die flächendeckenden Grundrissdaten des Automatisierten Liegenschaftskatasters (ALK). In einem ersten Schritt werden auf diese Weise, einfache Blockmodelle ohne Dachlandschaften mit Hilfe eines automatisierten Verfahrens generiert, die auf die vektorisierten Gebäudegrundrisse aufgesetzt werden [\[Wan02\]](#page-104-2).

Zur Höhenermittlung der Gebäude, wird gerne zu vorgehaltenen Firstlinien zurück gegriffen, oder eine näherungsweise Berechnung der Stockwerke aus deren Anzahl durchgeführt. Weiterhin können Nachbarschaften berücksichtigt werden, in der Annahme, dass in Wohngebieten die Gebäudehöhen in etwa gleich hoch sind. Mit Hilfe von Baujahren, lassen sich die Höhen durch altersabhängige Geschosshöhen zusätzlich korrigieren. Die Sockelhöhe des Gebäudes leitet sich aus den Punkten des Grundrisses auf dem Digitalen Geländemodell ab, wodurch die Höhe der Gebäudeunterkante in die richtige Höhenlage verschoben werden kann [\[Zip02\]](#page-104-3).

### <span id="page-19-0"></span>2.2.4 Luftbildphotogrammetrie

Mit der Luftbildphotogrammetrie werden hochauflösende Aufnahmen mit Hilfe digitaler oder analoger Messbildkameras erzeugt. Es werden sowohl geometrische als auch semantische Informationen der Geländeoberfläche sowie ihrer sich darauf befindlichen Objekte erfasst. Neben hochauflösenden Bildern der Erdoberfläche, können Bilder der Fassadenbzw. Dachtexturen zur photorealistischen Wiedergabe der Stadtmodelle gewonnen werden (Pictometrische Textur). Gegenstand der Erfassung ist die photogrammetrische Aufnahme von Stereobildpaaren, d.h. die Aufnahme von Bildern aus verschiedenen Blickwinkeln, zur Erzeugung Digitaler Geländemodelle (s. [2.4.2.1\)](#page-27-1), Orthofotos oder 3D-Punkte. Durch das Vorhandensein digitaler Bilddaten, kann unter Anwendung spezieller Stereo-Auswertesoftware, in teilautomatisierten Schritten ein vollständiges Modell für ein großes Auswertegebiet generiert werden. Dies beschleunigt den Weiterverarbeitungsprozesse enorm und ist wirtschaftlicher als andere Verfahren. Ebenso ist es denkbar, aus den errechneten Orthophotos die Dachlandschaften zu kartieren um ein vollständiges Modell zu generieren.

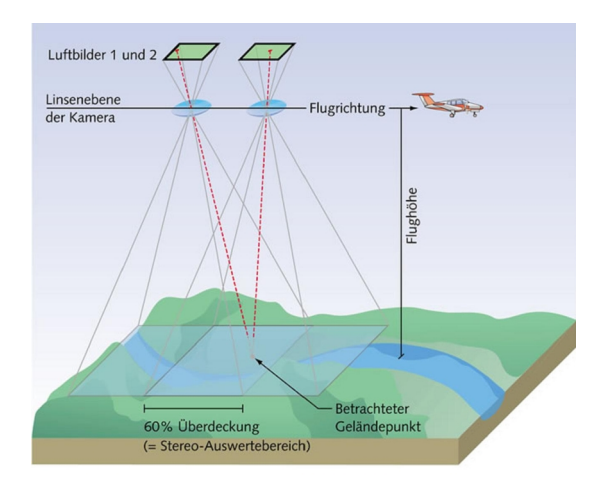

<span id="page-19-2"></span>Abb. 2.2: Prinzip der Luftbilderfassung

#### <span id="page-19-1"></span>2.2.4.1 Nahbereichsphotogrammetrie

Zur Erzeugung realitätsnaher Einzelobjekte inklusive ihrer Texturen, bedient man sich dem Verfahren der Nahbildmessung. Dabei werden überlappende Digitalfotos des sichtbaren Objekts mit geringer Dingweite geschossen. In den Fassadenaufnahmen werden anschließend Punkte ausgewählt, die in unterschiedlichen Bildern gleichermaßen vorkommen. Mit der Berechnung räumlicher Rückwärtsschnitte werden die Bilder zueinander orientiert, um so ein verstricktes Punkt-Strahlen-Modell des Gebäudes zu erhalten.

Anwendung findet dieses Verfahren, z.B. in der Architekturphotogrammetrie zur Ausmessung von Fassaden. Die Firma GTA Geoinformatik GmbH setzt dieses Verfahren zur Erstellung ihrer 3D-Landmarks (Einzelobjekte, s. [2.4.1\)](#page-23-0) ein.

## <span id="page-20-0"></span>2.3 Modellarten

Eine große Rolle spielt die Repräsentation der künstlichen Objekte. Abhängig ihrer Visualisierungsaufgabe können bei der geometrischen Modellierung mehrere Repräsentationsmethoden unterschieden werden. Durch ihren jedoch fast ausschließlichen Einsatz, haben sich zwei gängige Modelle als Standard etabliert. Diese sind das Volumenmodell (Solid Geometry) und das Randflächenmodell (Boundary Representation, B-Rep), wobei in 3D-Anwendungen heutzutage ausschließlich B-Rep-Modelle zum Einsatz kommen. Die wesentlichen Unterschiede der Repräsentationsmodelle werden nachfolgend erläutert [\[AG 04\]](#page-101-1).

## <span id="page-20-1"></span>2.3.1 Punktmodell

Das Punktmodell beinhaltet ausschließlich ausgewählte Punkte eines Objektes oder einer Oberfläche. Die Punkteverteilung ist dabei abhängig von den jeweiligen Vorgaben. So kann ein Punktmodell bspw. eine strukturierte Punkteverteilung durch die Vergabe eines definierten Gitterabstandes besitzen und für eine gleichmäßige Verteilung sorgen. Entgegen dessen, kann die Verteilung auch unregelmäßig sein und spiegelt die Topographie des Objekts wider. Die Darstellung von Objekten durch Punkte spart zwar viel Speicherplatz, doch hinsichtlich der Auswertbarkeit ist das Verfahren sehr unbefriedigend. Anwendung findet das Punktmodell in der Berechnung von digitalen Geländemodellen.

## <span id="page-20-2"></span>2.3.2 Drahtgitter- oder Kantenmodell

Bei einem Drahtgittermodell (eng.: wire frame model) wird das geometrische Objekt durch seine verbindenden geraden Kanten zwischen den gemessenen Eckpunkten repräsentiert. Zur Verstärkung des räumlichen Eindrucks der erzeugten Drahtgittermodelle, bedient man sich oftmals dem Haloed-Line-Algorithmus. Dieser verpasst den Linien eine Kontur, um dahinter liegende Linien zu verdecken. Durch den geringen Rechenaufwand des Modells, eignet sich das Kantenmodell hervorragend als Modellierungsgrundlage zur schnellen Visualisierung und Kontrolle von Objekten in der Erzeugung von 3D-Stadtmodellen. Die Bereiche zwischen den Kanten, ermöglichen durch die gitterartige Struktur jedoch keine Erfassung von Flächen- oder Volumeninformationen. Weiterhin sind keine Sichtbarkeitsanalyse und Schnittbildung möglich [\[For00\]](#page-101-2).

## <span id="page-21-0"></span>2.3.3 Volumenmodell (Constructive Solid Geometry)

Das Volumenmodell bzw. Constructive Solid Geometry (konstruktive Festkörpergeometrie, CSG) baut auf einfache 3D Grundkörper. Diese bestehen aus Quadern, Zylindern, Kegeln und Kugeln, die durch boolesche Operatoren wie Subtraktion, Addition, Vereinigung (Union (∪), Differenz(-)) oder Schnitt (Intersection (∩)) zu vollständigen Objekten zusammengefügt werden [\[AG 04\]](#page-101-1). Mit Hilfe beliebiger Kombinationen der Primitiven gelingt es, die Form und Gestalt komplexer Gebäude zu repräsentieren. Abhängig von der Objektgestalt, können sich auch mehrere Möglichkeiten der Objektbeschreibung ergeben bzw. wenn mehrere Operatoren verwendet werden. Die Kombination mehrerer CSG-Operationen führt allerdings dazu, dass diese nicht kommutativ<sup>1</sup> sind, wodurch jene hierarchisch geordnet in einem CSG-Baum überführt werden. Die Wurzel des Baumes spiegelt das Endergebnis wider. Im Gegensatz zu den vorherigen Methoden sind beim Volumenmodell alle Körpereigenschaften beschreibbar, d.h. es lassen sich unter anderem Aussagen zum Volumen des Objekts machen [\[For00\]](#page-101-2).

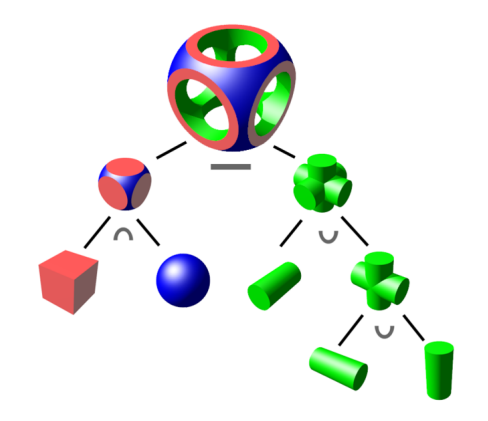

<span id="page-21-1"></span>Abb. 2.3: CSG-Baum mit Endobjekt

<sup>&</sup>lt;sup>1</sup>kommutativ = vertauschbare Operanden

## <span id="page-22-0"></span>2.3.4 Randflächenmodell (Boundary-Representation, B-Rep)

Das Darstellungsmodell basiert auf Begrenzungsflächen, die gekrümmt oder planar sind. "Zur geometrischen Repräsentation von Gebäuden, werden dazu alle umschließenden Begrenzungsflächen zu einer Darstellung aggregiert" [\[AG 04\]](#page-101-1). Das bedeutet, dass das zu modellierende Objekt aus geschlossenen Polygonen zusammengesetzt wird. Neben den bereits vorhandenen Punkt- und Kanteninformationen (vertices, edges) werden zusätzlich Flächeninformationen (surfaces) abgelegt. Eine Auswertung dieser Flächen, verbunden mit Sichtbarkeitsberechnungen, führt zu einer realitätsnahen Darstellung des Objekts. Auf Grund der schnellen Visualisierung und direkten Flächentexturierung innerhalb des Modells, hat sich die Randflächendarstellung gegenüber den anderen Modellen mehr durchgesetzt.

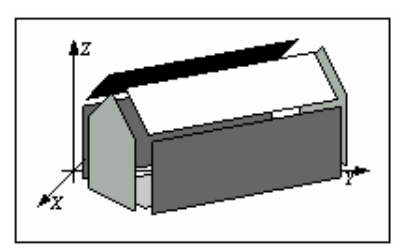

<span id="page-22-2"></span>Abb. 2.4: B-Rep Darstellungsmodell

## <span id="page-22-1"></span>2.4 Modellinhalte

Theoretisch können alle innerhalb oder in der Nähe einer Stadt befindlichen Objekte in das 3D Stadtmodell integriert werden. Die Objekte sind Gegenstände, die erfassbar, bearbeitbar, abspeicherbar und abbildbar sind. Entscheidend dafür sind die Anwendung und der Detaillierungsgrad des Modells. Der folgende Abschnitt behandelt die grundlegenden Inhalte eines 3D Stadtmodells.

## <span id="page-23-0"></span>2.4.1 Gebäude und Konstruktionen

Als wichtigster Bestandteil des Modells gelten Bauwerke und Konstruktionen. Diese unterscheiden sich zum Einen in ihrer Erfassung und zum Anderen in ihrer Modellierung. Für ganze Städte werden auf die Gebäude verschiedene semi- oder vollautomatische Modellierungsverfahren (s. [2.2\)](#page-16-2) angewendet, was insbesondere bei großflächigen Städten eine enorme Arbeitszeitersparnis bedeutet. Für spezielle Einzellösungen müssen die Gebäude mit hohem Aufwand manuell nachmodelliert werden, bspw. Dachgauben, Brücken oder Balkone. Auf die verschiedenen Modellierungsarten wurde bereits unter [2.3](#page-20-0) eingegangen.

Eine besondere Rolle unter den Bauwerken spielen Landmarks, zu deutsch "Sehenswürdigkeiten". Gemeint sind Gebäude innerhalb einer Stadt, die sich auf Grund ihres Aussehens von ihrer Umgebung abheben. Oftmals besitzen sie eine große kulturelle Bedeutung innerhalb eines Gebietes oder weisen einen besonderen Kontrast durch ihr Erscheinungsbild auf [\[Gal02\]](#page-101-3). Durch ihre Auffälligkeit tragen sie zur Wiedererkennung des Ortes bei, da sie einzigartig sind. Auf Grund der eben genannten Merkmale werden Landmarks in der Regel nicht automatisch erfasst. Sie werden terrestrisch erfasst, modelliert und mit Originaltexturen versehen. Dadurch erreichen sie einen deutlich höheren Detaillierungsgrad als andere Bauwerke.

<span id="page-23-1"></span>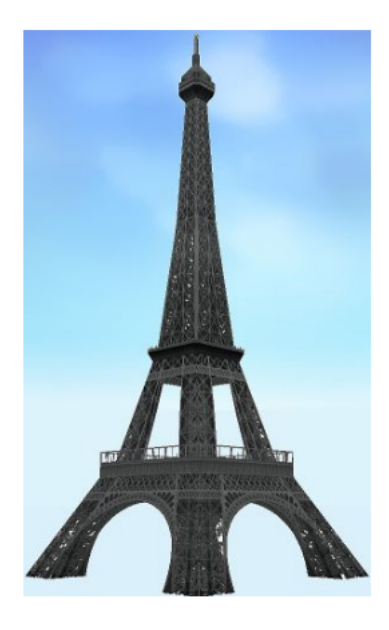

Abb. 2.5: 3D Landmark (Eiffelturm in Paris)

#### <span id="page-24-0"></span>2.4.1.1 Dachformen

Abhängig des Detaillierungsgrades, werden im 3D-Modell zur Steigerung des Wiedererkennungswertes verschiedene Dachformen modelliert. Zur Rekonstruktion dieser Formen gibt es verschiedene Ansätze. So existieren neben der reinen Stereo - Luftbildauswertung auch automatisierte bzw. semi-automatische Verfahren und 2,5D - Auswertemethoden.

Wie unter [2.2.1](#page-17-0) beschrieben, wird mit Hilfe des Laserscanning die Erdoberfläche erfasst. Mit den daraus gewonnenen Daten können bspw. Oberflächenmodelle abgeleitet werden. Diese umfassen die oberste Ebene einschließlich alle auf der Erdoberfläche befindlichen Objekte, ohne einer Unterscheidung zwischen Dachfläche und Geländefläche. Die aus der Messung hervorgegangenen unbekannten Parameter Dachform, Gebäudehöhe und Dachneigung werden durch die Kleinste-Quadrate-Schätzung bestimmt. Dazu werden die Differenzen zwischen der zu rekonstruierenden Dachflächen und dem DHM minimiert, woraus sich anschließend die Dachform herausbildet [\[Haa97\]](#page-102-1). Die automatisierten Ansätze im Bereich Laserscanning beschränken sich derzeit nur auf die Dachformen Satteldach, Flachdach, Giebeldach und Walmdach.

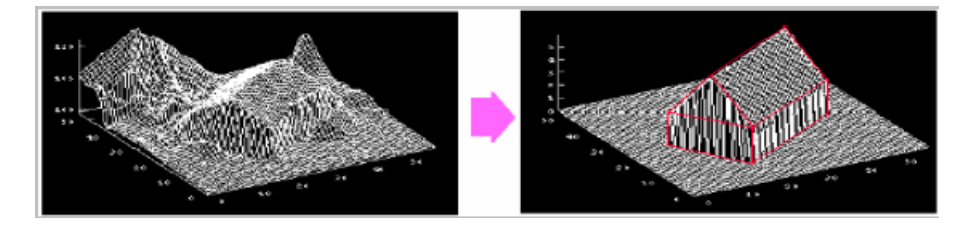

<span id="page-24-1"></span>Abb. 2.6: Differenzminimierung zwischen DHM und Dachfläche

Auf Basis digitaler Grundkarten, beinhaltet das 2,5D Auswerteverfahren 2D - Grundrissinformationen. Für die automatisierte Bestimmung fließen zusätzlich Schätzungen und Hypothesen über die Gebäudenutzung sowie vorhandener Dachformen ein, da aus wirtschaftlichen Gründen oftmals keine Attribute für First- und Traufhöhen vorliegen. Die automatische Dachkonstruktion beschränkt sich auf 13 Standarddächer des ALKIS - Objektartenkatalogs (Amtliches Liegenschaftskataster-Informationsystem) und deckt ca. 99% der Dächer in Deutschland ab [\[Grü04\]](#page-101-4). Die detaillierte Differenzierung bestimmter Dachformen erfordert jedoch zusätzliche Höheninformationen [\[Ros99\]](#page-103-0).

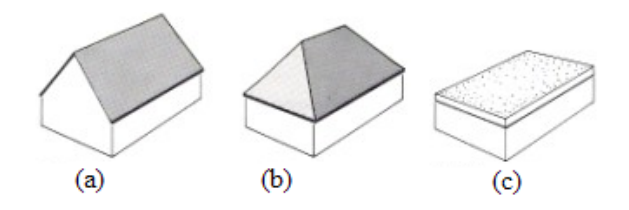

<span id="page-24-2"></span>Abb. 2.7: Dachformen: (a) Satteldach, (b) Walmdach, (c) Flachdach

#### <span id="page-25-0"></span>2.4.1.2 Andere Elemente

In 3D Stadtmodellen finden sich häufig weitere modellbegleitende Objekte und Informationen wieder. Dies dient ebenfalls der Steigerung des Wiedererkennungswertes sowie der realistischeren Darstellung. Neben straßenbegleitenden Objekten (Straßenmobiliar), können unter anderem Untergrundinformationen oder bewegte Objekte hinzugefügt werden. Hinsichtlich der zukünftigen Nutzung des Modells, dienen auch Verkehrs- und Transportobjekte, Tiere oder Menschen als Simulationsgegenstand. In den meisten Fällen werden die Zusatzmodelle durch Fotografien des Realweltobjektes manuell hergestellt.

Mit Hilfe multispektraler Bilddaten, digitaler Oberflächenmodelle oder Objektfotografien können bestimmte Pflanzentypen rekonstruiert und erkannt werden. Dabei spielt die exakte Rekonstruktion des Vegetationsobjektes weniger eine Rolle, sondern viel mehr Eigenschaften, wie Laub- oder Nadelbaum, Größe und Umfang sowie Informationen über Stamm und Baumkrone. Durch die zeitliche Erfassung der Aufnahme oder durch Schattenanalyse, können des Weiteren Abschätzungen über die Größe der Vegetationsart gemacht werden. Damit ist es möglich Bäume virtuell im Modell weiterwachsen zu lassen [\[Lan03\]](#page-103-1).

Zum Bestandteil des normalen Straßenbildes gehören Verkehrsschilder, Straßenlaternen und Ampeln. Nebenobjekte wie Parkbänke, Blumenkübel und Mülleimer gehören ebenfalls zum Straßenmobiliar. Durch die Integration solcher Zusatzobjekte können unter anderem Verkehrssituationen simuliert werden, z.B. durch Ampelphasen. Die Objekte werden manuell aus dem Luftbild erfasst. Dies geschieht durch Analyse des Schattenwurfs oder durch Plausibilitätstests, d.h. Verkehrsschilder und Ampeln befinden sich immer nahe einer Straße [\[Lan03\]](#page-103-1).

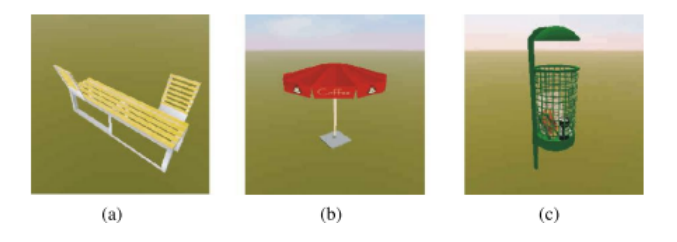

<span id="page-25-1"></span>Abb. 2.8: Beispiele für Straßenbegleitende Objekte: (a) Bank, (b) Sonnenschirm, (c) Abfallkorb

Die Darstellung von unterirdischen Objekten gelingt, indem die Erdoberfläche zum Teil transparent dargestellt wird. So lassen sich Rohre, Tunnel und Höhlen visualisieren. Die Visualisierung anderer unterirdischer Strukturen wie Schächte und Bodenschichten ist auch vorstellbar.

Folgende Zusatzelemente können in Stadtmodelle eingefügt werden:

- Straßenmobiliar
- Unterirdische Gebilde
- Verkehrs- und Transportnetze
- Bewegte Objekte
- Simulierte Vegetation
- Georeferenzierte Wirtschaftsdaten (Kaufkraft)
- Georeferenzierte Statistikdaten (Wahlverhalten pro Stimmbezirk)
- Georeferenzierte Umweltdaten (Lärmbelastung, Feinstaubbelastung)

#### <span id="page-26-0"></span>2.4.1.3 Gebäudetexturen

Für eine wirklichkeitsgetreue Darstellung sind Gebäudetexturen unerlässlich. Sie ergänzen das modellierte Objekt durch Fassaden- und Dachtexturen, die als digitales Bild auf die Objektoberfläche projiziert werden. Texturen können allgemein in synthetische und photorealistische Texturen unterschieden werden. Bei synthetischen Texturen handelt es sich um künstlich generierte Texturen, die oftmals in einer Texturbibliothek abgelegt werden. Die Verwendung dieser Texturen kann mit unter zufällig auf die Objekte angewendet werden. Häufig handelt es sich bei synthetischen Texturen um einfarbige oder grob strukturierte Muster. Die tatsächliche Darstellung von Fassaden und Dächern erreicht man mit der Verwendung von realistischen Fototexturen. Ihre Gewinnung geschieht auf verschiedene Art und Weise. Fassadentexturen entstehen aus terrestrischen Begehungen oder Befahrungen der zu texturierenden Gegend, selten auch aus Luftbildern, wobei die gewonnenen Bilder in weiteren Arbeitschritten aufbereitet werden müssen. Dachtexturen werden nur aus Luftbildern gewonnen. Zur Vervollständigung, Retuschierung oder Minimierung der perspektivischen Verzerrung, bedient man sich spezieller Aufbereitungsverfahren, z.B. Mosaiken, Radiometrische Anpassung und Entzerrung. Darüber hinaus kann die Gebäude- und Geländetexturierung zur Simulation von Beleuchtungsphänomenen (z. B. Environment-Mapping und Shadow-Mapping) sowie zur Modellierung von Oberflächenfeinstrukturen (Bump-Mapping) eingesetzt werden [\[Ker02\]](#page-102-2).

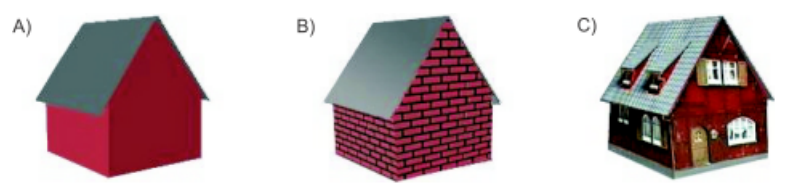

<span id="page-26-1"></span>Abb. 2.9: Verschiedene Texturtypen: A) Synthetische Textur, Einfache Flächenfarbe, B) Synthetische Textur, Bump-Mapping, C) Fototextur

## <span id="page-27-0"></span>2.4.2 Höhendefintion und Gelände

## <span id="page-27-1"></span>2.4.2.1 Digitales Geländemodell

Als Digitales Geländemodell (DGM) wird ein digitales, numerisches Modell bezeichnet, das die Höhen eines Geländes beschreibt. Es beinhaltet im Gegensatz zum Digitalen Oberflächenmodell (DOM) nur die Geländehöhen sowie Geländeformen und keine auf der Oberfläche befindlichen Objekte. Die digitale Darstellung der Höhen wird repräsentiert durch räumliche Koordinatentripel, in Form von Gittern oder Dreiecksnetzen (TIN), die unter Verwendung von Stützpunkten verschiedenartig interpoliert werden. Erfassungsgrundlage des Geländemodells ist die Messung von regelmäßigen bzw. unregelmäßigen Punkten (Höhenraster) mit Hilfe terrestrischer oder flugzeuggestützter Verfahren (Laserscanning), die das Gelände hinreichend repräsentieren.

Durch die realistische Überlagerung mit Luftbildern, werden Digitale Geländemodelle irrtümlicherweise schnell als 3D Stadtmodelle bezeichnet. Dabei lassen sich aus dem Modell vorerst nur Informationen über Höhenlinien, Volumina und Neigung ableiten [\[Haa97\]](#page-102-1). Die Speicherung Digitaler Geländemodelle wird in zwei Strukturen unterschieden:

• Die Punkte mit den Höheninformationen werden zu Dreiecken vermascht. Dabei werden Algorithmen angewendet um die optimalen Dreiecke mit der geringsten Fläche abzuleiten (Delauney-Triangulation). Dies hat den Vorteil, dass die gemessenen Höhen beibehalten werden und das Gelände schnell wiedergegeben werden kann. Die Dreiecksseiten der Vermaschung wirken als Geländekanten. Das Geländemodell wird in diesem Zustand als TIN bezeichnet (Triangulated Irregular Network).

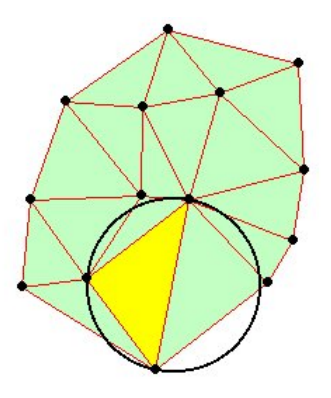

<span id="page-27-2"></span>Abb. 2.10: Prinzip der Delauny-Triangulation

• Die Speicherung der Dreiecksverbindung erfordert bei großflächigen Geländemodellen viel Speicherplatz, weshalb das Modell als Gitter abgelegt wird. Zu Beginn der Berechnung wird ein Modell ermittelt, das sich bestmöglich an das Gelände anpasst. Die Speicherung beinhaltet anschließend die regelmäßigen Gitterpunkte des berechneten Modells und die nicht gemessenen Punkte. Durch diese Methode kann das berechnete Gitter einen deutlich geringeren Punktabstand aufweisen, als bspw. Daten aus dem Laserscanner

#### <span id="page-28-0"></span>2.4.2.2 Geländetexturen

Der Realitätsgrad des Geländes steigert sich durch die Anwendung von Fototexturen, Synthetischen Texturen oder durch die Verwendung von attributabhängigen Farbcodierungen auf das Gelände. Dadurch vermittelt das bisher nur einfarbig dargestellte reduzierte Dreiecksnetz einen völlig anderen Eindruck. Neben der Erhöhung des Realitätsgrades dient die Texturierung zur Orientierung und Analyse der Geländeoberfläche.

Durch attributabhängige, thematische Darstellungen ist es bspw. möglich, jeden Punkt des Dreiecksnetzes abhängig von seiner Höhe, Landnutzung oder Bewuchs verschiedenfarbig darzustellen. Synthetische Texturen können ebenfalls Informationen über die mögliche Nutzung vermitteln, z.B. Straße - grau, Wiese - grün und Wasser - blau. Als synthetische Textur kann auch das hinterlegen von kartographischen Darstellungen bezeichnet werden, z.B. Topographische Karte oder Katasterkarte. Die besten Resultate erhält man jedoch unter Verwendung von Fototexturen. Grundlage dafür ist ein georeferenziertes Bild (Orthofoto) des dargestellten Gebietes, dass auf das bestehende Geländemodell gerechnet wird. Dadurch schmiegt sich das 2D-Foto an die 3D-Oberfläche.

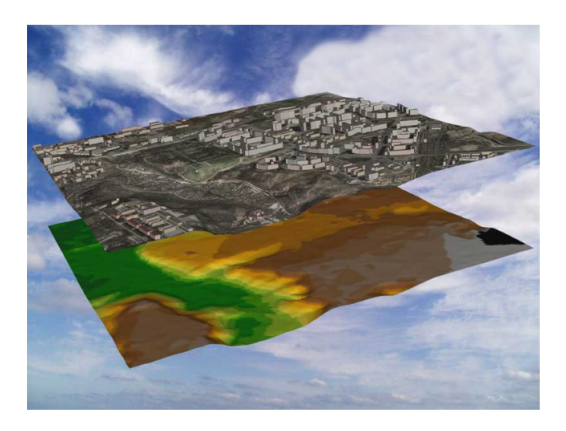

<span id="page-28-1"></span>Abb. 2.11: Digitales Geländemodell mit Fototextur (oben) und höhenabhängiger Farbcodierung (unten)

## <span id="page-29-0"></span>2.5 Daten

### <span id="page-29-1"></span>2.5.1 Formate

Die Schaffung einheitlicher Datenformate vereinfacht im wesentlichen den Austausch von 3D-Geodaten. Dem Nutzer gelingt es mit Hilfe dieser Grundlage die Daten schneller auszutauschen, einfacher aufzubereiten sowie gegebenenfalls in Geodatenbanken vorzuhalten. Im Folgenden werden wichtige 3D-Formate vorgestellt.

#### <span id="page-29-2"></span>2.5.1.1 CityGML

CityGML (City Geography Markup Language) ist ein offenes Datenmodell zur Beschreibung, Speicherung und Transport von 3D-Objekten im städtischen Raum. Es basiert auf dem Datenformat GML3 des OGC (Open Geospatial Consortium). Seit 2002 wird CityGML von der Special Interest Group 3D (SIG 3D) und der Geodateninitiative Nordrhein-Westfalen (GDI NRW) entwickelt, deren Mitglieder aus Wirtschaft, Verwaltung und Forschung stammen. Seit dem 13. August 2008 ist CityGML ein OGC-Standard und gilt somit als zukunftssicherer Standard beim Austausch von 3D-Stadtmodellen.

Inhaltlich werden verschiedene thematische Klassen zu den Themenbereichen Geländemodellierung, Gebäude, Verkehrswege, Gewässer, Vegetation und Landnutzung zur Verfügung gestellt, die durch generische Attribute und Objekte den Modellumfang komplettieren. Die Objekte können in verschiedene Detailstufen unterschieden und dargestellt werden (s. [3.7\)](#page-50-0). CityGML zeichnet sich insbesondere dadurch aus, dass neben den Informationen über die 3D-Geometrie und Texturierung auch die bisher vernachlässigten Aspekte Semantik (Bedeutung) und Topologie (Beziehungen, Nachbarschaften) beschrieben werden. So werden zum Einen Informationen über den städtischen Raum repräsentiert, durch die Strukturierung von klassifizierten Objekten mit räumlichen und nicht-räumlichen Eigenschaften. Zum Anderen werden die räumlichen und logischen Beziehungen zwischen den Objekten beschrieben. Dies hat den Vorteil, dass die Modelle nicht mehr nur für Veranschaulichungszwecke genutzt werden können, sondern auch thematische Abfragen, Analyseaufgaben oder räumliches Data Mining (räumliche Datensuche) angewendet werden kann [\[Kol08\]](#page-102-3).

#### <span id="page-30-0"></span>2.5.1.2 VRML

Das Datenformat VRML (Virtual Reality Modeling Language) ist eine Skriptsprache. Sie erlaubt es, durch die Beschreibung des vektoriellen Aufbaus von 3D-Objekten und ihren Abhängigkeiten, interaktive sowie dreidimensionale Szenen darzustellen. Als statische Szenenbeschreibung wurde VRML 1.0, 1995 als Erweiterung des Inventor-Dateiformats SGML (Silicon Graphics Modelling Language) der Firma SGI (Silicon Graphics Incorporated) eingeführt. Die Modellsprache wurde als plattfomunabhängiger Standard auf die Erfordernisse des Internets hin entwickelt. Hinsichtlich Interaktion und Animation reichte eine statische Szenenbeschreibung jedoch nicht aus. Im Jahr 1997 wurde VRML 2.0 spezifiziert.

Nach wichtigen Erweiterungen gegenüber der VRML 1.0, wurde VRML 2.0 1997 als offener ISO Standard (VRML97-ISO 14772) in VRML97 umbenannt. Zur Bearbeitung reicht ein einfacher Texteditor, um die aus drei Komponenten (Header, Knoten, Kommentare) bestehende VRML-Datei zu editieren. Der interpretierte Code kann anschließend als Grafik in einem Browser mittels Plugin betrachtet werden. Innerhalb des Viewers kann der Nutzer die in Echtzeit generierten Objekte frei bewegen und drehen [\[AG 04\]](#page-101-1). Seit 2004 führen Diskussionen und Entwicklungen über die Komplexität des Standards VRML97 und VRML99 zur Entwicklung des VRML-Nachfolgers X3D.

#### <span id="page-30-1"></span>2.5.1.3 KML

KML (Keyhole Markup Language) ist eine Auszeichnungssprache, die für die Beschreibung von Geodaten der Client-Komponente des Programms Google Earth dient. Die Bezeichnung "Keyhole" stammt von dem Produkt Keyhole Earth Viewer, der kalifornischen Satellitenbildfirma Keyhole Corporation. Der Name geht zurück auf eine Serie von 300 amerikanischen Spionagesatelliten. Im Oktober 2004 wurde das im kalifornischen Mountain View ansässige Unternehmen von Google Inc. übernommen. Seitdem wird das Format von Google weiterentwickelt.

KML-Dateien sind nur eines der Kernbestandteile von Google Earth Dateien. Das ursprüngliche KMZ-Format beinhaltet noch weitere strukturierte Dateien und Ordner, darunter auch COLLADA Dateien (\*.dae). In der KML-Datei befinden sich die globalen Modellkoordinaten, die Orientierung, die Skalierung sowie Referenzen auf einzelne Objekte und Placemarks. Die Koordinaten einzelner Bestandteile des Objekts sind in der COLLA-DA Datei. Ursprünglich wurde KML außerhalb des OGC entwickelt. Erst 2007 wurde das Format zur Standardisierung in das Open Geospatial Consortium eingebracht. Im April 2008 wurde KML mit der Version 2.2 als Standard durch das OGC anerkannt.

#### <span id="page-31-0"></span>2.5.1.4 3DS

Bei 3DS handelt es sich um das Format des Programms 3ds Max (früher 3D Studio MAX). Das Programm eignet sich zur Erstellung von 3D-Computergrafiken und Animationen im Bereich Computerspiele, Comic, und Film. Als Nachfolger des unter MS-DOS entstandenen 3D Studio Max der Firma Kinetix, wird das Programm, und deren zugehöriges kommerzielles Format, heute von der Firma  $Autodes_k^{(\mathbb{R})}$  weiterentwickelt.

3ds Max bietet unter anderem Partikelsysteme, Physikalische Simulationen, Charakteranimationen, Polygonobjekte und mathematische Flächen (NURBS). Zusätzlich ermöglicht es die Berechnung von Lichtbrechungs- und Beugungseffekten an Objekten mit indirekter Beleuchtung (Radiosity) sowie die Veränderung und Schaffung von Materialien mit unterschiedlicher Oberflächentextur. Die Art, der Umfang und die einfache Erweiterbarkeit machen das Programm unter anderem bei Filmstudios und Entwicklern von Computerund Videospielen sehr beliebt [3D MAX]. Die Kodierung der erzeugten Daten erfolgt binär. Dokumentationen zur Datenstruktur finden sich auf <http://www.wotsit.org/>.

#### <span id="page-31-1"></span>2.5.1.5 DXF

Das DXF Dateiformat (Drawing Interchange Format, Drawing Exchange Format) wurde von der Firma Autodesk® spezifiziert. Es dient zum CAD-Datenaustausch und wurde ursprünglich für die 3D-Modellierungssoftware AutoCAD 1.0 entwickelt. Es gilt als das am weitesten verbreitetste Format im CAD-Bereich und kann daher als Industriestandard angesehen werden. Dies ist bedingt durch die rasante Entwicklung sowie der damit verbundenen Steigerung der Unterstützung komplexer Objekttypen. Nach der Einführung des Formats im Dezember 1982 wurden die erzeugten Daten noch als Binärdaten abgelegt. In späteren Versionen wurden die CAD-Modelle als Text nach dem ASCII-Standard beschrieben. Die Dokumentation des Dateiformates ist frei einsehbar, weshalb es sich als Vektorformat in viele Grafikprogramme importieren lässt [DXF].

#### <span id="page-31-2"></span>2.5.1.6 OBJ

OBJ ist ein weit verbreitetes Format zur Definition von Geometrien. Entwickelt wurde es erstmals von dem Unternehmen Wavefront Technologies für dessen Animationspaket im Advanced Visualizer. Das OBJ-Format ist offen, weshalb es von vielen verschiedenen 3D Anwendungen, wie 3ds Max (3D Studio Max), Blender oder Maya unterstützt wird. Die Objektdateien enthalten textbasierte Informationen, die neben polygonalen Beschreibungen auch Daten der Objektoberflächen beinhalten. Die durch das Dateiformat repräsentierten 3D Geometrien umfassen bspw. die Eckpunktposition, die mit dem Eckpunkt verbundenen Texturkoordinaten, die Eckpunktnormale sowie die Polygonoberflächen.

## <span id="page-32-0"></span>2.5.2 Datenfortführung

Die Fortführung und Aktualisierung der 3D-Modelle ist besonders in städtischen Ballungsgebieten sehr wichtig. Es kommt dort häufig zu Veränderungen durch Zu- bzw. Rückbau, was die Modelle schnell veralten lässt. Deshalb spielt die Entwicklung erfolgreicher Fortführungsstrategien eine wichtige Rolle.

Die Schaffung neuer Modelle basiert oftmals auf der Verwendung von Gebäudegrundrissen des Liegenschaftskatasters. Deshalb lassen sich Stadtmodelle bspw. durch die Einbeziehung der im VermKatG geregelten Gebäudeeinmessungspflicht aktualisieren und fortführen. Zu diesem Zweck sind jedoch terrestrische bzw. photogrammetrische Messungen durch die Vermessungs- und Katasterämter vonnöten. Die gesammelten Fortführungsinformationen des ALKIS, werden anschließend an das 3D-Modell weitergeleitet.

Eine ähnliche Fortführungsmethode stellt die Bauordnungsbehörde. Durch Unterlagen und Pläne für Baugenehmigungsverfahren können ebenfalls Informationen neuer Gebäude entnommen werden [\[AG 04\]](#page-101-1).

Für die unter [2.2.1](#page-17-0) und [2.2.2](#page-18-1) beschriebenen Erfassungsmethoden, können die genannten Fortführungen ebenfalls eingesetzt werden. Bei großen bzw. flächendeckenden Bestandsveränderungen, müssen die Gebiete jedoch vollständig neu beflogen werden. Der anschließende Vergleich des alten mit dem neuen Modell, bestimmt neue sowie unterschiedliche Modellteile. Zu Verringerung des Arbeitsaufwandes ist auch eine Verknüpfung von Informationen aus Luftbildern und Laserscandaten denkbar.

## <span id="page-33-0"></span>2.6 Beispiele

## <span id="page-33-1"></span>2.6.1 Regensburg

- $\bullet\,$ Fläche: 2,5 km²
- Generierung: Photogrammetrische Kartierung der Dachlandschaften und Gebäude
- Software: tridicon™ 3D, tridicon™ GIPSY
- Gelände: Photogrammetrische Kartierung inklusive der Bruchkanten
- Objekte: 10 200 (Dächer)
- Genauigkeit: LOD 2
- Arbeitsaufwand: 3000 Stunden

<span id="page-33-2"></span>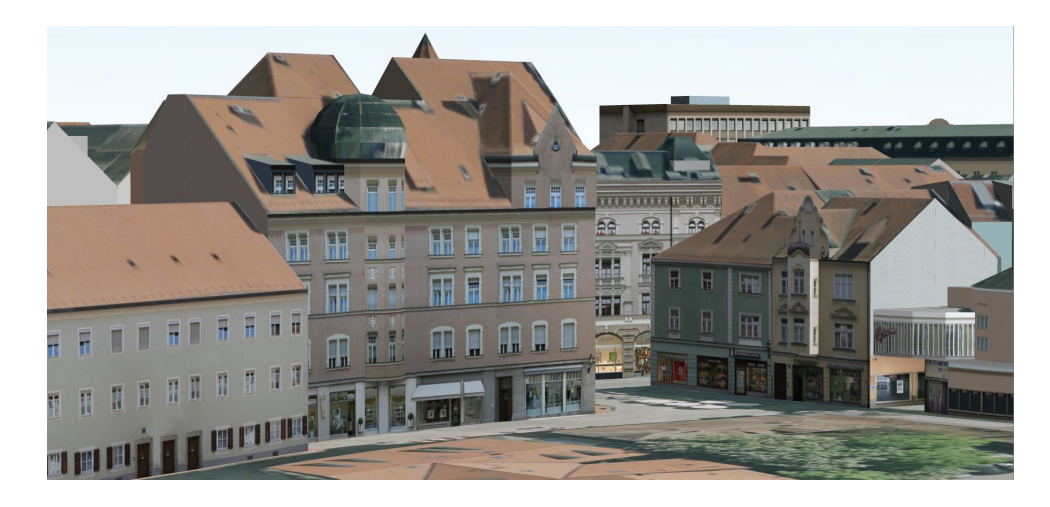

Abb. 2.12: Beispiel des Stadtmodells Regensburg

## <span id="page-34-0"></span>2.6.2 Las Vegas

- $\bullet\,$ Fläche: 46 km²
- Generierung: Photogrammetrische Kartierung der Dachlandschaften und Gebäude
- Software: tridicon™ 3D, tridicon™ GIPSY
- Gelände: Photogrammetrische Kartierung inklusive der Bruchkanten
- Objekte: 44 722
- Genauigkeit: LOD 2

<span id="page-34-1"></span>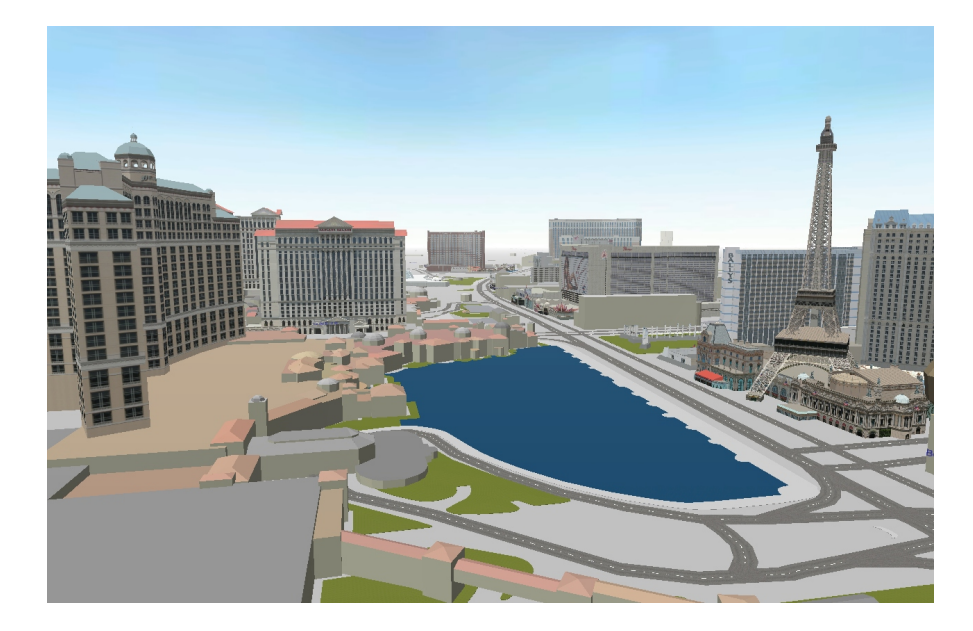

Abb. 2.13: Beispiel des Stadtmodells Las Vegas

## <span id="page-35-0"></span>3 Anwendung und Nutzung

## <span id="page-35-1"></span>3.1 Zielgruppen

Wie bereits erwähnt, spielt der Kosten-Nutzen Faktor eine erhebliche Rolle bei der Erstellung von 3D Stadtmodellen. Die Schaffung und Haltung der Modelldaten verursacht Kosten, die nur durch die Einbeziehung verschiedener Analyse- und Visualisierungsverfahren zukünftige Zielgruppen auf sich lenkt. Entscheidend ist jedoch auch, dass das Modell den Anwendern in ihrer gewohnten Arbeitsumgebung zur Verfügung steht. Das ermöglicht die Erzielung des vollen Nutzens und erspart Einarbeitungszeit.

Aus folgenden Gruppierungen setzt sich der Benutzerkreis zusammen:

- Internetnutzer, die mit Hilfe von unterschiedlichen Visualisierungstechniken Fragen zur Orientierung und Navigation lösen
- Anwender innerhalb des kommunalen Intranets, die räumliche Abfragen durchführen und dabei durch 3D Visualisierungen unterstützt werden
- Kommunale "Power User", die 3D Analysen, Simulationen und Abfragen durchführen

Innerhalb der Gruppierungen richten sich 3D Stadtmodelle insbesondere an:

- Kommunen
- Forschungseinrichtungen
- IT-Unternehmen
- Nutzer von Geoinformationen zum Aufbau einer gemeinsamem Geodateninfrastruktur
- Wirtschaftsunternehmen
#### 3.1. Zielgruppen 23

Die nachfolgende Tabelle zeigt einige Beispiele der Erhebung der Arbeitsgruppe "Anwendungen und Zielgruppen" der SIG 3D im Rahmen der Initiative GDI-NRW. Daraus ergehen mögliche Zielgruppen und Anwendungen für 3D Stadtmodelle mit deren dazugehörigen Modellanforderungen.

| Level Of Detail | Zielgruppe        | 3D-Daten          | Genauigkeit      |
|-----------------|-------------------|-------------------|------------------|
| $LOD_0 - 3$     | Simulationen      | DHM und           | $25-50m,$        |
|                 |                   | Textur            | $1m$ ,           |
|                 |                   |                   | m-Bereich        |
| LOD1            | Schadstoffaus-    | Geländemodell und | 5m               |
|                 | breitung          | Stadtmodell       |                  |
|                 | Funknetz-         |                   | DHM: 50m,        |
|                 | planung           | DHM und           | Stadtmodell:     |
|                 |                   | Stadtmodell       | $2-3m$           |
| $LOD$ 2 - 4     | Lärmschutz $/$    | Geländemodell und | Hohe relative    |
|                 | Lärmausbreitung   | Stadtmodell,      | Genauigkeit (dm) |
|                 |                   | Verkehrszahlen    |                  |
|                 | $Stadt$ planung / | Geländemodell und | DHM: 1m,         |
|                 | Städtebau         | Stadtmodell       | Stadtmodell:     |
|                 |                   |                   | < 0, 5m          |
|                 | Autonavigation    | Geländemodell und | DGM: 1 m,        |
|                 |                   | Stadtmodell       | Stadtmodell:     |
|                 |                   |                   | 0,5m             |
| $LOD$ 3 - 4     | Straßenplanung,   | Geländemodell und | Geländemodell:   |
|                 | Verkehrsplanung   | Stadtmodell       | $0,3 - 0,1m$     |
|                 |                   |                   | Stadtmodell:     |
|                 |                   |                   | 0,1m             |
|                 | Wirtschaftsför-   | Stadtmodell       | 5m               |
|                 | derung            | (Gebäude)         |                  |
|                 | Tourismus         | Geländemodell und | DHM: 10m,        |
|                 |                   | Stadtmodell       | Stadtmodell: 2m  |
|                 | Katastrophen-     | Geländemodell und | Stadtmodell: 1m  |
|                 | schutz            | Gebäudemodelle    |                  |

Tab. 3.1: Anwendungen und Zielgruppen (Quelle: [AG04])

# 3.2 Planungswesen

Schwerpunkt der wirtschaftlichen Nutzung der 3D Stadtmodelle ist der Planungsbereich. Die Zunahme von Planungsaufgaben durch Grundstückseigentümer, Investoren oder Unternehmern, fordert deshalb insbesondere für die Stadt- und Regionalplanung detaillierte und umfassendere Informationen. Als Grundlage für Erschließungen mit anschließender Bebauung sind präzise Anforderungen in Bezug auf Lage- und Höhengenauigkeit erforderlich (s. Tab. 3.1). So lassen sich mit Hilfe der 3D Visualisierung sämtliche städtebaulichen Veränderungen interaktiv erfassen, was dazu führt, dass die Entscheidungsträger sich ein realistisches Bild der zukünftigen Stadtsituation machen können.

Weiterhin dient das Modell als multifunktionales Auskunftssystem, in dem die Aktualität der Geodaten von wichtiger Bedeutung ist. Das Interesse der Bebauung bezieht sich auf die maximale Verwertbarkeit von Grundstücken, in denen oftmals die ästhetischen, baukulturellen und funktionellen Ansprüche an die Stadtplanung zurückgestellt werden. In diesem Zusammenhang bedient man sich des öfteren den analytischen Auswertemethoden, wie bspw. der Sichtanalyse, der Lückenbebauung, dem Standpunktwechsel sowie der jahreszeitlichen Verschattung [\[AG 04\]](#page-101-0).

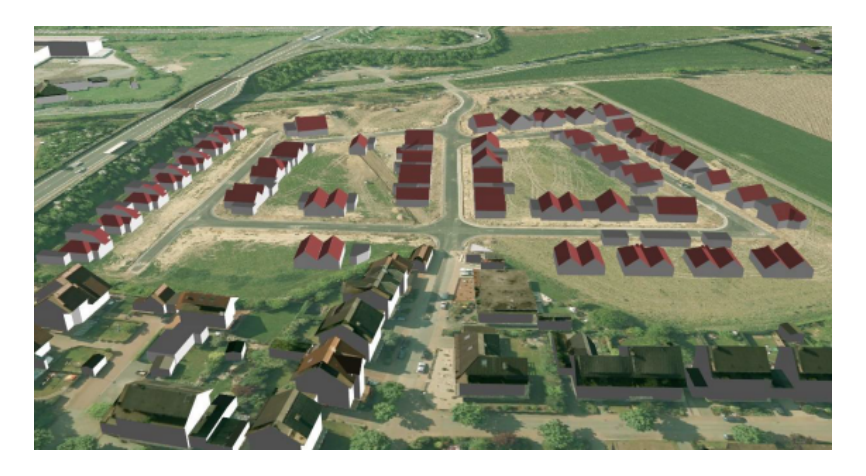

Abb. 3.1: Planungsgebiet in Bocholt (NW)

Bedeutendster Gegenstand des Planungsprozesses innerhalb der Gemeinden ist der Bebauungsplan. An seiner Aufstellung ist in mehreren Etappen die Öffentlichkeit zu beteiligen. Zur Erhöhung der Verständlichkeit hat man sich in der Stadt- und Regionalplanung oftmals mit gestalterischen Hilfsmitteln bedient, z.B. das maßstäbliche Tischmodell (Gipsmodell). Leider waren die Gemeinden dabei sehr von Annahmen und Vermutungen geprägt. Auf Grund dessen, wich das bauliche Ergebnis in der öffentlichen Wahrnehmung mehr oder minder stark von den Eindrücken ab, die sich in der Planungsphase bei Beurteilung der Pläne und Modelle ergeben hatten.

Aus diesem Grund wurden als Ergänzung zusätzliche Informationen, wie die Gebäude innerhalb der Geländetopographie sowie zweidimensionale Zeichnungen oder Skizzen in Form von isometrischen Perspektivzeichnungen, den Plänen beigefügt. Heutzutage wird der Bebauungsplan zwar nicht gänzlich durch ein 3D Stadtmodell ersetzt, dennoch gibt es bereits Ansätze in der Bebauungsplanung zur Kombination beider Planungsgegenstände [\[Bau97\]](#page-101-1). Der Einsatz von 3D Stadtmodellen als gestalterisches Hilfsmittel in den Planungsstufen, kann durch die Vermittlung von Wissen und Kommunikation die Transparenz der Entscheidung maßgeblich erhöhen. Der Modelleinsatz verbessert die Teilnahme der Bürger am Planungsprozess [\[AG 04\]](#page-101-0).

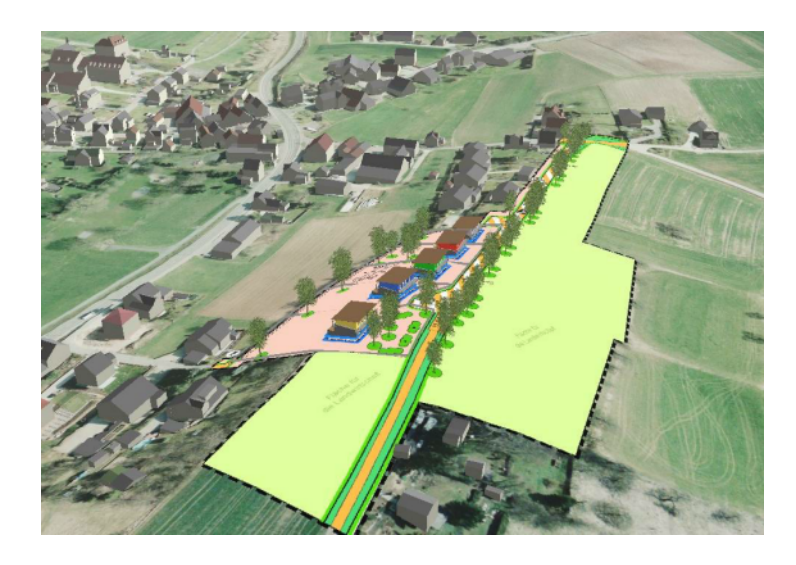

Abb. 3.2: 3D Stadtmodell Coburg in Kombination mit einem Bebauungsplan (BY)

Ein weiteres Anwendungsgebiet ist die Verkehrsplanung und die damit verbundene Straßen- und Trassenerstellung. Zur optimalen Gestaltung des Verkehrssystems nutzen die Entscheidungsträger des Verkehrsbauss immer häufiger 3D Stadtmodelle. Ähnlich den vorangegangenen Planungsgebieten, basiert die Verkehrsplanung auch auf der Beurteilung von zweidimensionalen Plänen. Beeinflusst wird der Planungsaufwand von den qualitativen und quantitativen Anforderungen an die Wirtschaftlichkeit, Leistungsfähigkeit und Sicherheit von Verkehrsprozessen. Dazu sind insbesondere Kenntnisse über den Verkehrsablauf, über die Verkehrstechnik sowie über die Verkehrsorganisation nötig, um letztlich die genaue Lage einer Trasse oder Straße planen zu können.

Die Planung fordert insbesondere die bestmögliche Nutzung und Vernetzung der neuen Verkehrszweige, um die Verkehrsplanung zukunftsgerecht zu gestalten (Nachhaltigkeit). Folglich sind nachstehende Ansätze zu beachten:

- Verkehrsvermeidung
- Verkehrsverlagerung
- Umweltverträglichkeit

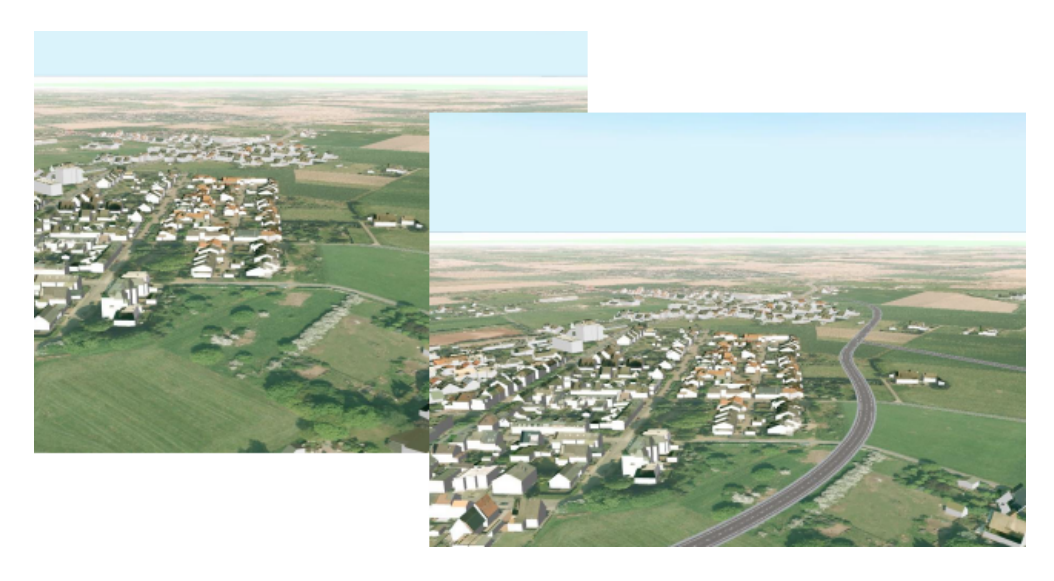

Abb. 3.3: Trassenplanung nahe der Stadt Bocholt (NW)

# 3.3 Katastrophenmanagement

Im Katastrophenmanagement werden zu Übungszwecken bislang nur 3D-Modelle aus Gips oder Holz eingesetzt. Diese sind jedoch nicht immer an die reale Situation gebunden. Häufig stellen sie nur einen Ausschnitt einer fiktiven Stadt oder ländlichen Gegend, mit ihrer dazugehörigen Infrastruktur, dar. Zu diesem Zweck nutzen bspw. Brandschutzexperten und Einsatzhelfer des öfteren virtuelle Stadtmodelle für die Simulation von Katastrophenszenarien. Insbesondere für die Einsatz- und Notfallplanung bei Großveranstaltungen oder Rettungs- und Löscheinsätzen eignet sich das Modell hervorragend. In den realen Strukturen des Modells können zu Beginn des Einsatzes zum Beispiel Fahrtzeiten und Verkehrsaufkommen simuliert werden. Nachfolgend können durch Simulation die Einsätze besser koordiniert werden, um die vorhandenen Ressourcen optimal verteilen zu können (Routing). Durch eine Vorauswahl möglicher Anfahrtswege sowie der Landeplatzplanung von Rettungshubschraubern, kann der Rettungsort schneller erreicht werden [\[Lan03\]](#page-103-0).

Die Praxis zeigt jedoch, dass 3D-Daten dem Katastrophenschutz nur unterstützend dienen, da eigenständige 3D-GIS-Systeme noch nicht zur Verfügung stehen. Derzeit werden nur 2,5D-Modelle (Geländemodelle) für Ausbreitungsberechnungen auf der Oberfläche genutzt und kleinere Modelle zur Schulung der Einsatzkräfte verwendet. Von großer Bedeutung bei der Verwendung von 3D Modellen ist die hohe Datenaktualität und der schnelle Datenzugriff. Dennoch hat die Einbeziehung virtueller Stadtmodelle für den Katastrophenschutz einen enormen Vorteil, da die Beteiligten eines Einsatzes die räumliche Situation besser erfassen können und viel intuitiver und schneller Entscheidungen treffen [\[Sch05\]](#page-104-0).

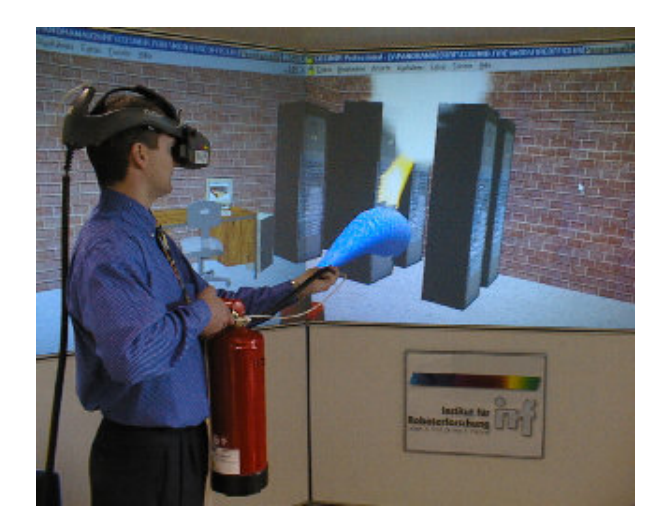

Abb. 3.4: Brandbekämpfungstraining

Im Zusammenhang mit der Einsatz- und Notfallplanung steht auch die Koordination von Großveranstaltungen. Zur Fußball WM 2006 in Deutschland, wurden dazu erstmals öffentlich 3D-Stadt- und Gebäudemodelle verwendet. Zuschauern und Touristen standen diese rein informativ zu Verfügung. Die Verantwortlichen nutzten die 3D Objekte zur Veranschaulichung von Katastrophenereignissen, Sicherheitsszenarien sowie Lageplanung von Einsätzen der Polizei und Feuerwehr [\[Alt04\]](#page-101-2). In diesem Kontext wurden auch Vorbereitungen zur Planung von Fluchtwegen und Evakuierung getroffen. Das Modell muss dazu in der höchsten Detaillierungsstufe vorliegen (s. [3.7\)](#page-50-0), um sich die inneren Gegebenheiten von Gebäuden zu veranschaulichen [3DWEGE1, 3DWEGE2]. Diesbezüglich fällt des öfteren der Begriff Emergency Route Service (ERS). Der Service ermittelt Fluchtwege bzw. Routen unter Berücksichtigung aktueller Gefahrengebiete. Dabei werden gesperrte Straßen bzw. Wege berücksichtigt, um das Gebiet weitläufig zu umfahren.

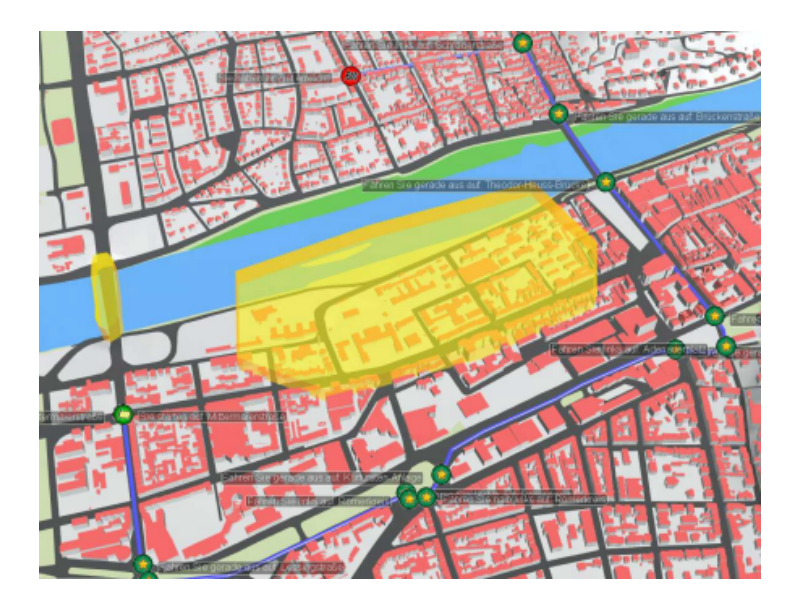

Abb. 3.5: Umfahrenes Gefahrengebiet eines ERS

Weist das digitale Oberflächenmodell eine sehr hohe vertikale Genauigkeit auf, bspw. durch Laseraltimetrie (s. [2.2.1,](#page-17-0) s. Tab. 3.1), lassen sich durch Einschaltung von Simulationsalgorithmen die Ausbreitung von Feuer- und Hochwasserereignissen simulieren. Eine besondere Rolle spielt dies beim Ablauf von Evakuierungen oder der Sicherung hoher Sachwerte, die bei einem Hochwasser zwangsläufig betroffen sind. Das nachfolgende Bild zeigt ein Simulationsbeispiel der Stadt Bonn. Dort wurde das simulierte Hochwasser (hellblau) des Rheins dem Höhenmodell der Stadt mit normalem Flusspegel (dunkelblau) überlagert. Die Simulation macht die überfluteten Bereiche erkennbar, und es wird deutlich, welche Straßenzüge und Gebäude besonders gefährdet sind. Durch die Visualisierung der detaillierten hydrologischen Simulation, können wirkungsvolle Gegenmaßnahmen entworfen und weitere Simulationen getestet werden [\[AG 04\]](#page-101-0), [HWBN].

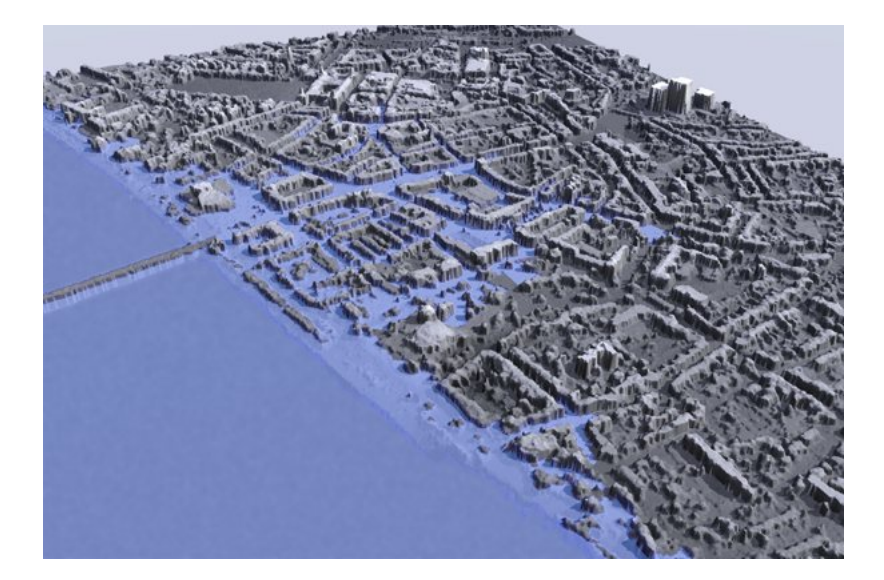

Abb. 3.6: Hochwassersimulation der Stadt Bonn

# 3.4 Industrie und Wirtschaft

Die Wirtschaftsförderung bezeichnet die betriebenen Anstrengungen, die Wirtschaft in einer bestimmten Region zu beleben. Die erfolgreiche Förderung sorgt in der Region für Beschäftigungszuwachs, Steuermehreinnahmen und Attraktivitätsgewinn. Heutzutage setzen die öffentlichen Organe mehr Alternativlösungen ein um, die Unternehmen bzw. In-vestoren in ihre Region zu locken. In der "Hightech-Wirtschaftsförderung" [\[AG 04\]](#page-101-0) nutzt man deshalb virtuelle 3D Stadtmodelle zur Entscheidungsfindung zukünftiger Standorte und städtebaulicher Vorhaben. Virtuell kombinierte Fachinformationen erleichtern die Planungsprozesse bei Investitionen. Die visuellen Anforderungen zum Zwecke der Wirtschaftsund Standortförderung ähneln dabei stark der Stadtplanung und Architektur. Das Hauptaugenmerk ist jedoch nicht ausschließlich auf die Darstellung von städtebaulichen und architektonischen Strukturen, sondern auf der Visualisierung der funktionalen Strukturen. Virtuelle Stadtmodelle können einen wichtigen Beitrag leisten, um die Innovationskraft und technische Leistungsfähigkeit eines Wirtschaftsstandortes anschaulich zu demonstrieren. Die gemachten Erfahrungen im Einsatz von virtuellen 3D Stadtmodellen bei der Wirtschaftsförderung beschränken sich hauptsächlich auf die Produktion von animierten Filmen.

Ein weiterer Anwendungsbereich ist die Funknetzplanung von Mobilfunknetzen (GSM), UMTS-Netzen oder WLAN. Durch den Einsatz von 3D-Daten können Antennen sehr genau an geeignete und umweltschonende Positionen berechnet werden (s. Tab. 3.1). Dies gewährleistet eine lückenlose Versorgung ihrer Kunden und vermindert die Anzahl so genannter Funklöcher [\[Sch05\]](#page-104-0). Mit Hilfe von Algorithmen wird die Ausbreitung von Funkwellen bestehender Antennen simuliert, um vorab die Funkversorgung neuer Antennen im Echtbetrieb zu analysieren. Im offenem Gelände genügen empirische Simulationsmodelle. In Gebieten, in denen die Bebauungsdichte sowie die Gebäudehöhe sehr hoch sind, empfehlen sich deterministische Simulationsalgorithmen. Sie verfolgen die Ausbreitungsstrahlen (Ray-Tracing, Ray-Launching) und berücksichtigen die Reflexionseigenschaften der Gebäudeoberflächen. Zusätzlich ist anhand von 3D-Bildern auch die Dachform eines Gebäudes genau ersichtlich. Folglich lässt sich bestimmen, welches Gebäude für die Positionierung von Sendestationen, unter Berücksichtigung aller Effizienz- und Umweltkriterien, am besten geeignet ist [\[Mül00\]](#page-103-1).

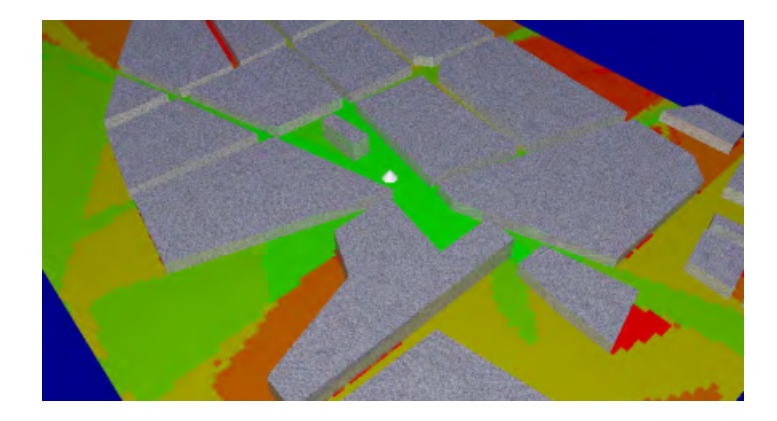

Abb. 3.7: Simulationsergebnis einer Funkwellenausbreitung

Ähnlich der Funkwellensimulation, verhalten sich auch die Lärmsimulationen zur Visualisierung von Lärmausbreitungen. Mit der Zunahme von Lärmemissionen in der Umwelt, sind die Kommunen seit Anfang der 1990er Jahre dazu aufgefordert, die in besonderem Maße von Lärm betroffenen Gebiete innerhalb der Gemeinden festzustellen. Das dient insbesondere der Planung darauf aufbauender Lärmminderungsmaßnahmen.

Die in aller Regel in den bodennahen Luftschichten befindlichen Ursachen der betroffenen Gebiete werden mittels Lärmausbreitungsberechnungen festgestellt [\[Mül00\]](#page-103-1). Folgende Ursachen können unterschieden werden:

- Baustellenlärm
- Fluglärm
- Freizeitlärm
- Gewerbelärm
- Industrielärm
- Nachbarschaftslärm
- Schienenverkehrslärm
- Sportlärm
- Straßenverkehrslärm

Die Modellierung des Lärms basiert zumeist auf Daten vorhandener 2D Modelle oder von Mobilfunkanbietern. Zu beachten ist dabei, dass der verursachte Lärm durch Gebäude und andere Hindernisse beeinflusst wird, was direkte Auswirkungen auf das Lärmverhalten hat. In den Lärmausbreitungsberechnungen spielen demnach, neben der Lage der Lärmquelle (punktförmig: Industrie, linienförmig: Straße, Schiene) auch die exakte Dimension von Hindernissen, wie Lärmschutzwände bzw. -wälle oder Gebäude eine wichtige Rolle. Weiterhin werden Daten über Geländehöhe, Betriebsdaten (Verkehrszahlen) sowie Akustikdaten (Lärmdämmung, Straßenbelag) in den verwendeten Modellen benötigt. Weitergehende Lärmausbreitungsberechnungen fordern den Einsatz von 3D Datenbeständen, um zusätzlich Ergebnisse der Anzahl lärmbelasteter Fassaden und der dazugehörigen Anzahl betroffener Einwohner zu gewinnen [\[AG 04\]](#page-101-0). Die Lärmmodellrechnungen werden in abstrahierten 3D Stadtmodellen der Genauigkeitsstufe LOD1 (s. [3.7\)](#page-50-0) simuliert. Dazu werden die Lärmquellen integriert und ihre Schallausbreitung mit Hilfe von Isolinien oder Farbverläufen visualisiert. Zur exakten Berechnung müssen neben den genannten Kriterien noch die Reflexionseigenschaften, die Schallenergie, die Schallintensität sowie die Schallreflexion berücksichtigt werden [\[Sch05\]](#page-104-0).

Ein weiteres Anwendungsgebiet zur Stadtmodellnutzung ist die Simulation der Gasausbreitung. Im Modell können bspw. die Wirbelbildung sowie die Turbulenzen der Gase berücksichtigt werden, um Informationen über deren Bewegungsablauf zu simulieren. Die Untersuchung gibt Aufschluss darüber, in wie weit sich Schadstoffe in Straßenschluchten oder an frei liegenden Straßen ausbreiten können. Die Auswertung liefert wichtige Informationen zur Immissionssituation (Smog) sowie über Durchlüftungs- und Kaltluftabflüsse [\[Lan03\]](#page-103-0).

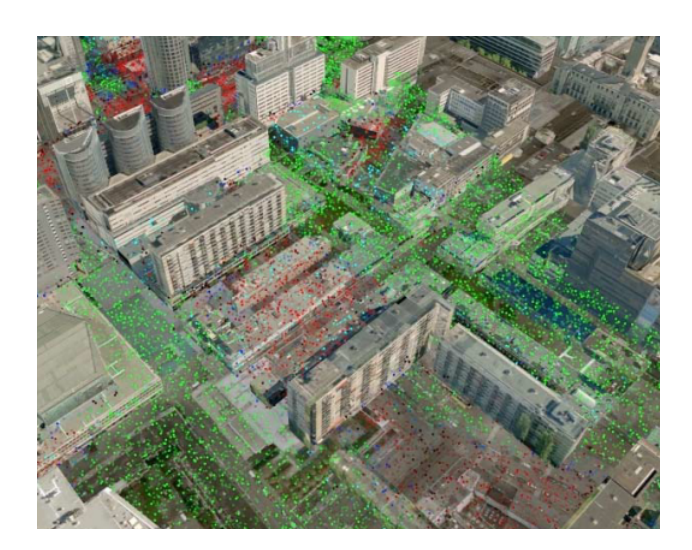

Abb. 3.8: Luftströmungssimulation in Frankfurt/Main (HE)

Die Ausweisung geeigneter Flächen für die Errichtung von Windkraftanlagen, bedarf einer Erhebung und Einordnung der Randbedingungen. Diese dienen den wirtschaftlichen Interessen des Investors und den öffentlichen Belangen. Als besonders notwendige Bedingung zur Nutzung von Windenergie, wird das standortspezifische Windpotenzial erachtet. Diese ist die Voraussetzung für den wirtschaftlichen Betrieb jeder Anlage. Die Anwendung von digitalen Geländemodellen oder Stadtmodellen ermöglicht in diesem Zusammenhang das direkte Zusammenspiel von Luftsimulation und Regionalplanung zur geeigneten Standortplanung von Windkraftanlagen. Weitergehend können präzise Windfeldgutachen und Energieertragsprognosen erstellt werden.

Die alltäglichste Verwendung finden Geodaten innerhalb von digitalen Navigationssystemen. Sowohl für die Routenplanung über das Internet als auch auf mobilen Endgeräten sind die Navigationshilfen im gewerblichen und privaten Gebrauch ein gebräuchlicher Standard. Die rasanten Entwicklungen innerhalb der Automobilindustrie trugen dazu bei, dass aus dem ehemaligen Luxusgut eine Massenware wurde.

Die bisherigen Systeme beschränkten sich zumeist auf eine 2D Kartendarstellung, doch der Entwicklungstrend liefert bereits seit längerem Systeme mit Pseudo-3D-Effekten. Die Kartendarstellung erfolgt dann als perspektivische Schrägansicht, unter Anwendung des Standarddatenmodells GDF (Geographic Data File) in Erweiterung mit einem 3D-Datenteil. Höhere Datenübertragungsraten (Mobilfunk) sowie Hardwareverbesserungen (Displays) fördern den Wechsel von üblichen 2D Navigationsgeräten zu 3D Navigationssystemen. Die Verwendung des 3D Datenbestandes erfordert jedoch einen erheblichen Mehraufwand in der Datenerhebung sowie Laufendhaltung, weshalb derzeit nur wichtige Zentren und Ballungsgebiete abgedeckt werden. Funktionell wird nicht die vollständige Route als dreidimensionale Ansicht präsentiert, sondern nur der um den Zielpunkt befindliche Nahbereich. Komplettiert wird die 3D Routenansicht durch Landmarks (s. [2.4.1\)](#page-23-0) zur optimalen Orientierung [\[AG 04\]](#page-101-0).

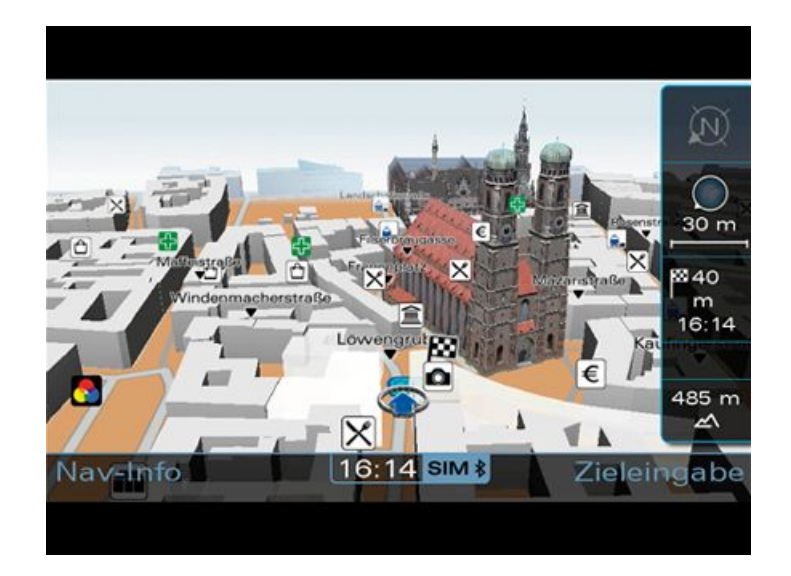

Abb. 3.9: 3D Objekte innerhalb eines Navigationssystems

In einem späteren Ausbaustadium lassen sich innerhalb des virtuellen Stadtmodells unterirdische Strukturen abbilden. Sehr bedeutend ist diese Darstellungsart bspw. für Stadtentwässerungsbetriebe. Sie verfügen über Datenbestände unterirdischer Entwässerungseinrichtungen, die bereits hinsichtlich ihrer Lage, Höhe und des Ausbauzustandes erfasst worden sind. In der Anwendung können Planungen, Neubau, Umbau oder Reparaturen bestehender Anlagen visualisiert werden. Simulationen erleichtern Rückschlüsse auf besondere Niederschlagsereignisse. Bei sorgfältiger Modellierung des Geländemodells, wird unter "Zuhilfenahme von Grundwassersimulationsalgorithmen, der Abstand des Grundwasserhorizonts zur Erdoberfläche simuliert" [\[AG 04\]](#page-101-0). Dies dient vor allem der Auswertung wichtiger Randbedingungen bei Bauvorhaben, wie Kellerabdichtungen oder Baugrubenentwässerungen.

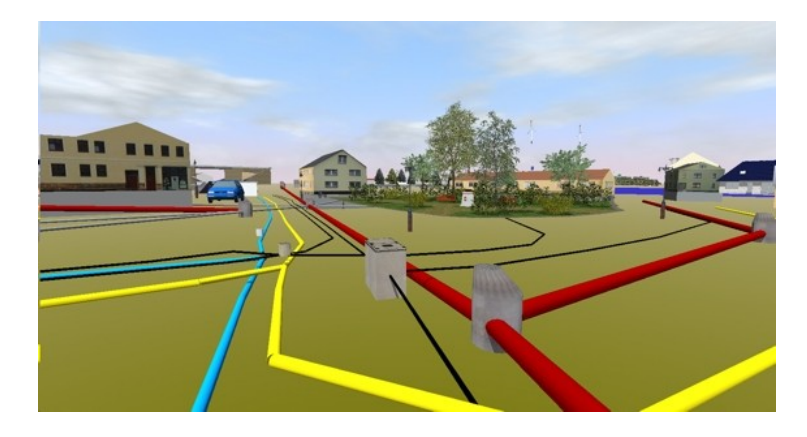

Abb. 3.10: Dreidimensionales unterirdisches Entwässerungssystem

Der effektvolle Einsatz von Lichtsimulationen innerhalb eines Stadtmodells ist in vielerlei Hinsicht von Vorteil. Es ermöglicht bspw. Kommunen die präzise Lichtmasterplanung zur Reduktion ihrer Beleuchtungskosten. Wichtige Schauplätze und Gebäude lassen sich im Vorfeld inszenieren, um diese innerhalb der Stadt in besonderem Schein strahlen zu lassen (Kirchen, Öffentliche Plätze). Weiterhin ermöglichen Licht- und Schattensimulationen die präzise Planung von Solar- und Photvoltaikanlagen zur effektiveren Energiegewinnung. Mit Hilfe geeigneter Rendering-Programme lassen sich, die für die Lichtplanung wichtigen Parameter, wie Lumenzahl, Candelawerte, Farbtemperaturen oder bestimmte Leuchteigenschaften sowie aufprallende Lichtpartikel im Vorfeld aufwendig simulieren [\[Sch05\]](#page-104-0).

## 3.5 Marketing und Tourismus

Der Einsatz von 3D Stadtmodellen in der Tourismusbranche soll vermehrt das Interesse des Besuchers wecken. Gegenüber den bisherigen Printmedien bieten die Modelle mehr Informationsgehalt und dienen den Städten als ergänzendes Werbemittel. Vor der Reise steht den Touristen schon die Möglichkeiten offen, das Ziel umfassend kennen zu lernen. Attraktive Sehenswürdigkeiten (point of interests) können interaktiv navigiert werden und vermitteln einen Eindruck der (Vor)-Ort-Atmosphäre. Des Weiteren können Buchungen für Hotels, Restaurants oder kulturelle Veranstaltungen vorgenommen werden. Die Anwendung der Stadtmodelle für die Tourismusbranche steht in enger Verbindung mit der 3D-Navigation, da Reiseplanungen, Stadtführungen und gute Verkehrsanbindungen eingesehen werden können [\[AG 04\]](#page-101-0).

Ein selten eingesetztes Mittel in Stadtmodellen ist Werbung und Public Relations (PR). Insbesondere den Unternehmen und Städten können diese zur Attraktivitätssteigerung dienen. Virtuelle Plakatwände, Reklameschilder oder Litfaßsäulen können sichtbar in Szene gesetzt werden, um für ein Produkt zu werben. Für die Bewerbung von Städten spielen auch die Standortfaktoren, wie Kulturangebot, Freizeitmöglichkeiten oder das Bildungsangebot eine große Rolle. In Spielen, wie Second Life, ist Werbung bereits ein gängiges Mittel, wofür viel "virtelles Geld" ausgegeben wird. Für die Zukunft sind Untersuchungen interessant, ob es sich lohnt, 3D Stadtmodelle mit Hilfe von integrierten Werbemitteln vollständig oder zum Teil zu finanzieren [\[Lan03\]](#page-103-0).

## 3.6 Weitere Anwendungen

Weitere Anwendungen für 3D Stadtmodelle sind u.a. die Bereiche Umwelt, Versorgung, Versicherung, Architektur, Analyse, Denkmalschutz, Immobilien, Archäologie, Geschichte [SPIEG], Spiele und Virtual Reality. Bei manchen Anwendungsideen ist es jedoch noch offen, ob diese überhaupt erfolgversprechend sind.

# <span id="page-50-0"></span>3.7 Detaillierungsgrad

3D-Stadtmodelle zeichnen sich vor allem durch ihren Detaillierungsgrad aus. Abhängig vom Umfang der darzustellenden Objekte, ihrer Objektauflösung sowie der Genauigkeit reicht die Spannbreite der Modelle vom einfachen "Klötzchenmodell" bis hin zum sehr realitätsnahen "Innenraummodell". Entscheidend für diese Klassifizierung sind detailgetreue Modellierungarbeiten der Geometrie in Verbindung mit hoch auflösenden Texturen. Ein erhöhter Modellierungsaufwand und der damit verbundene gesteigerte Detaillierungsgrad, benötigen jedoch mehr Speicherbedarf. Das resultiert aus der erhöhten Anzahl der zu berechnenden Flächen bzw. Polygone innerhalb des Modells. Auf Grund dessen, spielt der Detaillierungsgrad erst in der besonderen Verwendung eine große Rolle. Techniken, wie Blending, Morphing oder Mip Mapping ermöglichen außerdem den gleichzeitigen Nutzen, hoher Details im Nahbereich und niedriger Genauigkeit im Fernbereich [\[Kol03b\]](#page-102-0).

Für die CityGML-Spezifikation wurden durch die SIG 3D folgende Detailstufen für die Anwendungsobjekte herausgearbeitet:

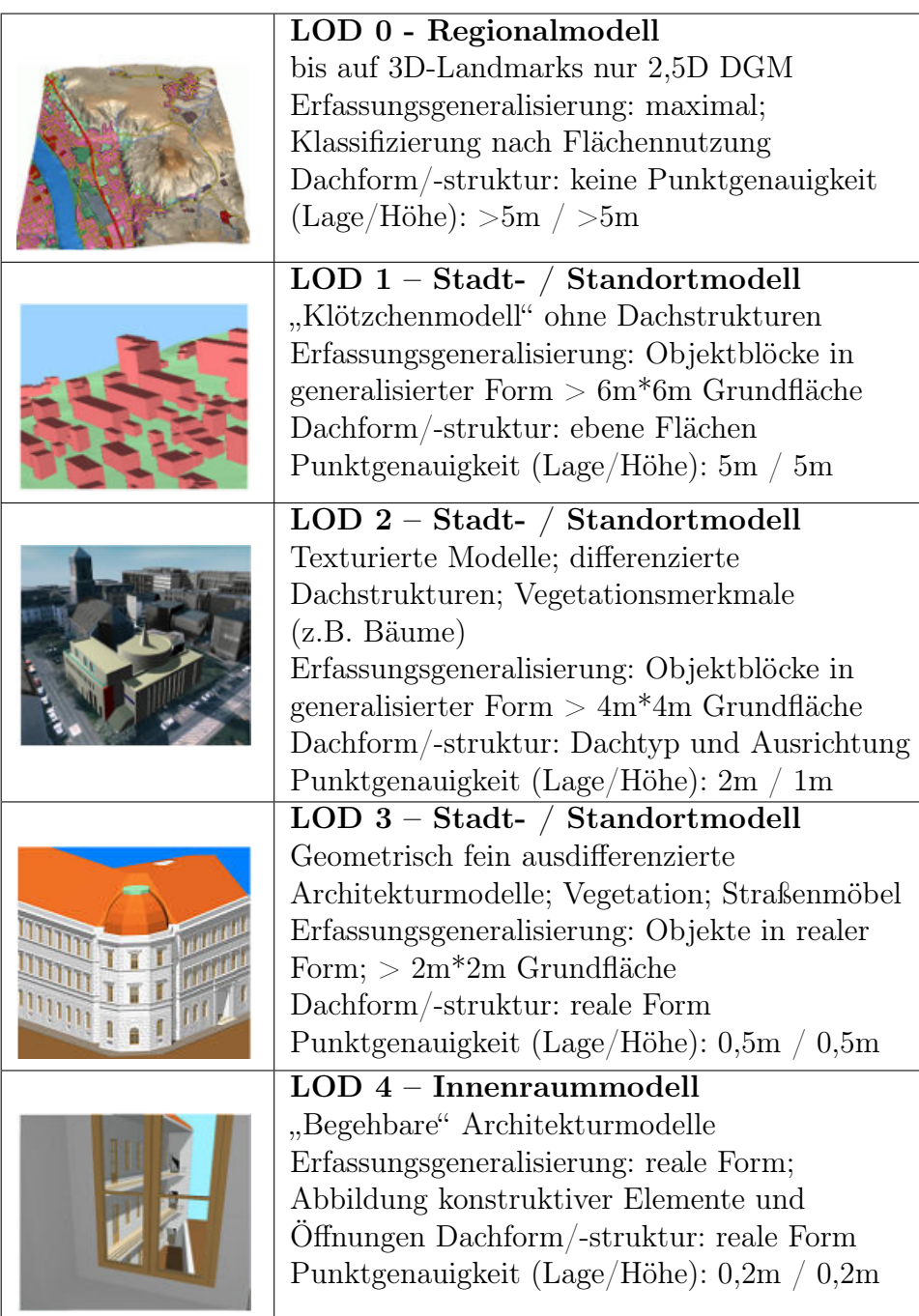

Tab. 3.2: Level of Details (Quelle: [Alt04])

# 3.8 Anforderungskriterien

Abhängig vom jeweiligen Anwendungsgebiet variieren die Anforderungen an 3D Stadtmodelle. Dem privaten Heimanwender steht der Entscheidungsträger aus der Stadtplanung, der Wirtschaft oder dem Katastrophenschutz gegenüber.

Privatnutzer legen viel Wert auf realitätsnahe Darstellungen und photorealistische Texturen, um einen möglichst wirklichkeitsgetreuen Eindruck zu erhalten. Ergänzt wird der Wiedererkennungswert mit Hilfe von Darstellungsobjekten aus der Vegetation, dem Verkehr oder sonstiger beweglicher bzw. unbeweglicher "Möbel". Der Schwerpunkt der gewerblichen Nutzung von 3D-Stadtmodellen liegt jedoch in der Effektivität, schließlich kosten die Modelle Geld. Hinsichtlich ihrer zukünftigen Zweckerfüllung, bspw. Simulation, Trassenplanung sowie Lärm- und Funkwellenausbreitung ist es also unerheblich ob Fassaden photorealistische Texturen enthalten oder sich Fahrzeuge auf den Straßen befinden. Viel mehr spielt die Geometrische Genauigkeit sowie die Simulation bestimmter Szenarien eine entscheidende Rolle.

Folgende Anforderungen werden an digitale 3D Stadtmodelle gestellt:

• Hohe Anschaulichkeit

Eine hohe Anschaulichkeit wird erzeugt, durch die bildhafte und authentische Wiedergabe der Modellszene.

• Geometrische Genauigkeit

Die Geometrische Genauigkeit beschreibt die Form und Gestalt der Modellobjekte.

• Geographische Genauigkeit

Mit der Geographischen Genauigkeit wird die Lage der Modelobjekte beschrieben.

• Hoher Wiedererkennungswert

Durch einen hohen Wiedererkennungswert, kann der Nutzer sich bspw. schneller orientieren.

• Beschreibung der semantischen Eigenschaften der Objekte für Analyse

Die Erläuterung der Modellobjekte durch ihre Eigenschaften, Bedeutungen oder Funktionen, eröffnen dem Anwender Analyseeigenschaften, z.B. Abfragen (Zeige mir alle Gebäude des Baujahres 1990)

• Freie Navigierbarkeit im Modell

Unterschiedliche Navigationsstile gestatten die freie Betrachtung des Stadtmodells

• Simulation von Realweltsituationen und Szenarien

Die Simulation bestimmter Szenarien, wie z.B. Wolkenbewegung, Nebel, Partikelintegration oder Beleuchtung steigert die Authentizität und lässt Rückschlüsse über mögliche Ursachen zu.

• Optimale Ressourcennutzung der vorhandenen Hardware

Die ideale Nutzung vorhandener Ressourcen ermöglicht die einwandfreie Darstellung komplexer Modelle.

• Unterschiedliche Detaillierungsgrade darstellbar (LOD)

Die Darstellung unterschiedlicher Detailierungsgrade dient der Anschaulichkeit und ressourcenschonenden Nutzung.

# 4 Voraussetzungen

# 4.1 Bewertung

Ein wichtiger Aufgabenpunkt ist die Beurteilung der Gegenüberstellungsergebnisse. Diese richten sich nach der Bedienung, Ausführung sowie dem Vorhandensein bzw. Nicht-Vorhandensein des Kriteriums. Bei der Vergabe der Bewertung müssen neben der alleinigen Erfüllung, noch weitere Kriteriumeigenschaften berücksichtigt werden, die Einfluss auf den Bewertungsgegenstand haben (z.B. die Rotation von 3D Objekten ist möglich und gut realisiert, doch der Rotationsradius ist nicht variierbar). Deshalb wird zum Einen, jedes Kriterium unter Kapitel [5](#page-70-0) mit Hilfe einer Notenskala zwischen 1 und 5 bewertet, da die Skala mit Ausnahme der Note 6 dem weitläufigen Schulnotensystem entspricht. Zur besseren Veranschaulichung wird jedoch die unter Tab. [4.1](#page-54-0) dargestellte Symbolik verwendet.

In der Tabelle besitzt die Dezimalnote 1,0  $(\oplus \oplus)$  einen Wert von maximal 100% und stellt die optimale Kriterienerfüllung dar. Die Note  $4,0$  ( $\left(\right)$ ) hat einen prozentualen Wert von minimum 50%, der die ausreichende Kriterienerfüllung widerspiegelt. Die darunter befindlichen Prozentualwerte stehen für die Nichterfüllung. Alle weiteren Prozente sind gleichmäßig verteilt worden.

Die in der Gegenüberstellung durchgeführte Benotung, wird zunächst nur symbolisch durchgeführt und besitzt keinerlei Gewichtung. Erst zum Ende eines Kriterienabschnitts wird ein gewichteter Mittelwert in Form einer Dezimalnote daraus berechnet. Folgende Tabelle dient als Grundlage der Benotung:

| Symbol | Dezimalnote | In Worten       | Prozent                      |
|--------|-------------|-----------------|------------------------------|
|        | 1,0         | sehr gut        | $100,0\%$ - 87,5 $\%$        |
|        | 2,0         | gut             | $87,4\%$ - 75,0 $\%$         |
|        | 3,0         | befriedigend    | $\overline{74,9}$ % - 62,5 % |
|        | 4,0         | ausreichend     | $62,4\%$ - 50,0 $\%$         |
|        | 5,0         | ungenügend      | $< 49.9 \%$                  |
|        |             |                 |                              |
|        | 1,0         | vorhanden       | $100,0\%$                    |
|        | 5,0         | nicht vorhanden | $0.0\%$                      |

<span id="page-54-0"></span>Tab. 4.1: Benotungstabelle

#### 4.1.1 Gewichtung

Die Gewichtung (Gewichtungsfaktor, Wägungsschema) bewertet die Einzelkriterien hinsichtlich ihrer Wichtigkeit. Besonders relevante Faktoren erhalten dadurch einen größeren Einfluss auf das Ergebnis. Zur Bestimmung der Gewichtungsfaktoren jedes Kriteriums, wird deshalb die Primärnutzung der untersuchten Programme mit einbezogen (s. [4.5\)](#page-61-0). Das bedeutet, dass die Festanforderungen der Programme als besonders wichtig erachtet werden, da sie am häufigsten angewendet werden.

Nach Erstellung des Kriterienkataloges (Anforderungsliste) können die Kriterien grob untergliedert werden in:

- Festanforderungen (Primärfunktionen)
- Mindestanforderungen
- Sonstige Kriterien
- Wunschkriterien

Folgender Gewichtungsmaßstab wurde festgelegt:

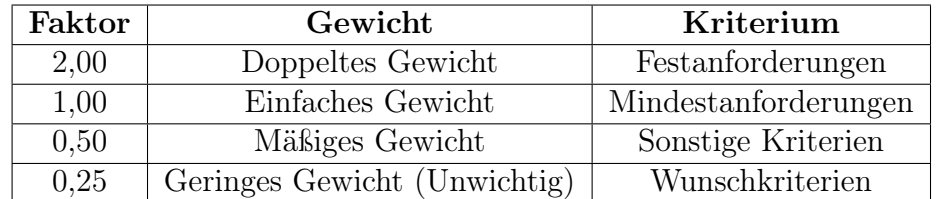

Tab. 4.2: Gewichtungsmaßstab

#### 4.1.2 Bewertungsmatrix

Die Bewertungsmatrix als Teil des Bewertungssystems gibt einen Gesamtüberblick der bewerteten Kriterien. Die Matrix zeigt die Kriterien der zweiten Ebene, deren Gewichtung sowie die Bewertung der untersuchten Anwendungen. Durch die enthaltenen gewichteten Noten sind Direktvergleiche sehr gut möglich. Sie widerspiegelt besonders den Gegenüberstellungs- und Vergleichscharakter dieser Arbeit. Ziel der Matrix ist es, einen schnellen und gezielten Überblick über das Wesentliche zu liefern (s. [5.8\)](#page-97-0).

# 4.2 Datengrundlage

Durch die Firma GTA Geoinformatik GmbH wurden mir Daten des 3D Stadtmodells München zur Verfügung gestellt. Diese dienten der Verwendung für:

- Ermittlung der unterstützten Datenformate
- Erzeugung von Videos und Snapshots
- Untersuchung der Performance
- Betrachtung des Datenhandlings

#### 4.2.1 3D-Daten

Die vorbereiteten 3D-Daten der Stadt München beinhalten sechs verschiedene Datensätze. Diese unterscheiden sich hauptsächlich durch die Größe des Stadtgebietes sowie deren Texturen. Die Größe des Stadtgebietes beeinflusst die Anzahl der Objekte (Anzahl Flächenpolygone). Die Texturierungsart bestimmt die Menge der Dateien einer Texturbibliothek. Beides hat Auswirkungen auf die Performance beim Öffnen des Datensatzes.

Der jeweils verwendete Datensatz enthält Teile des Münchener Stadtgebietes der Detailstufe LOD 2.

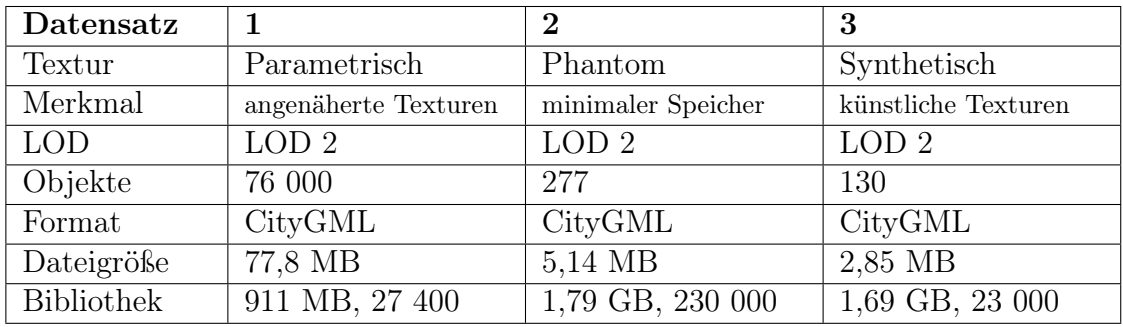

| Datensatz         | 4                 | $\overline{5}$   | 6                |
|-------------------|-------------------|------------------|------------------|
| Textur            | Moma              | Pictometrisch    | Untexturiert     |
| Merkmal           | Mobile Mapping    | Schrägsicht-     |                  |
|                   | (Fahrzeug-Textur) | luftbild         |                  |
| <b>LOD</b>        | LOD <sub>2</sub>  | LOD <sub>2</sub> | LOD <sub>2</sub> |
| Objekte           | 130               | 8238             | 8238             |
| Format            | CityGML           | CityGML          | CityGML          |
| Dateigröße        | 1,44 MB           | 75,5 MB          | 88,6 MB          |
| <b>Bibliothek</b> | 90 MB, 533        | 67 MB, 45 000    |                  |

Tab. 4.3: 3D-Daten

## 4.2.2 Rasterdaten

Bei dem Rasterdatensatz handelt es sich um sechs Orthophoto-Kacheln mit einer Gesamtfläche von 34 km². Sie zeigen Teile der Oberfläche des Münchener Stadtgebietes.

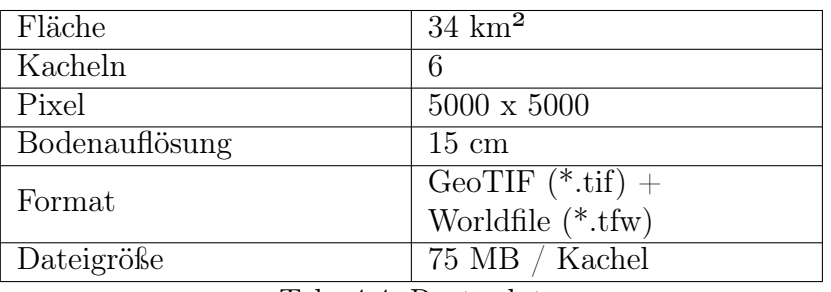

Tab. 4.4: Rasterdaten

## 4.2.3 DGM-Daten

Der DGM-Datensatz beinhaltet Informationen des Digitalen Geländemodells (DGM, s. [2.4.2.1\)](#page-27-0).

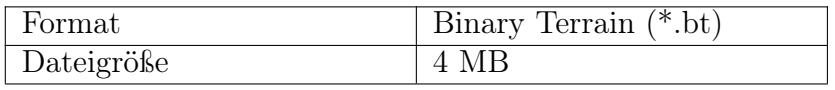

Tab. 4.5: DGM-Daten

# 4.3 Testumgebung

Bevor die Programme gegenüber gestellt werden ist es erforderlich, eine geeignete Testumgebung zu schaffen. Mit Hilfe der Umgebung sollen zum Einen die Vergleichskriterien bearbeitet werden, zum Anderen wird auch versucht, die reale Arbeitsumgebung nachzustellen. Der mir durch die Firma GTA Geoinformatik GmbH zur Verfügung gestellte PC, entspricht im Wesentlichen einer durchschnittlichen Arbeitsstation des Unternehmens. Folgende Anforderungen muss die Testumgebung erfüllen:

- die Hardware der Umgebung entspricht mindestens den Systemanforderungen der zu vergleichenden Software
- das Betriebssystem stimmt mit dem unterstützten Betriebssystem der zu vergleichenden Software überein
- die gesamte Testumgebung ähnelt hauptsächlich der durchschnittlichen Arbeitsstation im Unternehmen

Zur Schaffung einer einwandfreien Testumgebung sind zudem störende Einflüsse berücksichtigt worden. Das soll die Richtigkeit der ermittelten Vergleichergebnisse gewährleisten. Folgende Einflüsse wurden reduziert:

- Hintergrundprogramme (Virenscanner, Defragmentierer)
- Energiesparfunktionen (Festplatte, Monitor)
- Betriebssystemfunktionen (Updates)

Nach Erfüllung der geforderten Bedingungen, wurde mir ein PC mit folgender Ausstattung bereit gestellt:

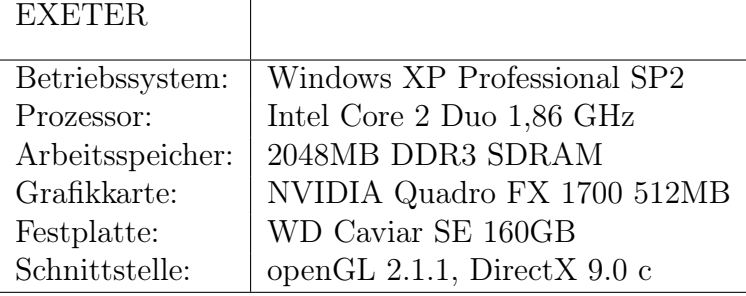

Tab. 4.6: Testumgebung

# 4.4 Softwarebeschreibung

## 4.4.1 tridicon™ CityDiscoverer

Die Firma GTA Geoinformatik GmbH aus Neubrandenburg gilt als europäischer Technologieund Marktführer im Bereich 3D Stadtmodelle. Das 1991 von Herrn Dr. Lieckfeldt gegründete Unternehmen, produziert weltweit im großen Stil 3D Stadtmodelle und Landmarks verschiedener Haupt- und Großstädte. Unter anderem für Tele Atlas, dem Weltmarktführer im Bereich Geodaten für die Fahrzeugnavigation.

Durch kontinuierliche Forschung besitzt das Unternehmen eine Software-Kompaktlösung zur kosteneffektiven Massendaten-Produktion, geführt unter dem Namen tridicon™. Im Jahr 2007 erfolgte die Einführung der Software Suite tridicon™ CityDiscoverer. Das Produkt basiert auf der 3D Open Source Laufzeitumgebung VTP. Zusammen mit dem VT-Builder und dem CManager steht es unter der MIT/X Lizenz (Massachusetts Institute of Technology, X Window System), die dem Unternehmen die vollständige Abänderbarkeit des Codes einräumt. Folglich entstand daraus der tridicon™ CityDiscoverer sowie der tridicon™ CityBuilder. Mit Hilfe der Produkte hat der Nutzer die Möglichkeit, beliebig große 3D Stadt- und Landschaftsmodelle zu visualisieren, zu modifizieren und zu analysieren. Geländemodelle inklusive Geländetexturen, Pflanzen sowie Karten aus den Geoinformationssystemen werden zu einem Gesamtmodell zusammengestellt. Zudem besitzt die Software verschiedene Planungsvarianten, wie Sichtlinienanalyse und Abschattungsberechnung. Weiterhin bietet der tridicon™ CityDiscoverer, statt der üblichen Modellbetrachtungsweise, die Erdansicht (Earth View) an [GTA, VTP].

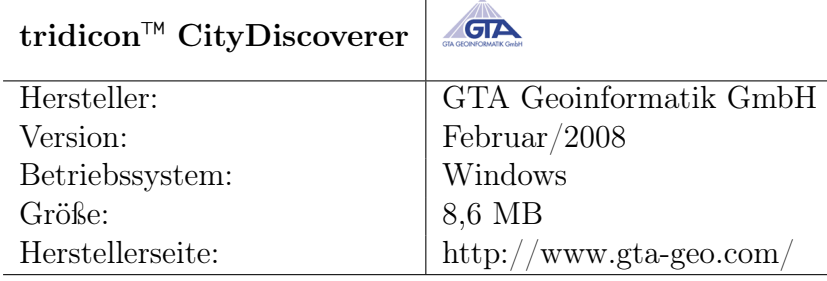

# 4.4.2 Autodesk<sup>®</sup> LandXplorer

Die 3D Geo GmbH, als Teil des Hasso Plattner Institutes an der Universität Potsdam, galt lange Zeit als Pionier auf dem Gebiet der Echtzeit 3D Visualisierung. Die durch das Institut hervorgebrachten Forschungsdaten, machten das Unternehmen schnell zum Marktführer, weshalb die LandXplorer-Technologie heute ein namhafter Begriff für die Prozessierung und Visualisierung von 2D- und 3D-Daten ist. Der LandXplorer gilt als Hauptprodukt der 3D Geo GmbH. Seit 2001 wurde er im Fachbereich "Computergrafische Systeme" des Institutes entwickelt.

Im August 2008 gab das kalifornische Unternehmen  $Autodes k^{\circledR}$  Inc. die Übernahme aller Vermögenswerte des Marktführers 3D Geo GmbH bekannt. Das 1982 gegründete Unternehmen Autodesk® wurde bekannt durch ihr Produkt AutoCAD. Heute gilt es als weltgrößtes Software-Unternehmen für digitales 2D- und 3D-Design. Durch die Übernahme möchte  $Autodes \& \mathbb{B}$  sein Lösungsangebot im Bereich Geospatial erweitern.

Mit dem LandXplorer können speicherintensive Geoinformationen effizient erstellt, ausgewertet, verwaltet und weitergegeben werden. Zudem gilt das Produkt als Managementund Präsentationssystem für virtuelle 3D Stadt- und Landschaftsmodelle [\[Döl06\]](#page-101-3).

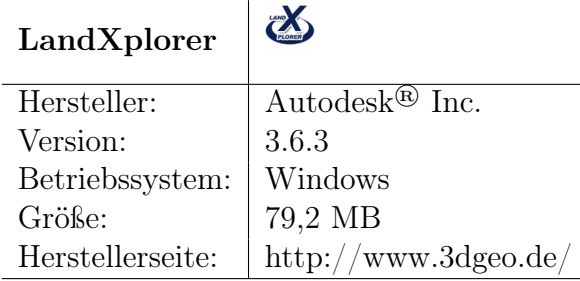

# <span id="page-61-0"></span>4.5 Primärfunktionen

Der Primäreinsatz der unter Kapitel [3](#page-35-0) erwähnten Verwendung, liegt in der Visualisierung des geometrisch aufbereiteten Modells. Dies eröffnet die Möglichkeit, perspektivische Ansichten in Echtzeit zu erzeugen. Mit Hilfe verschiedener Visualisierungswerkzeuge kann der Nutzer, bspw. seinen Betrachtungsstandpunkt beliebig verändern. Allerdings besteht das Grundproblem der Sichtverändeung in der Definition sowie in der räumlichen Verschiebung von Punkten im dreidimensionalen Raum. Die Interaktion beschreibt in diesem Zusammenhang die Wechselbeziehung bzw. die Kommunikation des Nutzers mit dem Computer und dem darin agierenden 3D Modell.

## 4.5.1 Selektion

Das Selektieren oder Markieren von 3D Objekten gilt als eine der grundlegenden Interaktionstechniken, da es für die nachfolgenden Techniken zwingend notwendig ist. Es beschreibt die Auswahl eines oder mehrerer Objekte des Gesamtmodells, welches folglich farblich oder anderweitig hervorgehoben wird. Die Selektion beschränkt sich jedoch nicht immer auf vollständige Objekte (Häuser, Vegetation), sondern kann auch auf einzelne Punkte, Kanten oder Flächen reduziert werden, um Objekte zu verformen oder andere Aktionen auszuführen.

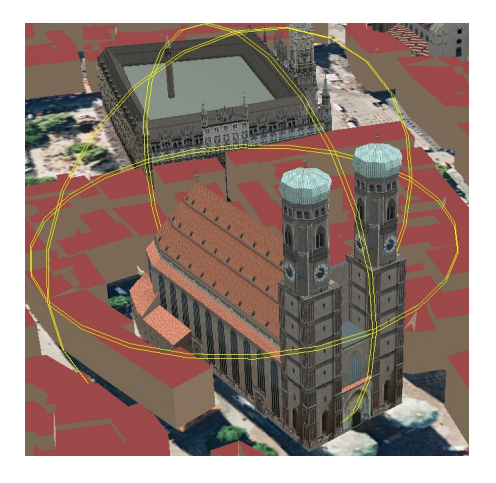

Abb. 4.1: Selektiertes 3D Objekt

#### 4.5.2 Manipulation

Ein weiteres wichtiges Verfahren der Interaktion ist die Manipulation innerhalb der virtuellen Umgebung. Durch sie werden die Eigenschaften eines oder mehrerer Objekte neu spezifiziert. Das bezieht sich im wesentlichen auf die Eigenschaften Form, Skalierung, Position und Orientierung. Weitere Attribute, wie die Objektfarbe, können ebenfalls manipuliert werden. Der Manipulationsumfang richtet sich stets nach den Erfordernissen und der Position des Objekts.

#### 4.5.2.1 Skalierung

Teil der Manipulation ist die Skalierung. Das Zentrum der Objektgrößenänderung ist oftmals der Mittelpunkt auf den sich alle Objekte zu- oder wegbewegen, wenn sie verkleinert bzw. vergrößert werden. Befindet sich der Skalierungspunkt innerhalb des Objekts, erfolgt die gewöhnliche Skalierung. Ist der Punkt außerhalb des Objekts, wird der Abstand zwischen dem Zentrum und dem Objekt mit skaliert. Als nützlich erweist sich dieser Effekt, um sich, mit dem dabei entstehenden verkürzten Weg, innerhalb der 3D Umgebung an eine neue Position fortzubewegen. Wichtigster Gegenstand der Skalierung ist der Skalierungsfaktor.

#### 4.5.2.2 Rotation

Die Rotation beschreibt das Drehen eines Objektes im Raum. Dabei beschränkt sich das Rotieren zunächst nur auf die drei Achsen X, Y und Z. Zusätzlich kann das 3D Gebilde jedoch auch in beliebigen Achsen rotieren, weshalb das Rotieren häufig auf bestimmte Freiheitsgrade beschränkt wird, um bspw. ein Gebäude nicht auf die Seite kippen zu lassen. Das Zentrum einer Rotation ist der Rotationsmittelpunkt, der je nach Lage unterschiedliche Ergebnisse liefert.

#### 4.5.2.3 Translation

Als Translation bezeichnet man die Änderung der Objektposition. Dabei wird die Position durch ein dreidimensionales Koordinatensystem (x, y, z) bestimmt. Die Objektverschiebung ist ausgehend vom Szenennullpunkt, indem sich der Translationsvektor mit dem Positionsvektor addiert.

### 4.5.3 Informationsbeschaffung

Bezüglich der unter Kapitel [3](#page-35-0) genannten Anwendungen und Zielgruppen, müssen dem Nutzer unterschiedliche Möglichkeiten zur Informationsgewinnung zur Verfügung stehen. Je nach Modellgröße und Aufgabenkomplexität muss ein geeignetes Verfahren gewählt werden. Für die Informationsbeschaffung ist es jedoch nicht nur erforderlich, sich das einzelne Stadtmodell zu visualisieren, sondern diverse 3D-Daten miteinander zu kombinieren. Für die Visualisierung der benötigten Informationen ist es notwendig andere Perspektiven (viewpoints), in Form von Standbildern oder frei beweglichen Ansichten bzw. Videoanimationen zu schaffen.

#### 4.5.3.1 Standbild

Zur Darstellung planungsrelevanter Ausschnitte und informationsvermittelnder Tourismusauskünfte eignet sich besonders die Standbildvisualisierung. Sie vermittelt, anhand unterschiedlicher Perspektiven (viewpoints) in verschiedenen Detaillierungsstufen, dem Nutzer ein hohes Maß an Information. Aufgrund der zu geringen Auflösung des vorliegenden Detailreichtums, sind Screenshots (Bildschirmfotografie) für Standbilder eher ungeeignet. Für großformatige Ausgaben in Präsentationen oder Bildzusammenschnitten werden Standbilder deshalb mit gängigen CAD-Verfahren der unter [4.6](#page-67-0) genannten Programme erzeugt.

#### 4.5.3.2 Video

Zur Demonstration oder Ergebnispräsentation genügen nicht nur einige wenige Standbilder. Darum werden innerhalb des Stadtmodells Videos erstellt. Das erzeugte Video besitzt vordefinierte Animationen bzw. Kamerafahrten an vorher festgelegten Pfaden bzw. Bildpositionen und wird in der Regel in Containerformaten abgelegt. Am gebräuchlichsten ist das AVI-Format (Audio-Video Interleave). Die Erzeugung des Videos setzt Anforderungen an die Hardware voraus. So müssen, bspw. abhängig von der Laufzeit, die Bildwiederholungsrate sowie die Auflösung berücksichtigt werden.

Die Festlegung des Kamerapfades geschieht über vordefinierte Stand- bzw. Stützpunkte (viewpoints). Bei einem Richtungswechsel an einem Stützpunkt, "glättet" das jeweilige Programm den Navigationspfad, um kantige Kurven zu vermeiden und eine ruckelfreie Animation zu erzeugen. Die Geschwindigkeit oder Flugdauer des Animationsfluges kann manuell reguliert werden [\[Mei06\]](#page-103-2).

#### 4.5.4 Rendering

Die Erzeugung eines Bildes aus einem virtuellen räumlichen Modell heraus (Szene), wird als Rendern bzw. Bildsynthese bezeichnet. In dem räumlichen Modell sind die Materialeigenschaften, Lichtquellen sowie die Blickrichtung des Betrachters festgelegt. Folgende Aufgaben müssen beim Rendern verarbeitet werden:

- Ermitteln der sichtbaren Objekte vom virtuellen Betrachter (Verdeckungsberechnung)
- Simulation von Oberflächen unter Berücksichtigung ihrer Materialeigenschaften (Shading)
- Berechnung der Lichtverteilung im Modell zwischen den Körpern

Je nach Anforderung und Hardwarevoraussetzung kann man unterscheiden in Photorealistic Rendering und Non-Photorealistic Rendering [\[Lan03\]](#page-103-0).

#### 4.5.4.1 Photorealistic Rendering

Das photorealistische Rendern zur Erzeugung von Computergrafiken, soll das physikalisch korrekte Abbild eines Modells verstärken. Das Ziel dreidimensionaler Darstellungen aus Stadtmodellen liegt in der realistischen Darstellung. Besonders zu Planungszwecken oder in Spielen (Crysis) können Schattierungen, Spiegelungen oder andere Effekte mehr Authentizität vermitteln. Allerdings sind die Visualisierungen aufwendig realisierbar und stellen eine gewisse Herausforderung an Mensch und Maschine dar. Interessant sind die Einbindung unterschiedlicher Jahreszeiten, des Wetters oder Tageszeiten.

#### 4.5.4.2 Non-Photorealistic Rendering

Das Non-Photorealistic Rendering (NPR) möchte bewusst kein physikalisches Abbild des Modells schaffen. Es verwendet Techniken, um die erzeugten Grafiken besonders künstlich bzw. nur realitätsähnlich darzustellen. NPR wird ebenfalls in Spielen, Filmen und Planungsprozessen angewandt, um bspw. endgültige Resultate oder Details aus informellen Gründen vorzuenthalten. Zudem können andere Farben oder Leuchteffekte genutzt werden, um z.B. Übersichten zu schaffen, in denen eine Textur und die realistische Darstellung eine untergeordnete Rolle spielen.

#### 4.5.4.3 Level Of Detail

Zur Optimierung der Darstellungsgeschwindigkeit und Steigerung der Effizienz in großen 3D Stadtmodellen, werden beim Rendern diverse LOD-Techniken verwendet. Dazu werden gleiche Objekte in verschiedenen Detaillierungsgraden mehrskalig vorgehalten. Deren Erzeugung geschieht meist in einer Vorberechnungsphase, bei der nur die benötigten Daten in den Speicher geladen werden.

Aus nächster Nähe betrachtete Gebäude werden besonders hochauflösend dargestellt, während entfernte Objekte mit wachsender Distanz an Detailreichtum verlieren. Die Detailstufe ist dabei abhängig von der projizierten Größe und dem Blickwinkel des Betrachters. Mit Hilfe dieser Technik nimmt die Anzahl gleichzeitig darzustellender Polygone drastisch ab, was folglich zu einer höheren Bildaufbaurate führt. Zweckmäßig ist es, die LOD-Technik nicht nur auf einzelne Objekte anzuwenden, sondern für Objektgruppen (Cluster). Nachstehend gibt es neben der Simplifizierung der Dreiecksnetze und Modellstruktur noch weitere Methoden zur mehrskaligen Detailabbildung [\[Wal03\]](#page-104-1):

• Model Simplification

Bei der Vereinfachung der Modeldarstellung werden weit entferntere Objekte in geringerer Genauigkeit dargestellt (Level of Detail-Darstellung).

• Impostor

Impostor bezeichnet die bildbasierte Reduktion der Darstellungskomplexität. Sie sind gekennzeichnet durch die "zweidimensionale Abbildung der Geometrie, die als Textur auf Rechtecke in der Szene abgebildet werden." [\[Wal03\]](#page-104-1) Impostor sind im weitesten Sinne Billboards, deren Rechtecke stets in Richtung des Blickpunktes zeigen.

• Texturverminderung

Die Verminderung der Texturanzahl spart Texturspeicher. Zur Verringerung der Anzahl werden die Texturen komprimiert, in verschiedenen Auflösungsstufen dargestellt oder generische Texturen verwendet.

### 4.5.5 Culling

Unter Culling versteht man alle Techniken, die der Entfernung unsichtbarer Kanten, Flächen und Objekte dienen. Diese nicht sichtbaren Modellgegenstände werden demzufolge nicht gerendert, um eine Geschwindigkeitsoptimierung in Echtzeit zu ermöglichen.

Folgende Culling-Verfahren werden genutzt [\[Lan03\]](#page-103-0):

- Contribution Culling oder Detail Culling
- Frustum Culling
- Occlusion Culling
- Backface Culling
- Visibility Culling

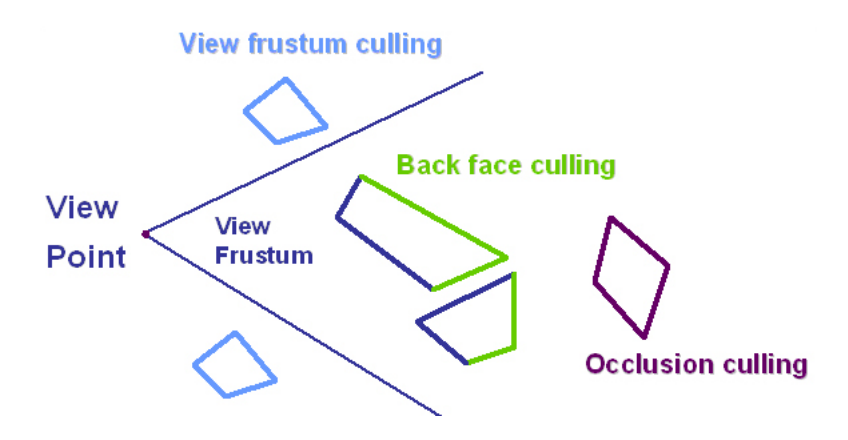

Abb. 4.2: Darstellung verschiedener Culling-Techniken

# <span id="page-67-0"></span>4.6 Weitere Anwendungen und Auskunftssysteme

Neben den Programmen zur Erzeugung und Texturierung digitaler 3D Stadtmodelle, dienen 3D-Viewer als Ergänzung zur Visualisierung und Bewegung innerhalb des Modells. Erst durch sie kann der Nutzer seinen Darstellungsinhalt interaktiv verändern. Bei der Wahl der Software sind die Anforderungen an Hardware bzw. Rechenzeit stets der Komplexität des Modells anzupassen. Anderenfalls kann kein optimales Arbeiten gewährleistet werden. Weitere Voraussetzung ist die Unterstützung gängiger CAD- und Modelldatenformate (s. [2.5.1\)](#page-29-0). Verfügbare 3D-Viewer stehen dem Betrachter als Freeware, Open Source oder kommerzielles Produkt zur Verfügung.

Allerdings können laut [\[AG 04\]](#page-101-0) die kostenfreien Produkte nicht alle Möglichkeiten, hinsichtlich der Art der Freien Bewegung, Multimedia und Analyse, in vollem Umfang ausschöpfen. Das führt dazu, dass die Programme bei Modellen mit komplexen Gebäude- und Geländetexturen als auch kombinierten Raster- und Vektordaten an ihre Grenzen stoßen. Der erweiterte Leistungsumfang kommerzieller Produkte ist begründet in deren Funktionen, wie Kamerafahrten oder Simulationen (s. [3\)](#page-35-0). Weiterhin können Daten mit zusätzlichen Informationen verknüpft werden, nachträglich verändert werden oder in andere Formate exportiert werden, was speziell für die Präsentation umfangreicher 3D-Stadt-, Regionalund Planungsmodelle von Vorteil ist.

Als Dauerlösung galt dafür lange Zeit der LandXplorer, der auf diese Weise die Marktführungsposition erlangte. Mit seiner einfach zu bedienenden Nutzeroberfläche ähnelte er zusätzlich bekannten GIS-Programmen, wie ArcGIS (Ebenen, Layer). Der leichte Umgang mit dem Programm, die Fülle an Funktionalitäten als auch die Arbeit mit großen Datensätzen, heben die Anwendung deutlich von der Masse ab. Die Bereitstellung einer Testlizenz der Firma Autodesk® unterstreicht deshalb die Notwendigkeit zum Vergleich mit dem LandXplorer.

Die nachfolgende Tabelle gibt einen Überblick über die derzeit bestehenden 3D-Viewer bzw. Auskunftssysteme zur Darstellung virtueller 3D (Stadt-) Landschaften ([GNU], kein Anspruch auf Vollständigkeit).

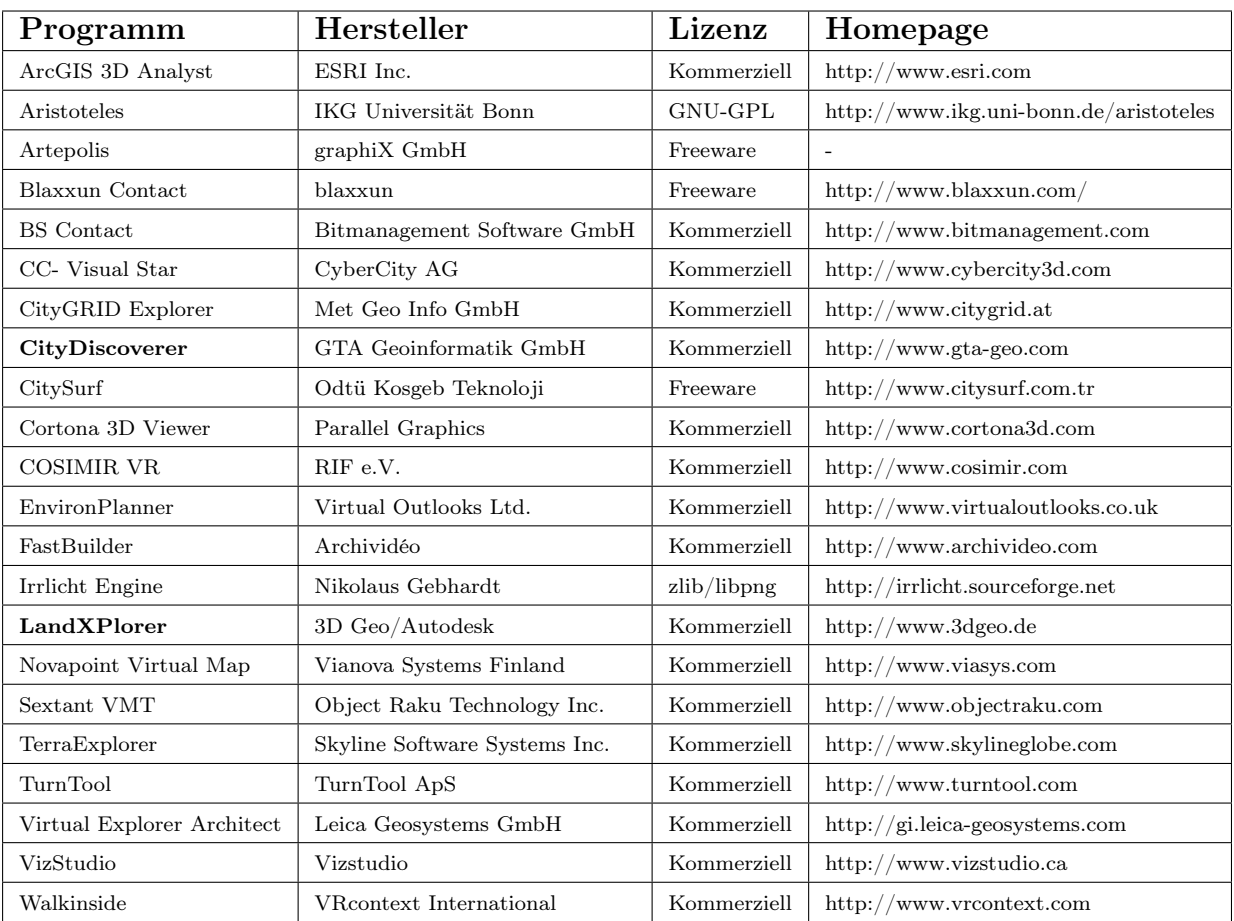

Tab. 4.7: Vergleichsmatrix unterschiedlicher 3D-Viewer

# 4.7 Erwartungen

Die umfangreiche kommerzielle Vermarktung des LandXplorers durch die damalige 3DGeo GmbH, verlangte nach einer einfach zu bedienenden, aber speziellen Softwarelösung für den Normalanwender. Im Programm mussten diese Details insbesondere durch die leichte Bedienbarkeit der visuellen Funktionen, als auch durch eine optisch ansprechende Grafische Benutzeroberfläche berücksichtigt werden. Leider blieben bei der Umsetzung des Konzepts die Fachanwender aus den Bereichen Wirtschaft und GIS außen vor.

In Bezug auf die nachfolgende Gegenüberstellung wird vermutet, dass der LandXplorer in der Gesamtbenotung besser abschneidet. Die Vorteile gegenüber dem tridicon™ CityDiscoverer sind vermutlich im Support, der Hilfe und Dokumentation sowie in der Navigation (Stile, Standpunkte) und Informationsbeschaffung (Datenformate, Videoerzeugung). Dennoch wird der tridicon™ CityDiscoverer über gewisse besondere Eigenheiten verfügen, begründet durch die Orientierung in andere Nutzerschichten. Vor allem die analytischen Funktionen (Messen, Licht/Schatten, Sichten) können sich als vorteilhaft erweisen. In der Erfüllung der Primärfunktionalitäten wird erwartet, dass beide Programme ähnliche Ergebnisse aufweisen.

# <span id="page-70-0"></span>5 Gegenüberstellung

# 5.1 Allgemein

## 5.1.1 Installation

Vor Benutzung der Anwendungen erfolgt die Installation. Dieser Kritikpunkt untersucht, wie die Installation auf dem System erfolgt. Es wird geprüft, unter welchen Voraussetzungen und Zeit die neuen Programmdaten überspielt werden. Dabei ist es wichtig zu erfahren, ob gewisse Konfigurationen oder Nutzerrechte die Installation einschränken.

| Kriterium                         |      | Erfüllung                                      | $\sum_{i=1}^{n}$ | Erfüllung                                                                                  | GTA               |
|-----------------------------------|------|------------------------------------------------|------------------|--------------------------------------------------------------------------------------------|-------------------|
| Installationsart                  | 0,25 | sehr gut<br>$+$ Installer                      | $\oplus\oplus$   | sehr gut<br>$+$ Installer                                                                  | AÆ                |
| Installations-<br>voraussetzungen | 0,25 | sehr gut<br>$+$ keine                          | $\oplus\oplus$   | gut<br>$-$ Redistributable<br>Package $C++$                                                | $(\!+)$           |
| Installationsdauer                | 0,25 | sehr gut<br>$+ < 60$ Sekunden                  | $\oplus\oplus$   | sehr gut<br>$+ < 60$ Sekunden                                                              | $\oplus\oplus$    |
| Unterstützte<br>Sprachen          | 0,50 | gut<br>$+$ Deutsch $\mathcal{B}$<br>Englisch   | $\oplus$         | sehr gut<br>$+ 13$ Sprachen                                                                | $\leftrightarrow$ |
| Unterstützte<br>Betriebssysteme   | 0,50 | befriedigend<br>$+$ Windows (32)<br>Bit)       | $(\ )$           | gut<br>$+$ Windows $(32/64)$<br>Bit)<br>$+$ nativ Linux $\&$<br>Mac OS X                   | $(\!+\!)$         |
| Verwendeter<br>Speicherbedarf     | 0,50 | gut<br>$+$ RAM: 11 MB<br>$-$ HD: 191 MB        | $\oplus$         | sehr gut<br>$+$ RAM: 22 MB<br>$+$ HD: 37,7 MB                                              | $\oplus \oplus$   |
| Plugins $/$<br>Plugin-Struktur    | 0,25 | gut<br>$+$ Plugin-Ordner<br>$-$ wenige Plugins | $\oplus$         | sehr gut<br>$+$ Plugin-Ordner<br>$+$ viele Plugins<br>(Funktionen /<br>Datenunterstützung) | $\pm$             |
| Testversion                       | 0,25 | sehr gut<br>$+ 30$ Tage                        | $\oplus\oplus$   | gut<br>$+ 30$ Tage<br>$-$ Dongle benötigt                                                  | $(\!+)$           |
| Deinstallations-<br>routine       | 0,25 | vorhanden                                      | $\checkmark$     | vorhanden                                                                                  | $\checkmark$      |
| Wählbarer Zielpfad                | 0,25 | vorhanden                                      | $\checkmark$     | vorhanden                                                                                  | $\checkmark$      |
| Zwischennote                      | 3,25 |                                                | 1,85             |                                                                                            | 1,31              |

Tab. 5.1: Installationskriterien
#### <span id="page-72-0"></span>5.1.2 Systemanforderungen

Die Systemanforderungen bestehen aus den Kriterien Arbeitsspeicher, Grafikanforderung und Festplattenkapazität. Vollständige Stadtmodelle benötigen nämlich oftmals einen erheblichen Bedarf an Arbeitsspeicher und visuellen Ressourcen. Punkt [5.1.2](#page-72-0) recherchiert das Vorhandensein der Anforderungsangaben durch die Softwarehersteller und bewertet diese, hinsichtlich der derzeit üblichen Hardwarekapazitäten auf dem Mark bzw. Unternehmen.

| Kriterium       |      | Erfüllung                                                                         | $\mathbf{X}$    | Erfüllung                                                        |          |
|-----------------|------|-----------------------------------------------------------------------------------|-----------------|------------------------------------------------------------------|----------|
| Arbeitsspeicher | 0,50 | sehr gut<br>$+$ ausführlich<br>$\geq 256 \text{ MB}, \text{ empf}.$<br>$1024$ MB) | $\oplus \oplus$ | sehr gut<br>$+$ ausführlich<br>$\geq 256$ MB, empf.<br>2048 MB)  | $(+)(+)$ |
| Grafikkarte     | 0,50 | sehr gut<br>(NVidia GeForce<br>$6xxx/ATI$ Radeon<br>X600 mit mind.<br>256 MB)     | $\oplus \oplus$ | ausreichend<br><i>(Moderne</i> )<br>$3D$ -fähige<br>Grafikkarte) |          |
| <b>CPU</b>      | 0,50 | gut<br>$-$ unausführlich<br>$\geq 1.6 \text{ GHz}$                                | $\oplus$        | ungenügend<br>$-$ keine Angabe                                   | $(-)(-)$ |
| Sonstiges       |      | OpenGL 1.4                                                                        |                 |                                                                  |          |
| Zwischennote    | 1,50 |                                                                                   | 1,33            |                                                                  | 3,33     |

Tab. 5.2: Systemanforderungen

### <span id="page-73-0"></span>5.2 Datenunterstützung (Im- und Export)

Der Im- und Export bestimmter Datenformate gilt als Grundlage für die Weiterverarbeitung und Untersuchung der Gegenüberstellung. Untersucht werden neben den unter [2.5.1](#page-29-0) erläuterten 3D Datenformate, auch die gängigsten Vektordatenformate für bspw. Einzelobjekte, die Rasterdatenformate für Texturen und die Grid-Formate für Geländemodelle. Anschließend wird die Unterstützung mit unterschiedlichen Datenbank- und Netzwerkschnittstellen begutachtet.

### 5.2.1 3D Datenformate

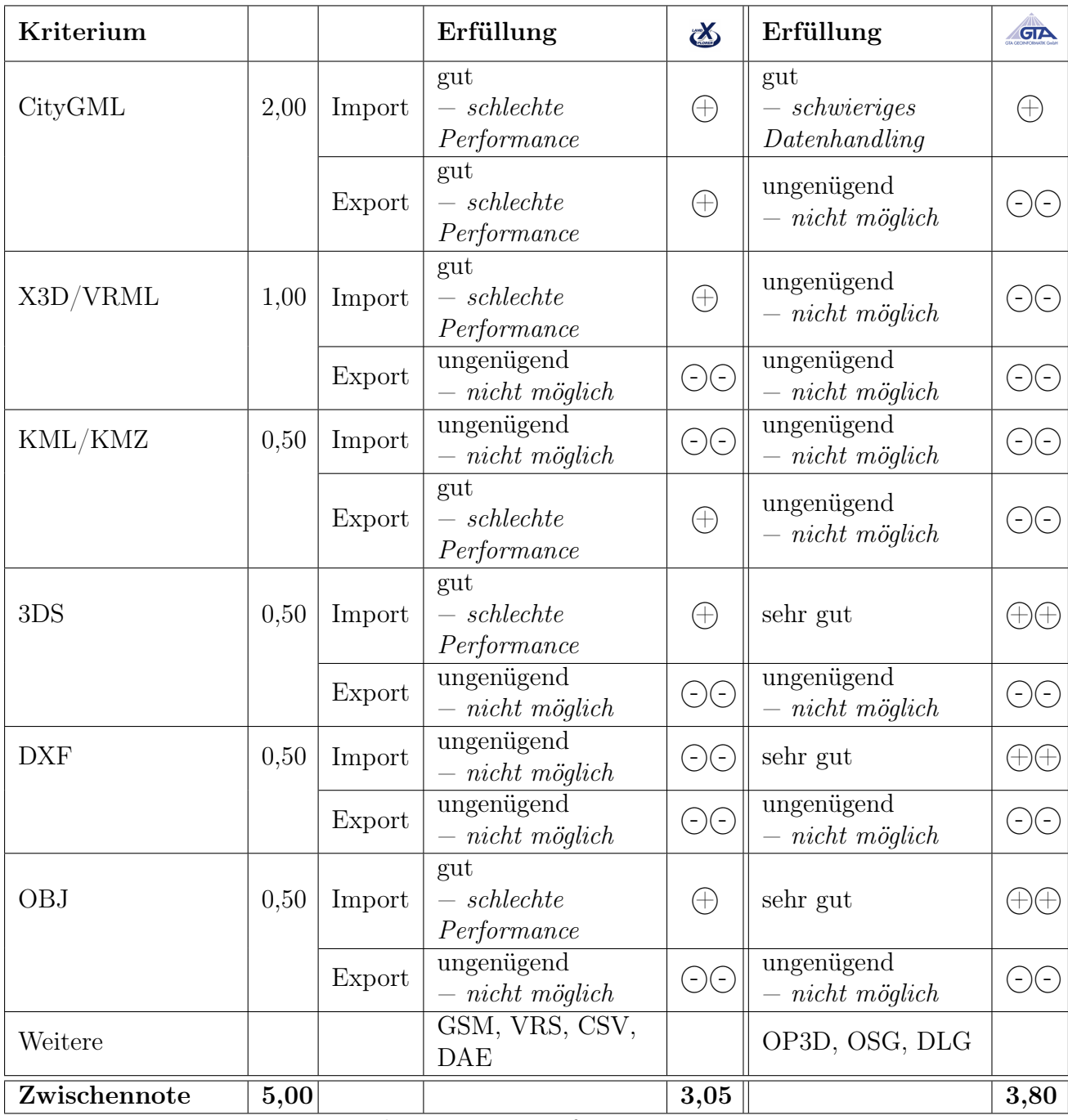

Tab. 5.3: 3D Datenformate

### 5.2.2 Vektordatenformate

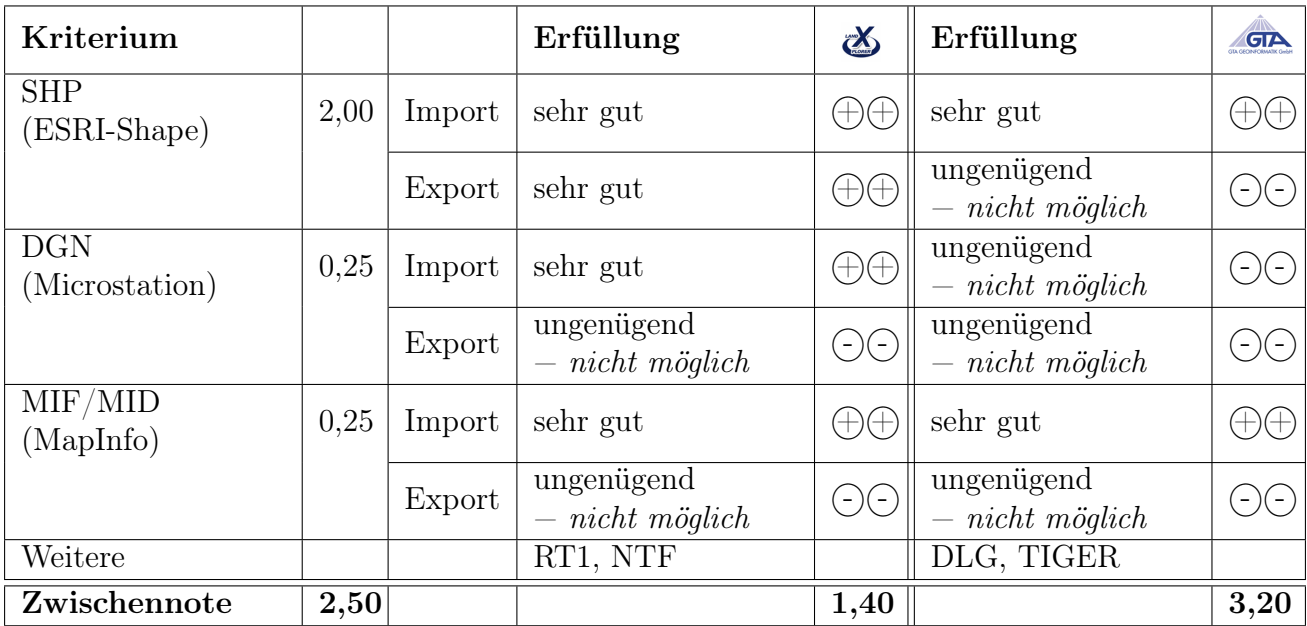

Tab. 5.4: Vektordatenformate

### 5.2.3 Rasterdatenformate (Texturen)

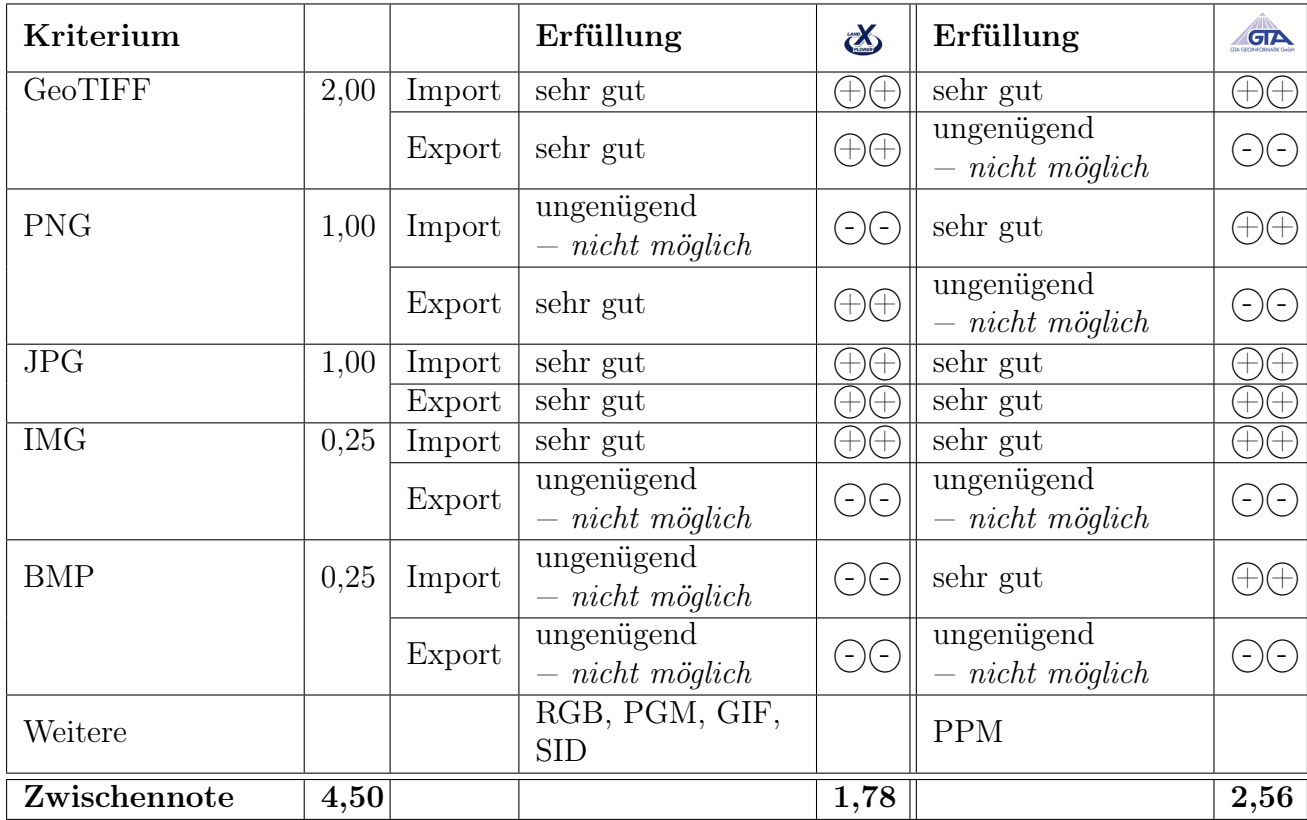

Tab. 5.5: Rasterdatenformate

### 5.2.4 DGM-Formate (Geländemodell)

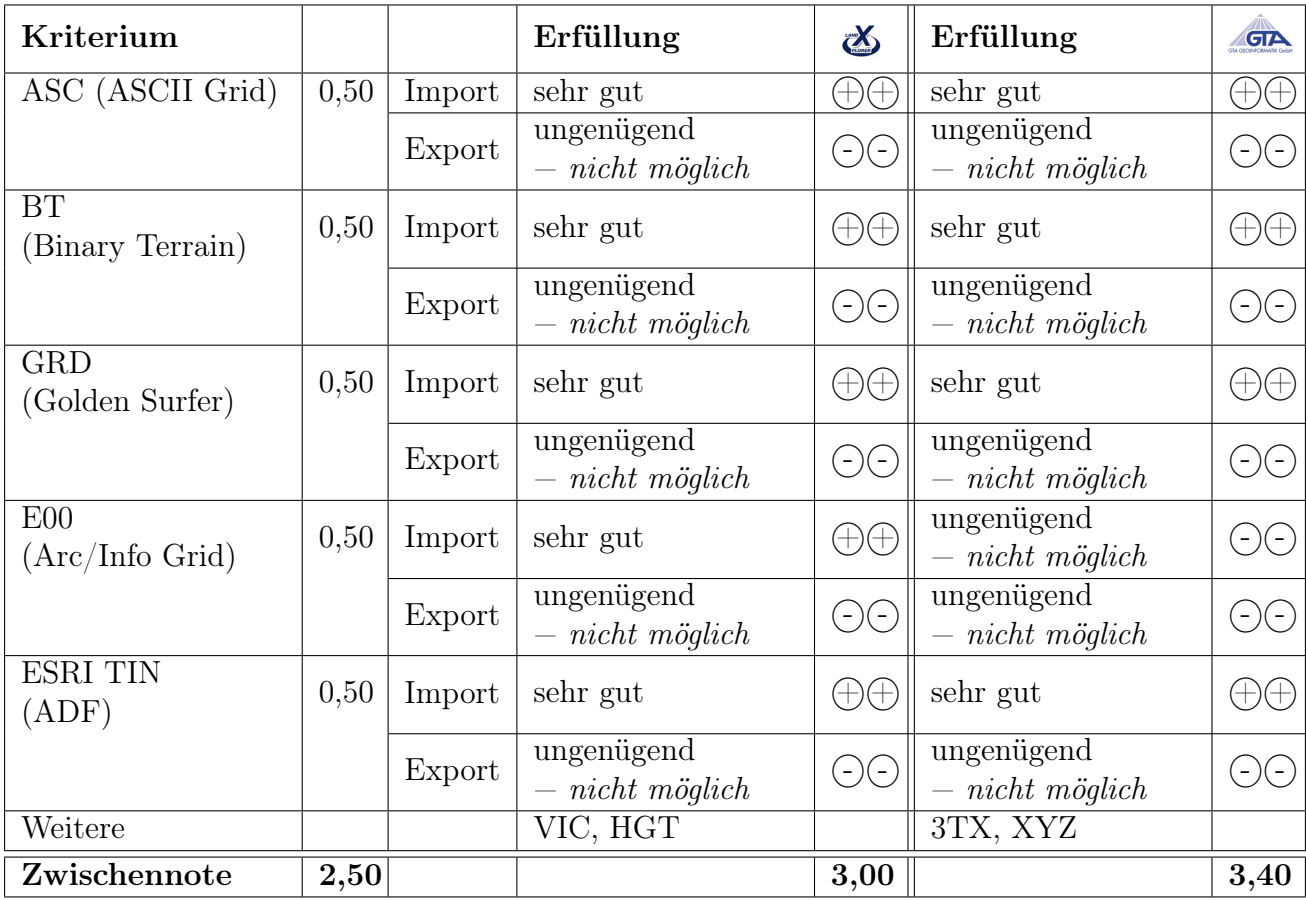

Tab. 5.6: Grid-Formate

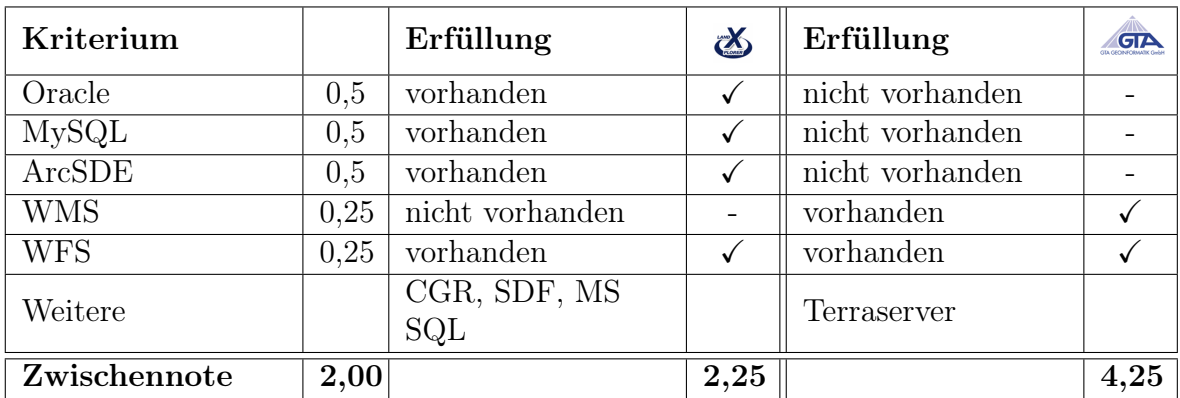

#### 5.2.5 Datenbank- und Netzwerkschnittstellen

Tab. 5.7: Datenbanken- und Netzwerkschnittstellen

### 5.2.6 Video-Export

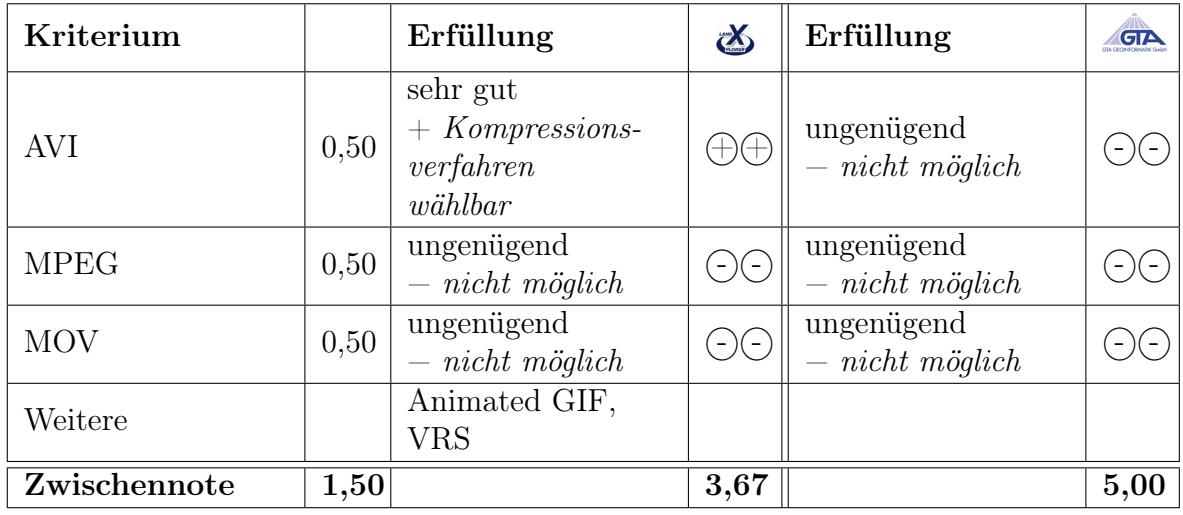

Tab. 5.8: Video-Export

### <span id="page-79-0"></span>5.3 Nutzerrelevante Eigenschaften

#### 5.3.1 Bedienoberfläche

Die nutzerrelevanten Eigenschaften untersuchen Kriterien zur Erleichterung des Umgangs mit der Software. So bietet die Bedienoberfläche dem Nutzer Tooltips, um sich weitere Informationen zu einem Werkzeug anzeigen zu lassen oder Short Cuts, um schnell mit Hilfe von Tastenkombinationen bestimmte Aktionen auszuführen. Hilfreiche Ebenen- und Aktionsübersichten vereinfachen das Arbeiten.

| Kriterium                              |      | Erfüllung                              | $\mathbf{a}$                                       | Erfüllung                       | <b>GTA</b>   |
|----------------------------------------|------|----------------------------------------|----------------------------------------------------|---------------------------------|--------------|
| Übersichtlichkeit                      | 1,00 | sehr gut                               | $\left( \! + \! \right) \! \left( \! + \! \right)$ | sehr gut                        |              |
| Mehrere Projekte<br>öffnen             | 0,25 | gut<br>$-$ keine Warnung               | $(\!+)$                                            | gut<br>$-$ keine Warnung        |              |
| Buttons definierbar                    | 0,25 | gut<br>$-$ eigene<br>Skriptsprache     | $\oplus$                                           | ungenügend<br>$-$ nicht möglich | $-$ )( -     |
| Objectübersicht/<br>Funktionsübersicht | 0,50 | gut<br>$-$ versteckte<br>Funktionen    | $(\!+)$                                            | ungenügend<br>$-$ nicht möglich | $-$ )( -     |
| Tooltips <sup>2</sup>                  | 0,25 | vorhanden                              | $\checkmark$                                       | vorhanden                       | $\checkmark$ |
| Benutzerdefinierte<br>Toolbar          | 0,25 | vorhanden                              | ✓                                                  | vorhanden                       |              |
| $Short-Cuts3$                          | 0,50 | vorhanden                              | ✓                                                  | vorhanden                       |              |
| Ebenen (Layer)                         | 1,00 | vorhanden                              | $\checkmark$                                       | vorhanden                       |              |
| Weitere                                |      | Objekteigenschaften,<br>CityGML-Editor |                                                    |                                 |              |
| Zwischennote                           | 4,00 |                                        | 1,25                                               |                                 | 1,81         |

Tab. 5.9: Bedienoberfläche

<sup>2</sup>Kurzinformationen

<sup>3</sup>Tastenkombinationen

#### 5.3.2 Hilfe und Dokumentation

Zur Verfügung gestellte Hilfen erleichtern dem Anwender die Arbeit. Es lassen sich häufige Fragen, Fehlermeldungen oder Probleme bereits innerhalb des Programms oder mit einer vorhandenen Dokumentation lösen. Weitere Unterstützung bieten Communities oder verknüpfte Online Hilfsmittel.

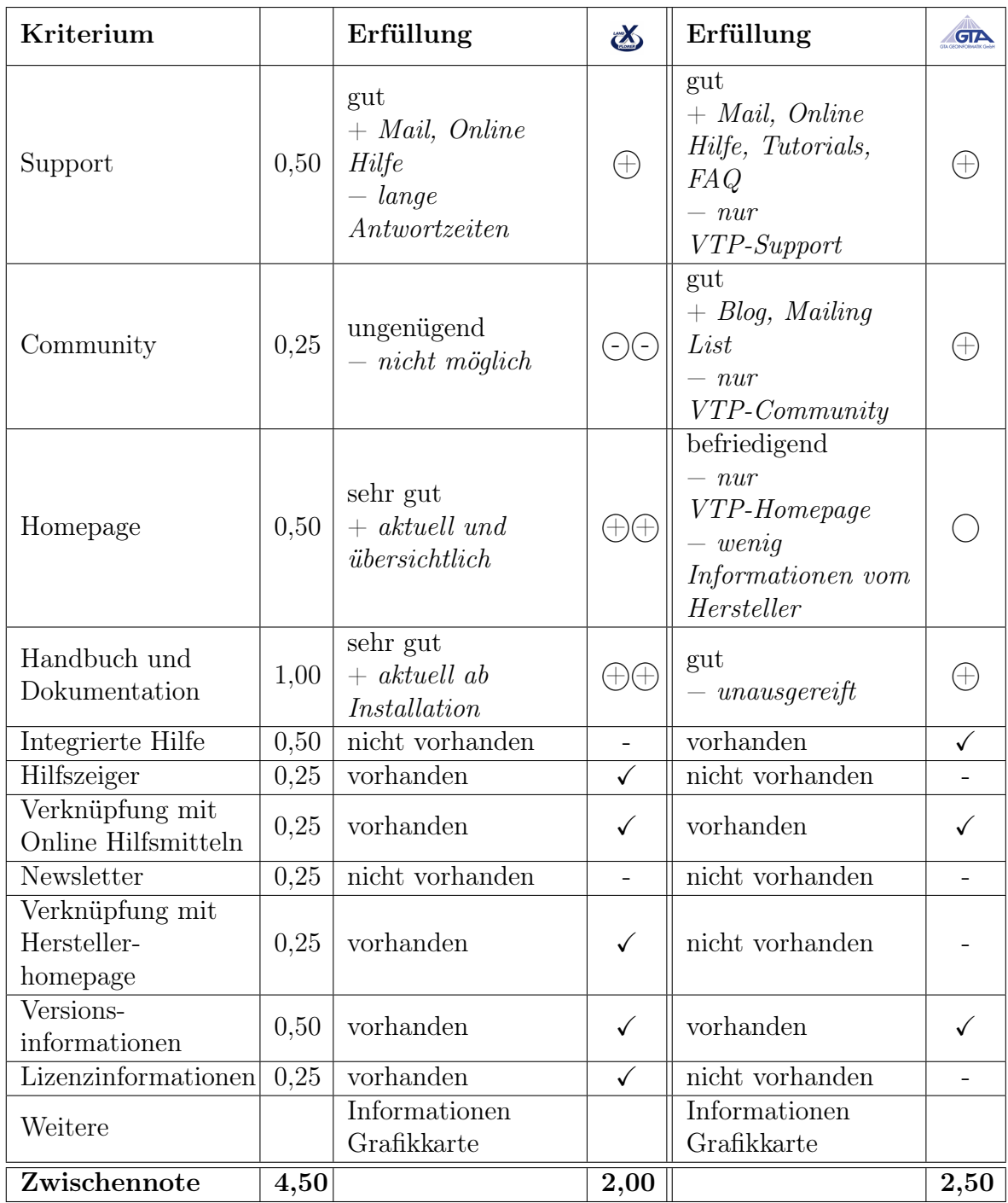

Tab. 5.10: Hilfe und Dokumentation

#### 5.3.3 Erweiterbarkeit

Die Erweiterbarkeit der Programme wird unterstützt durch Plugins oder Fachschalen. Durch die Einbindung solcher Erweiterungen lassen sich Art und Umfang der Software verändern. Mit Hinblick auf bestimmte Nutzergruppen können dadurch individuelle und den Anforderungen des Anwenders angepasste Lösungen geschaffen werden. Ergänzend sind Updates, die die Programmaktualität gewährleisten und zur Verbesserung, Erweiterung oder Fehlerbehebung beitragen.

| Kriterium              |      | Erfüllung                                                                       | $\mathbf{X}$ | Erfüllung                                                                        | <u>எ </u>  |
|------------------------|------|---------------------------------------------------------------------------------|--------------|----------------------------------------------------------------------------------|------------|
| Programm-              | 0,25 | ungenügend                                                                      |              | ungenügend                                                                       |            |
| updates                |      | $-$ nicht möglich                                                               | $(-)(-$      | $-$ nicht möglich                                                                | $-$ )( $-$ |
| Plugins,<br>Extensions | 0.25 | gut<br>$+$ ab Installation<br>$-$ keine<br>Informationen zu<br>weiteren Plugins | $(\dagger)$  | gut<br>$+$ ab Installation<br>$-$ keine<br>Informationen zu<br>weiteren Pluginsh |            |
| Weitere                |      |                                                                                 |              |                                                                                  |            |
| Zwischennote           | 0,50 |                                                                                 | 3,50         |                                                                                  | 3,50       |

Tab. 5.11: Erweiterbarkeit

#### 5.3.4 Nutzbarkeit

Die Nutzbarkeit trifft eine Einschätzung der reibungsbehafteten Verwendung des Programms. Fehlermeldungen oder Hinweise sind häufig ein Zeichen für fehlerhafte Arbeitsprozesse oder die Programmunzuverlässigkeit. Dieser Punkt begutachtet die Anzahl sowie die Art und Verständlichkeit auftretender Meldungen.

| Kriterium                        |      | Erfüllung                                      | $\mathbf{Z}$ | Erfüllung                                      |      |
|----------------------------------|------|------------------------------------------------|--------------|------------------------------------------------|------|
| Fehlermeldungen /<br><b>Bugs</b> | 1,00 | befriedigend<br>$-$ Fehler: $3$<br>$-$ Bugs: 1 |              | befriedigend<br>$-$ Fehler: $4$<br>$- Bugs: 1$ |      |
| Verständlichkeit<br>der Meldung  | 0,50 | gut<br>Englisch<br>$+$ Support-Mail            | $(\dagger)$  | gut<br>$-nur Fehlerbericht$<br>Windows         |      |
| Log-Datei                        | 0,25 | sehr gut<br>$+$ Pfad wählbar                   | $(+)(+)$     | gut<br>$-$ kein Pfad<br>widthbar               |      |
| Weitere                          |      |                                                |              |                                                |      |
| Zwischennote                     | 1,75 |                                                | 2,43         |                                                | 2,57 |

Tab. 5.12: Nutzbarkeit

### <span id="page-84-0"></span>5.4 Funktionelle Eigenschaften

#### 5.4.1 Visualisierung und Navigation

Die funktionellen Eigenschaften erläutern die Primärfunktionen der gegenübergestellten Anwendungen. Untersucht werden zu Beginn Funktionen zur Navigation innerhalb des Modells. Neben grundlegenden Funktionalitäten, wie Zoom oder Panning, werden auch aufwendige Visualisierungsfunktionen, wie die Fußgänger-Ansicht oder spezielle Filterlinsen begutachtet.

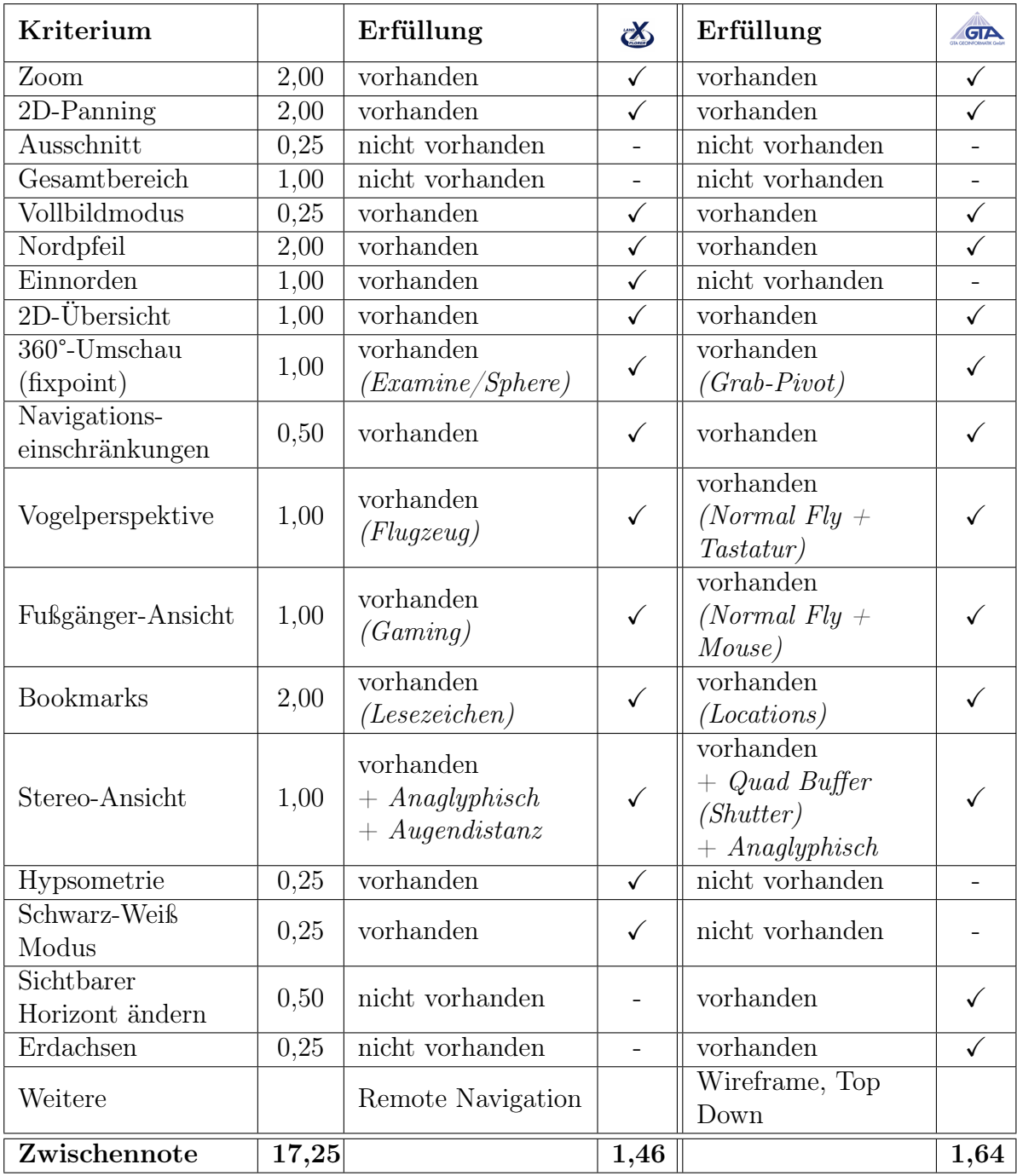

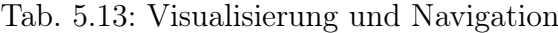

#### 5.4.2 Interaktion und Objekthandling

Die unterschiedlichen Wechselbeziehungen zwischen dem 3D Modell und dem Nutzer, werden durch interaktive Funktionen bewirkt (s. [4.5\)](#page-61-0). Durch positionsverändernde Werkzeuge sowie Such- und Selektionsfunktionen kann der Anwender innerhalb des Modells agieren.

| Kriterium                             |      | Erfüllung                                       | $\mathbf{X}$                                                      | Erfüllung                                       | GTA      |
|---------------------------------------|------|-------------------------------------------------|-------------------------------------------------------------------|-------------------------------------------------|----------|
| Einzelselektion<br>(Objektmarkierung) | 2,00 | sehr gut<br>$+$ Markierfarbe<br>änderbar        | $\left( \! \! + \! \! \! \right) \! \left( \! \! + \! \! \right)$ | sehr gut<br>$+$ Markierung gut<br>hervorgehoben |          |
| Flächenselektion                      | 1,00 | sehr gut<br>$+$ Rechteck, Kreis,<br>Polygon     | $\left( \! + \! \right) \! (\! + \! \! )$                         | sehr gut<br>$+$ Rechteck, Kreis,<br>Polygon     |          |
| Skalierung                            | 1,00 | sehr gut<br>$+ Schieberger$                     | AÆ                                                                | ungenügend<br>$-$ nicht möglich                 | $(-)(-)$ |
| Rotation                              | 1,00 | befriedigend<br>$-$ Radius nicht<br>definierbar |                                                                   | sehr gut                                        |          |
| Translation                           | 1,00 | sehr gut                                        | $\left( +\right) \left( +\right)$                                 | sehr gut                                        |          |
| Objektsuche                           | 0,50 | vorhanden                                       |                                                                   | vorhanden                                       |          |
| Attributsuche                         | 0,50 | vorhanden                                       |                                                                   | vorhanden                                       |          |
| Adresssuche                           | 0,50 | vorhanden                                       |                                                                   | vorhanden                                       |          |
| Weitere                               |      |                                                 |                                                                   |                                                 |          |
| Zwischennote                          | 7,50 |                                                 | 1,27                                                              |                                                 | 1,53     |

Tab. 5.14: Interaktion

#### 5.4.3 Modelleigenschaften

Die Veränderbarkeit des Modells innerhalb der Visualisierungsanwendung erleichtern vielmals den Arbeitsaufwand, da die Modelle in langwierigen Arbeitsschritten erstellt werden. In den Modelleigenschaften werden deshalb die Möglichkeiten der Textur- und Modellveränderung untersucht.

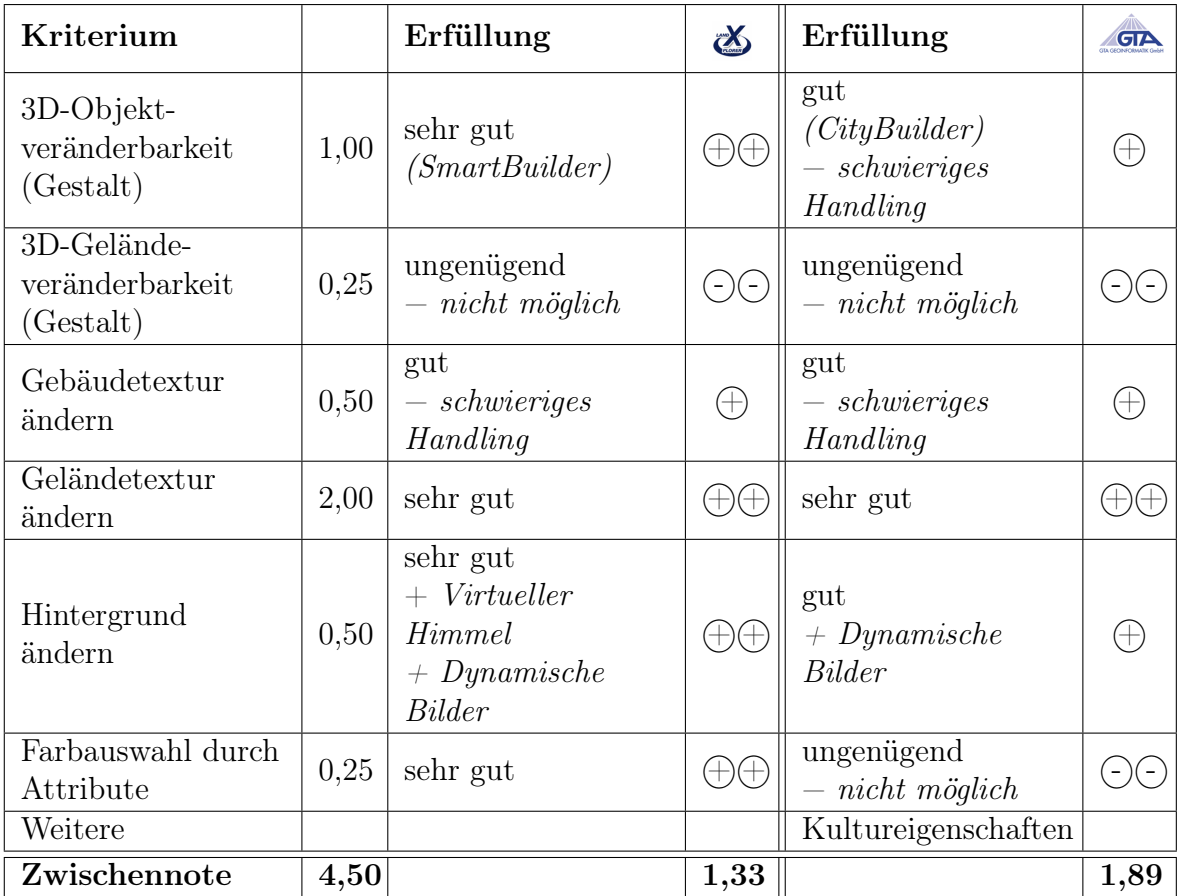

Tab. 5.15: Modellveränderung

#### 5.4.4 Simulation

Simulationen gelten als wichtiges Hilfsmittel zur Einschätzung von Veränderungen oder Gefahren (s. [3.3\)](#page-40-0). Zudem können sie dem Stadtmodell mehr Authentizität verleihen.

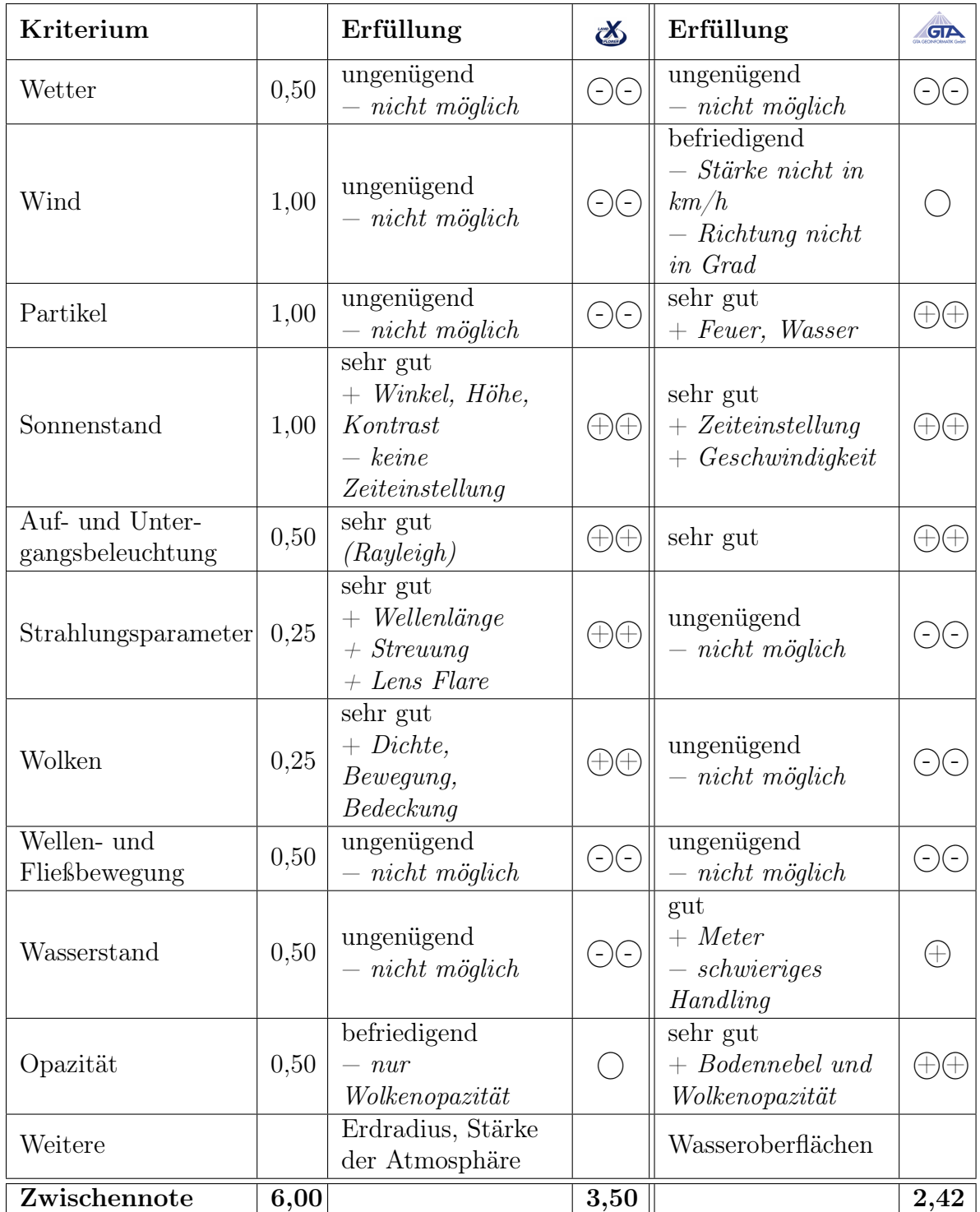

Tab. 5.16: Simulation

#### 5.4.5 Licht- und Schattenreflektion

Die Simulation der Licht- und Schattengegebenheiten innerhalb des Modells steigert ebenfalls die Authentizität. Dieser Punkt untersucht die Arten der Modellbeleuchtung.

| Kriterium                |      | Erfüllung                       | $\alpha$          | Erfüllung                                               | <b>GTA</b>   |
|--------------------------|------|---------------------------------|-------------------|---------------------------------------------------------|--------------|
| Tag und Nacht            | 2,00 | ungenügend<br>$-$ nicht möglich | $(-)(-)$          | gut<br>$-$ kein<br>dynamicscher<br>Himmel, nur<br>Boden | (十           |
| Spotlicht                | 0,25 | ungenügend<br>$-$ nicht möglich | $(-)(-)$          | ungenügend<br>$-$ nicht möglich                         | $-$ )( $-$ ) |
| Beleuchtungs-<br>modelle | 0,25 | sehr gut<br>(Illuminationen)    | $\leftrightarrow$ | ungenügend<br>$-$ nicht möglich                         | $-$ )( - )   |
| Wasserreflektion         | 1,00 | sehr gut                        |                   | ungenügend<br>$-$ nicht möglich                         | $-$ )( $-$ ) |
| Schattentextur           | 2,00 | vorhanden                       |                   | vorhanden                                               |              |
| Weitere                  |      |                                 |                   |                                                         |              |
| Zwischennote             | 5,50 |                                 | 2,64              |                                                         | 2,46         |

Tab. 5.17: Licht und Schatten

#### <span id="page-91-0"></span>5.5 Auswertung

#### 5.5.1 Analysen

Sekundär werden in Stadtmodellen besondere Auswertemethoden angewendet. Diese dienen insbesondere dazu, Planungsprozesse in der Entscheidungsfindung zu unterstützen oder Modellinhalte auszuwerten. Sicht- und Distanzanalysen erweisen sich dabei (s. [3.2\)](#page-37-0) als besonders nützlich. Durch die Analysemöglichkeiten können bspw. Abschätzungen zu Lückenbebauungen gemacht werden [\[Fri06\]](#page-101-0).

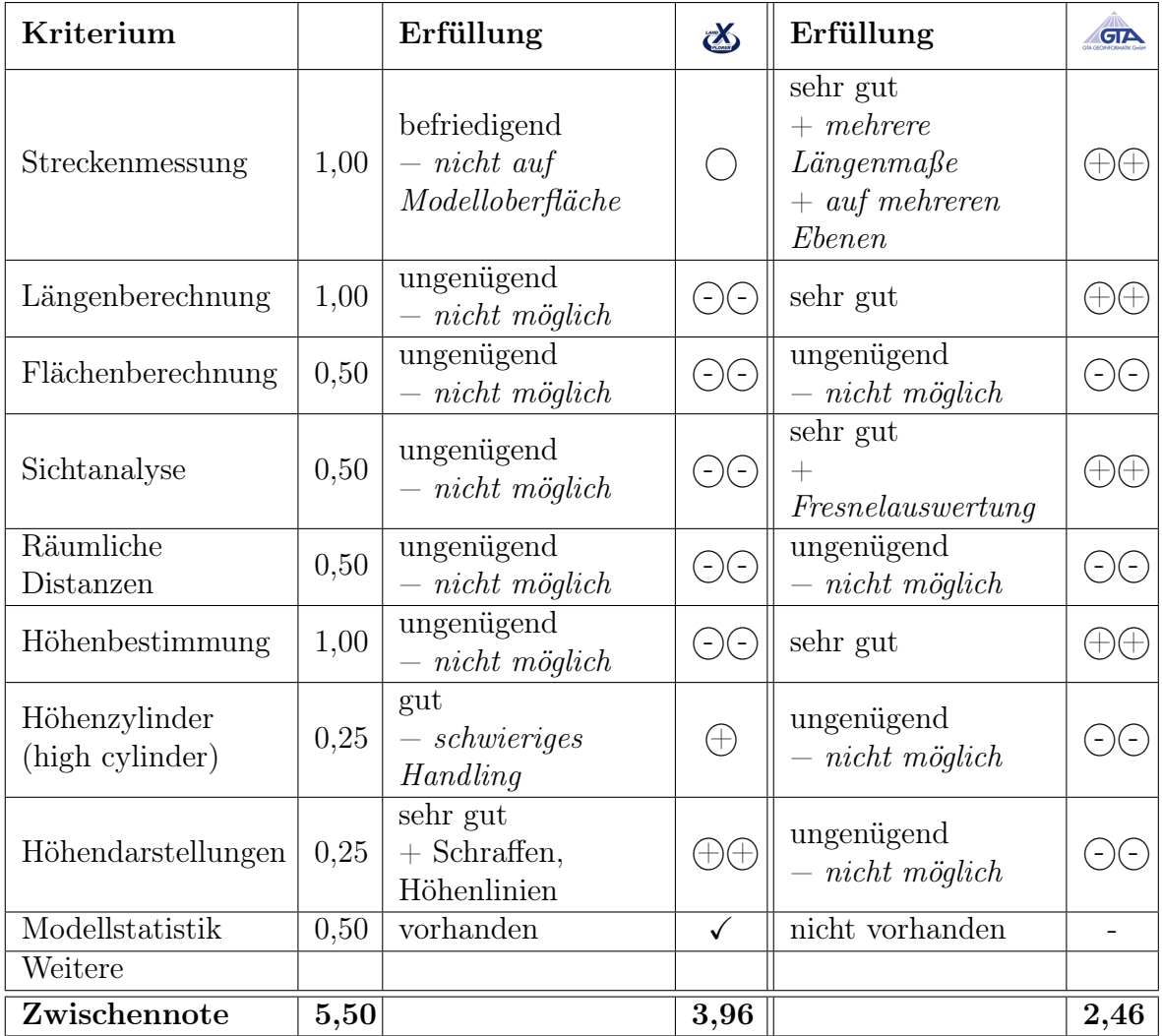

Tab. 5.18: Analysen

#### 5.5.2 Bild- und Animationserzeugung

Die Erzeugung von Bildern und Animationen (Videos) unterstützt die Modellanalyse. Hochauflösende Bilder eignen sich bspw. zu Übersichts- und Präsentationszwecken. Auf Pfaden gesteuerte Animationsflüge bieten einen Gesamteindruck des Stadtmodells. Dieser Punkt bewertet die einzelnen Erzeugungselemente.

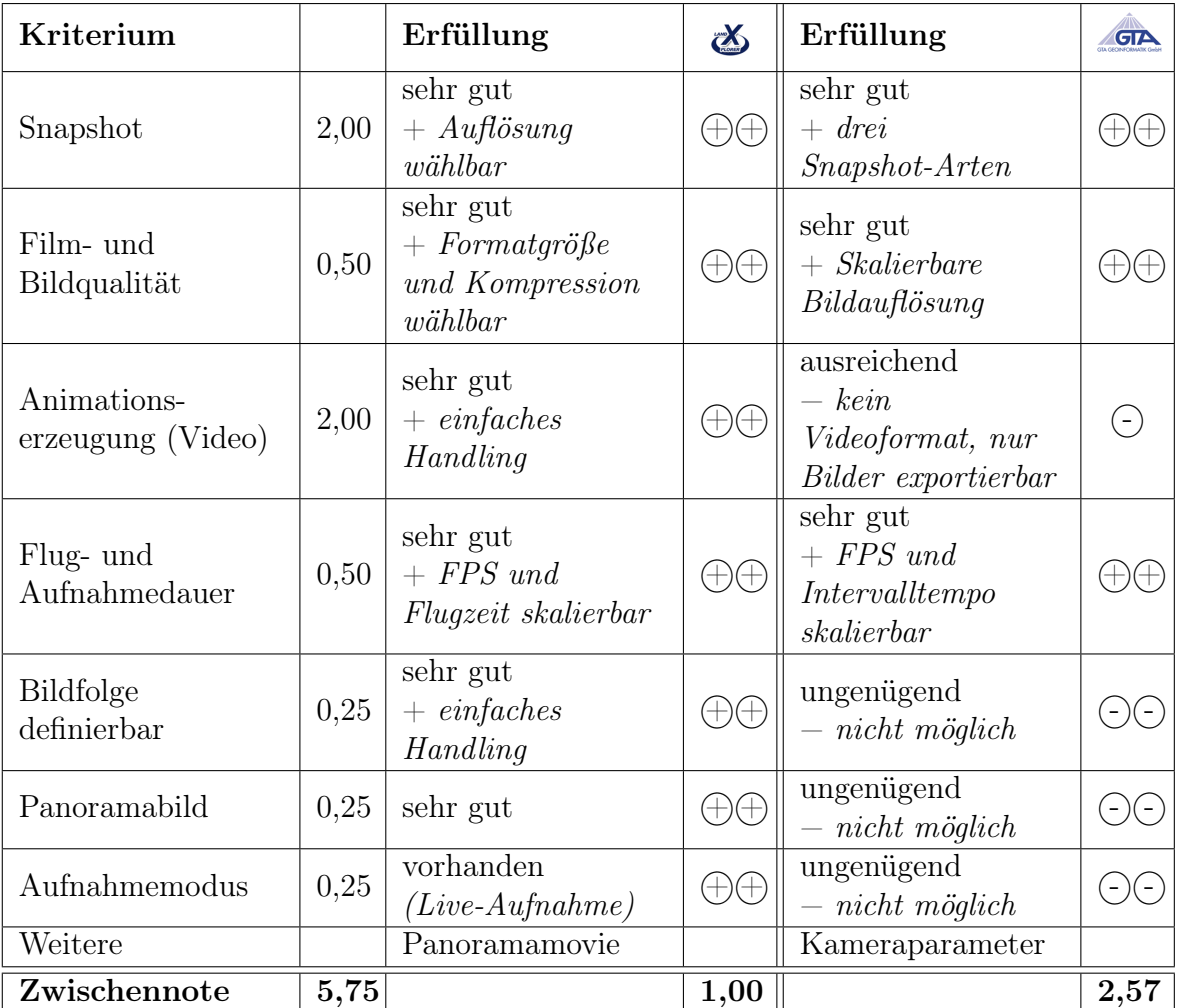

Tab. 5.19: Bild- und Videoerzeugung

### <span id="page-93-0"></span>5.6 Bearbeitung

#### 5.6.1 Labeling

Labeling bezeichnet die Beschriftung von Objekten oder Attributen. Es dient der Übersichtlichkeit, Verständlichkeit, Erläuterung sowie Orientierungshilfe. Bewertet werden die Eigenschaften, wie Platzierung und Styling der Symbolwerkzeuge.

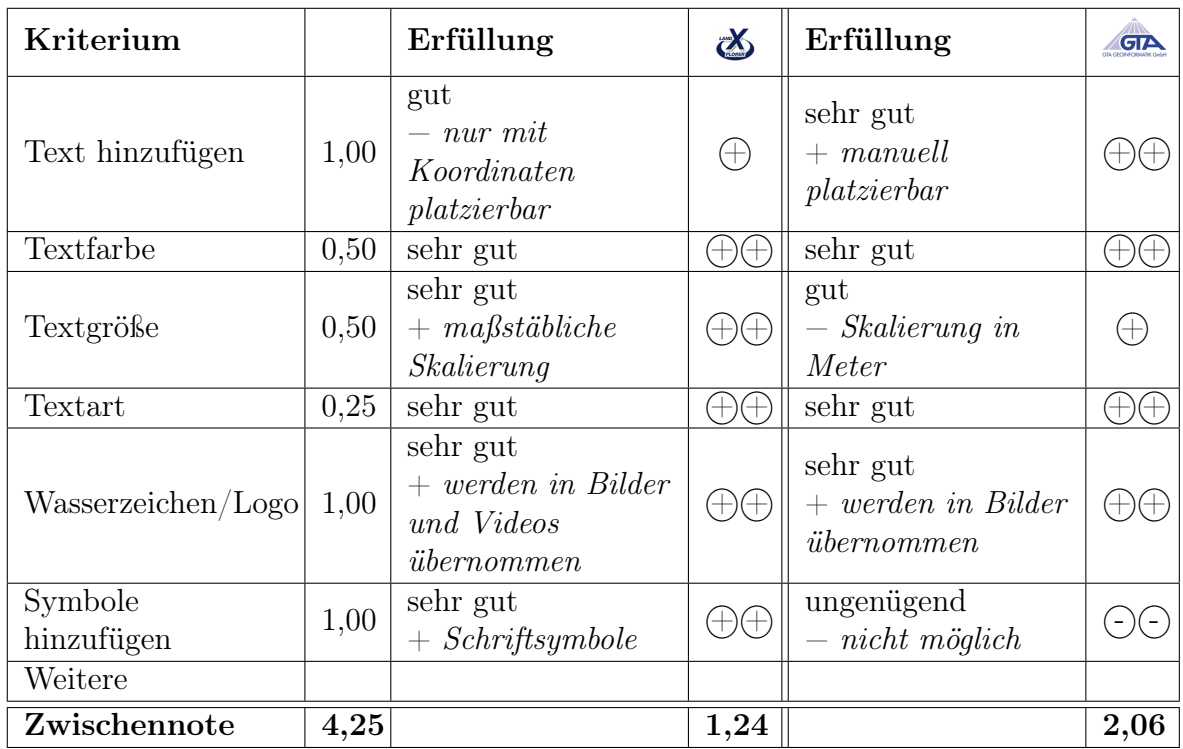

Tab. 5.20: Labeling

#### 5.6.2 Objekterzeugung

Die nachträgliche Integration und Vervielfältigung von Objekten und Gebäuden innerhalb des Modells ist sehr vorteilhaft. Mit Hilfe des Geländemodells, kann der Anwender bspw. einfache Gebäude modellieren oder ähnliche Objekte duplizieren. Der Punkt untersucht zudem die Abänderbarkeit von Attributen sowie das Hinzufügen weiterer Layer.

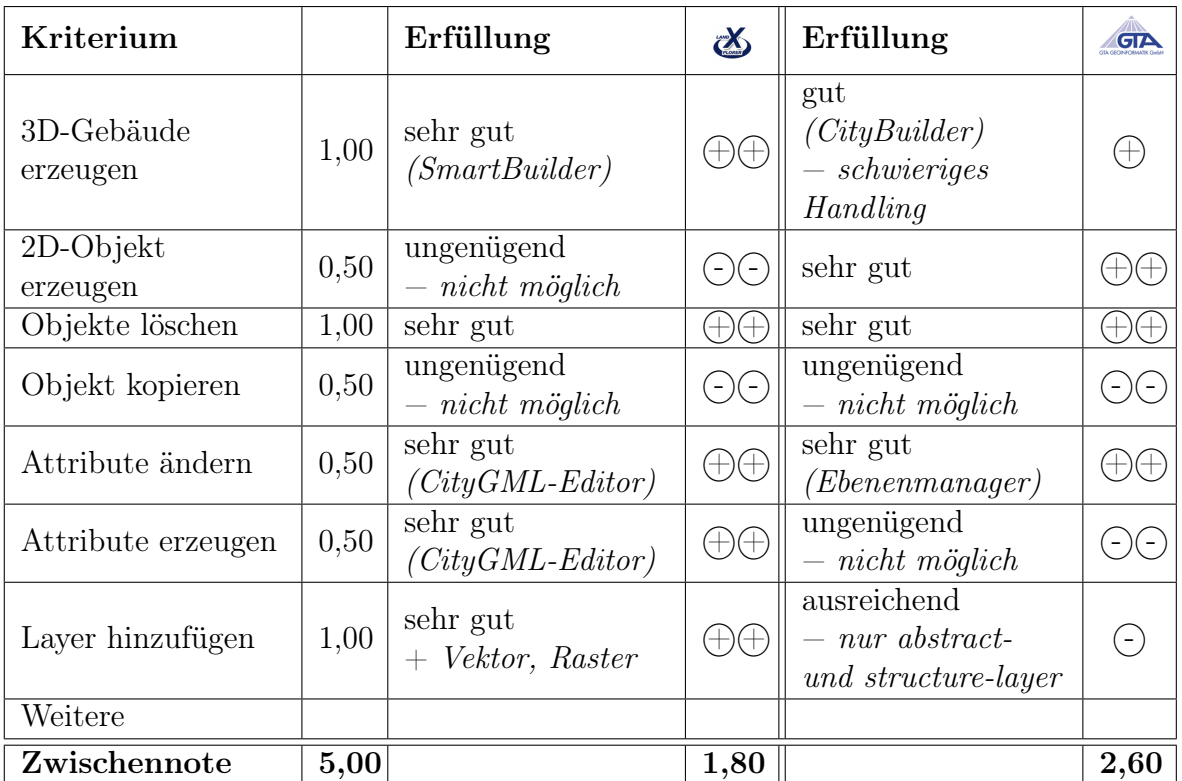

Tab. 5.21: Objekterzeugung

### <span id="page-95-0"></span>5.7 Datenhandling

#### 5.7.1 Interne Datenverwaltung

Die Untersuchung der Datenstruktur und -haltung soll einen Aufschluss über die programminterne Speicherung der Modellobjekte geben. Zunächst wird untersucht, wieviel Einzeldateien zum vollständigen Modell miteinander verknüpft werden müssen. Anschließend wird geprüft, wie die verknüpfte Datei vorenthalten wird und in welcher Weise darauf zugegriffen wird.

| Kriterium                  |      | Erfüllung                                                                                                    | $\mathbf{z}$ | Erfüllung                                                                                |      |
|----------------------------|------|----------------------------------------------------------------------------------------------------|--------------|------------------------------------------------------------------------------------------|------|
| Datenstrukturierung $1,00$ |      | sehr gut<br>$+$ Projektdatei<br>specific herbar<br>$+$ Pack & Go                                                                 |              | gut<br>$+$ Projektdatei<br>specific herbar<br>$-$ festdefinierte<br>Orderstruktur        |      |
| Datenhaltung               | 2,00 | ausreichend<br>$- zu\ hoher$<br>Speicherbedarf<br>$(RAM \geq 100\%)$<br>$-$ CPU-Auslastung<br>$ca. 50\%$<br>$-$ Speicherüberlauf | $(\text{-})$ | sehr gut<br>$+$ RAM ca. 50%<br>$+$ schnelle Ladezeit<br>$-$ CPU-Auslastung<br>$ca. 50\%$ |      |
| Zwischennote               | 3,00 |                                                                                                    | 3,00         |                                                                                          | 1,33 |

Tab. 5.22: Interne Datenverwaltung

#### 5.7.2 Ladezeiten (Datenimport)

Die nachfolgende Untersuchung prüft die Ladezeiten (Performance) der jeweiligen Anwendung, um zu ermitteln in welcher Zeit das jeweilige Produkt eine Menge von Daten verarbeiten (importieren) kann. Dabei wird jeweils mit nur einem Datensatz pro Anwendung und unter möglichst gleichen Bedingungen jeder Datensatz dreimal getestet (s. [4.3\)](#page-58-0). Die gemessenen Zeiten werden gemittelt. Beeinflusst wird die Zeit durch die Dateigröße sowie die Anzahl der Objekte und den in diesem Zusammenhang stehenden Detaillierungsgrad inklusive der Texturierungsart und deren Texturbibliothek (Datensätze s. [4.2.1\)](#page-56-0).

Der Gewichtungsfaktor ist bei jedem Datensatz gleich, da mit allen Daten gleichwertig gearbeitet werden muss. Hinsichtlich des Datenumfangs kann keine Einschätzung bzw. Aussage darüber gemacht werden, in welcher Zeit der jeweilige Datensatz dargestellt werden sollte. Deshalb werden unter Berücksichtigung der zumutbaren Wartezeit eines Anwenders, 30 Minuten festgelegt. Dementsprechend ergibt sich für die Note 1 eine maximale Wartezeit von 360 Sekunden.

| Kriterium    |      | Zeit<br>(Sekunden)                         | $\mathbf{\mathbf{\alpha}}$ | Zeit<br>(Sekunden)      | GID  |
|--------------|------|--------------------------------------------|----------------------------|-------------------------|------|
| Datensatz 1  | 1,00 | ungenügend<br>(4500 s)                     | $(-)(-)$                   | sehr gut<br>(265 s)     |      |
| Datensatz 2  | 1,00 | sehr gut<br>(55 s)                         | $(+)($                     | sehr gut<br>(10s)       |      |
| Datensatz 3  | 1,00 | sehr gut<br>(30 s)                         | $\pm$ )( $\pm$             | sehr gut<br>(35 s)      |      |
| Datensatz 4  | 1,00 | sehr gut<br>(40 s)                         | $(+)(-$                    | sehr gut<br>(50 s)      |      |
| Datensatz 5  | 1,00 | $ungenügen\overline{d}$<br>(Speicher voll) | $(-)(-)$                   | befriedigend<br>(785 s) |      |
| Datensatz 6  | 1,00 | ungenügend<br>(4020 s)                     | $-$ )( -                   | sehr gut<br>(300 s)     |      |
| Zwischennote | 6,00 |                                            | 3,00                       |                         | 1,33 |

Tab. 5.23: Ladezeiten

## 5.8 Bewertungsmatrix

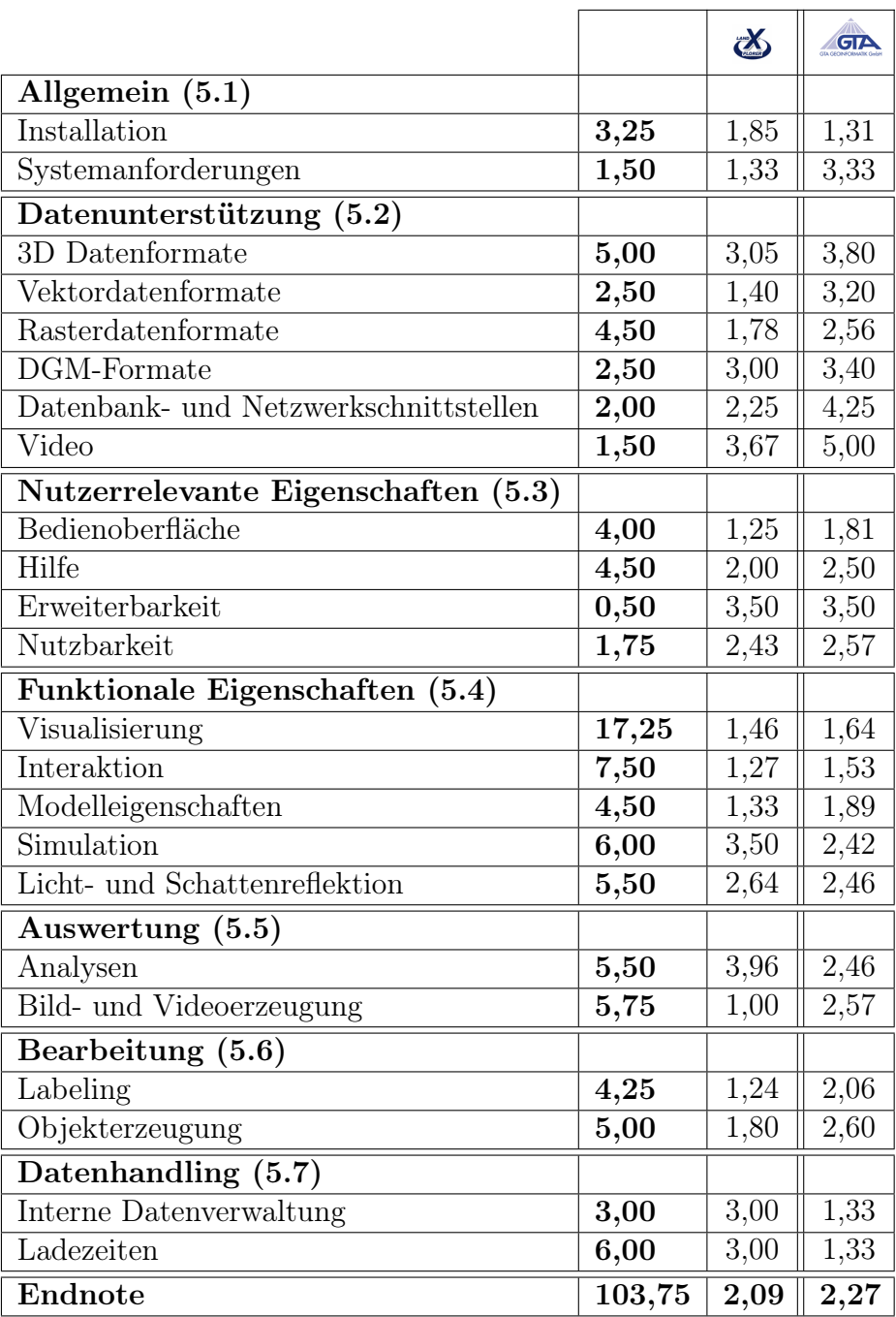

Tab. 5.24: Bewertungsmatrix

# 6 Schlussteil

### 6.1 Zusammenfassung

Die aus der Arbeit hervorgegangenen Ergebnisse haben gezeigt, dass nicht die Darstellung der vorliegenden Daten entscheidend für die zukünftige Verwendung eines Visualisierungstools ist. Die wachsende Fülle an 3D Stadtmodellen in Kommunen und Unternehmen verlangt nach neuen Lösungen und umfangreicheren Funktionen, die mehr auf die Bedürfnisse zukünftiger Fachanwender eingehen.

Dementsprechend wurde ein Kriterienkatalog erstellt, der nicht nur auf die Modelldarstellung, sondern darüber hinaus auch auf die Analyse- und Informationsfunktionen der Anwendungen eingegangen ist. Anschließend erfolgte eine Gegenüberstellung. Auf Grund der Häufigkeit und der Primärnutzung erhielten die Festanforderungen eine deutlich höhere Gewichtung als andere Kriterien, da diese als besonders wichtig erachtet wurden. Die Vergabe der Benotung richtete sich nach dem Maßstab des Schulnotensystems. Bedeutsam bei der Notenvergabe war die optimale Kriterienerfüllung, d.h. Kriterien die vorhanden waren, sollten auch ohne Mängel oder Fehlfunktionalitäten dem Nutzer zur Verfügung stehen. Nach der Notenvergabe wurde aus allen Kriterien eine Gesamtnote gebildet.

Mit Hilfe der vorliegenden Arbeit wurden dem Unternehmen GTA Geoinformatik GmbH neue Anwendungslücken eröffnet, durch die auf künftige Kunden gezielter eingegangen werden kann. Die heutigen Anwendungsmöglichkeiten von 3D Stadtmodellen sind nämlich sehr vielfältig und richten sich bereits ganz gezielt auf bestimmte Fachdisziplinen, z.B. Windkraftanlagen.

Mit Hinblick auf die zukünftige Vermarktung des tridicon™ CityDiscoverers wurde ein Vergleich mit dem marktführenden Programm, dem Autodesk® LandXplorer, durchgeführt. Es wurden Schwachstellen und Defizite in beiden Programmen aufgedeckt. Der LandXplorer hatte unter anderem Defizite gegenüber dem tridicon™ CityDiscoverer im Bereich Simulationen. Er unterstützte keine Wassersimulation sowie Partikelintegration und konnte nur bedingt Opazitäten (Nebel) simulieren. Die Analysen zur Ermittlung von Längen, Höhen und Sichten sind ebenfalls mangelhaft. Doch auch der tridicon™ CityDiscoverer war in der Gegenüberstellung dem LandXplorer über weite Strecken im Nachteil. Dies lag insbesondere an den unausgereiften Funktionalitäten und der unhandlichen Benutzung. So verfügt der tridicon™ CityDiscoverer bspw. über mangelnde Hilfen und Dokumentationen, besitzt keine 2D Übersicht und kann nicht ohne weiteres Vorgehen Videos erzeugen.

Weiterhin ist das Hinzufügen von Layern (Ebenen) beschränkt und das Programm ermöglicht keinen Zugriff auf vorhandene Datenbanken.

Doch der tridicon™ CityDiscoverer besitzt gegenüber dem LandXplorer einen bedeutenden Vorteil. Er war in der Lage, große und komplexe Datenmengen zu verarbeiten und zu visualisieren. Beim Datenhandling lieferte der tridicon™ CityDiscoverer hervorragende Zeiten. Was als großer Nachteil des LandXplorers galt, kompensierte dieser mit einer freundlichen Nutzeroberfläche, guten Dokumentationen sowie einer sehr einfachen Handhabung in der Bild-, Modelldaten- und Videobearbeitung. Die Bewertungsergebnisse bestätigten die Vermutung, dass der tridicon™ CityDiscoverer derzeit nicht in allen Kritrien in der Lage ist, mit dem LandXplorer zu konkurrieren. Den Erwartungen entsprechend, bekräftigt der LandXplorer seine Marktposition. Dennoch sollen die aufgedeckten Defizite motivierend sein, um die Funktionalitäten zukünftig weiter zu verbessern.

Bereits während meiner Arbeit erhielt ich viel Zuspruch. Dies betraf insbesondere die Arbeit mit dem Kriterienkatalog und den daraus hervorgegangenen Teilergebnissen. In der Phase der Gegenüberstellung wurden bereits zu Beginn einige Defizite von mir und den tridicon™ Entwicklern festgestellt und anschließend gemeinsam diskutiert. Das zeigt, dass die erkannten Programmmängel nicht nur aufgenommen werden, sondern auch schnellst möglich in das Programm integriert werden soll.

# Anhang

### Inhalt der CD

#### - Diplomarbeit

Die Endfassung der Diplomarbeit befindet sich in der Datei "Diplomarbeit.pdf". Die Datei, die zur Archivierung und Veröffentlichung in der Digitalen Bibliothek der Hochschule Neubrandenburg zur Verfügung gestellt wird, trägt den Namen "Diplomarbeit-Koschel-2009".

#### - Software

Zusätzlich befindet sich auf der CD die unter Kapitel [5](#page-70-1) verwendete Software der Firma  $Autodes \&$ <sup>®</sup> als Testversion.

- LandXplorer Studio 3.6.3
- LandXplorer Studio Pro 3.6.3
- LandXplorer XPress 3.6.3

Der tridicon™ CityDiscoverer der Firma GTA Geoinformatik GmbH kann nur auf Anfrage zur Verfügung gestellt werden.

#### - Handbuch

Weiterhin sind der CD die Handbücher des LandXplorers als auch des tridicon™ CityDiscoverers in Englischer und Deutscher Sprache beigelegt worden.

#### - Quellen

Die im Literaturverzeichnis aufgeführten Quellen sind der CD ebenfalls beigefügt.

### Literaturverzeichnis

- [3D 08] 3D Geo GmbH. Handbuch LandXplorer Studio, 2008.
- [AG 04] AG "3D-Stadtmodelle"des AK Kommunales Vermessungs- und Liegeschaftwesen des Städtetages NRW. 3D Stadtmodelle Orientierungshilfe, Dezember 2004.
- [AG 07] AG Fortführung von 3D Stadtmodellen"des Städtetages NRW und der SIG 3D. Fortführung von 3D-Stadtmodellen, Dezember 2007.
- [Alt04] A. Altmaier. Virtuelle 3D-Regionen: GDI in der Praxis. Salzburg, Juli 2004.
- [Bau97] W. Bauer. Anforderungen an 3D-Stadtmodelle am Beispiel Stuttgart. Stuttgart, 1997.
- [Beh05] F.-J. Behr. XML-basierte Kodierung von Geodaten mittels der Geography Markup Language. Hochschule für Technik Stuttgart, Stuttgart, 2005.
- [Döl06] J. Döllner. LandXplorer ein Werkzeug für komplexe Geoinformationen auf Grundlage virtueller 3D-Stadt- und 3D-Landschaftsmodelle, Januar 2006.
- [Döl08] J. Döllner. Simulationsrechnungen in virtuellen 3D-Stadtmodellen. Hasso-Plattner-Institut, Universität Potsdam, Potsdam, November 2008.
- [Dra97] D. Dransch. Computeranimation in der Kartographie Theorie und Praxis. Springer Verlag, Berlin, 1997.
- [For00] A. Forberg. Untersuchung verschiedener Datenmodellierungsmethoden zur semiautomatischen Gebäuderekonstruktion für 3D-Stadtmodelle. Institut für Photogrammetrie und Ingenieurvermessungen, Universität Hannover, Hannover, August 2000.
- <span id="page-101-0"></span>[Fri06] L. Fricke. Praktische Beispiele zum Einsatz von 3D Stadtmodellen in der Stadtplanung. GTA Geoinformatik GmbH, 2006.
- [Gal02] I. Galler. Identifikation von Landmarks in 3D-Stadtmodellen. Rheinische Friedrich-Wilhelms-Universität Bonn, Bonn, Oktober 2002.
- [Grö03] T. H. Kolbe; G. Gröger. Towards Unified 3D City Models. Institut für Kartographie und Geoinformation, Universität Bonn, Bonn, 2003.
- [Grü04] E. Grünbeck. Die dritte Dimension im Kataster Eine neue Herausforderung für das amtliche Vermessungswesen. Ansbach, 2004.
- [GTA00] GTA Geoinformatik GmbH. 3D-Modellierung für Stadtplanung und Immobilienwirtschaft, 2000.
- [GTA04] GTA Geoinformatik GmbH. 3D Stadt- und Geländemodelle in Navigation und Tourismus, 2004.
- [Haa96] N. Haala. Gebäuderekonstruktion durch Kombination von Bild- und Höhendaten. Fakultät für Bauingenieur- und Vermessungswesen, Universität Stuttgart, Stuttgart, 1996.
- [Haa97] C. Brenner; N. Haala. Erfassung von 3D Stadtmodellen. Institut für Photogrammetrie, Universität Stuttgart, Stuttgart, 1997.
- [Hel03] J. Albert; Dr. M. Bachmann; Dr. A. Hellmeier. Zielgruppen und Anwendungen für Digitale Stadtmodelle und Digitale Geländemodelle, 2003.
- [Jün06] S. Jüngermann. 3D-Stadtmodelle aus hochauflösenden Laserscanning-Daten für die Berechnung von Lärmemissionen, 2006.
- [Kad07] M. Kada. Maßstabsabhängige Erzeugung von 3D-Stadtmodellen. Fakultät Luftund Raumfahrttechnik und Geodäsie, Universität Stuttgart, Stuttgart, Juli 2007.
- [Keg06] L. Ross; B. Kleinschmit; J. Döllner; A. Kegel. Flächeninformationssysteme auf Basis virtueller 3D-Stadtmodelle. Institut für Landschaftsarchitektur und Umweltplanung, Technische Universität Berlin, Berlin, 2006.
- [Ker02] J. Döllner; K. Baumann; O. Kersting. LandXplorer Ein System für interaktive 3D-Karten. Hasso-Plattner-Institut, Universität Potsdam, Potsdam, 2002.
- [Ker07] F. Kern. Terrestrisches Laserscanning kurz und bündig. Fachhochschule Mainz, März 2007.
- [Kla97] M. Klaus. Erstellung von 3D-Stadtmodellen für die virtuelle interaktive Begehung. Universität München, März 1997.
- [Kol03a] A. Altmaier; T. H. Kolbe. Applications and Solutions for Interoperable 3d Geo-Visualization, 2003.
- [Kol03b] G. Gröger; T. H. Kolbe. Interoperabilität in einer 3D-Geodateninfrastruktur. Universität Bonn, Bonn, 2003.
- [Kol07] T. H. Kolbe. 3D-Stadtmodelle zwischen Vermessung und Konstruktion. Institut für Geodäsie und Geoinformationstechnik, Technische Universität Berlin, Berlin, September 2007.
- [Kol08] T. H. Kolbe. CityGML, KML und das Open Geospatial Consortium. Institut für Geodäsie und Geoinformationstechnik, Technische Universität Berlin, Berlin, 2008.
- [Kop04] L. Koppers. 3D-Stadtmodelle Techniken, Trends, Visionen. Fachhochschule Dessau, 2004.
- [Kos08] M. Koschel. Bewertung und Analyse von Open Source Software im Geoinformationsbereich. Hochschule Neubrandenburg, Neubrandenburg, Oktober 2008.
- [Lan03] M. Lancelle. Automatische Generierung und Visualisierung von 3D-Stadtmodellen. Institut für Computergraphik, Technische Universität Braunschweig, Braunschweig, 2003.
- [Luh00] T. Luhmann. Nahbereichsphotogrammetrie Grundlagen, Methoden und Anwendungen. Herbert Wichmann Verlag, Heidelberg, 2000.
- [Mei06] M. Kober; M. Meiser. 3D-Visualisierung in Stadtplanungsprozessen. Universität Trier, 2006.
- [Mei08] B. Meisert. Semi-Automatische Verfahren für die fotorealistische Texturierung virtueller Stadtmodelle. Fakultät für Informatik, Institut für Simulation und Graphik, Universität Magdeburg, Magdeburg, März 2008.
- [Mül00] H. Müller. 3D-Stadtmodelle Techniken und Anwendungen, 2000.
- [Mül04] Christian Müller. Generierung wahrnehmungsunterstützender Kamerafahrten durch 3D-Stadtmodelle. Rheinische Friedrich-Wilhelms-Universität Bonn, Bonn, Mai 2004.
- [Plü07] A. Czerwinski; L. Plümer. Nachhaltige Erweiterung der Geodateninfrastruktur NRW für 3D-Geodaten auf Basis von CityGML und Open Source. Institut für Geodäsie und Geoinformation, Universität Bonn, Bonn, Mai 2007.
- [Ras00] G. Buziek; D. Dransch; W.-D. Rase. Dynamische Visualisierung Grundlagen und Anwendungsbeispiele für kartographische Animationen. Springer Verlag, 2000.
- [Ras06] D. Dransch; J. Dodt; W.-D. Rase. Kartographische Schriften Aktuelle Entwicklungen in Geoinformation und Visualisierung. Kirschbaum Verlag Bonn, Potsdam, April 2006.
- [Ros99] M. Schilcher; Z. Guo; M. Klaus; R. Roschlaub. Aufbau von 3D-Stadtmodellen auf der Basis von 2D-GIS. München, 1999.
- [Sch98] O. Schlüter. VRML Sprachmerkmale, Anwendungen, Perspektiven. O'Reilly Verlag, Köln, 1998.
- [Sch02] A. Zipf; A. Schilling. Dynamische Generierung von VR-Stadtmodellen aus 2Dund 3D-Geodaten für Tourenanimationen, 2002.
- [Sch03] E. Schwalbe. Gebäudemodellierung in reduzierten Parameterräumen von Airborne Laserscannerdaten. Fakultät für Forst-, Geo-, und Hydrowissenschaften, Technische Universität Dresden, Dresden, März 2003.
- [Sch04] J. Schwall. 3D-Interaktion. Westfälische Wilhelms-Universität Münster, Münster, Oktober 2004.
- [Sch05] Ralph Schildwächter. 3D-Stadtmodelle Spielzeug oder Arbeitshilfe. Berlin, 2005.
- [Sch07] M. Schiebold. Konzeption eines virtuellen Stadtmodells. Zentrum für Geoinformatik, Universität Salzburg, Salzburg, August 2007.
- [Sta03] J. Jansa; H. Stanek. Ableitung von Stadtmodellen aus Laser-Scanner-Daten, Grundrissplänen und photographischen Aufnahmen. Wien, 2003.
- [Twa03] M. Bordas Vicent; H. Müller; V. Stegner; M. Twardochlib. Virtuelle Modelle realer Stadtlandschaften. Fachhochschule Mainz, 2003.
- [Urb01] R. Wack; G. Paar; B. Nauschenegg; H. Urban. Erzeugung von 3D Stadtmodellen, 2001.
- [Wal03] M. E. Walther. Entwurf und Implementierung echtzeitfähiger nichtphotorealistischer Renderingverfahren für 3D-Stadtmodelle. Institut für Informatik, Westfälische Wilhelms-Universität Münster, Münster, April 2003.
- [Wan02] A. Grün; F. Steidler; X. Wang. CyberCity Modeler ein System zur halbautomatischen Generierung von 3-D Stadtmodellen. CyberCity AG, 2002.
- [Wil05] B. T. Willer. Erhöhung des Informationsgrades bei der Darstellung von 3D-Szenen. Institut für Informatik, Universität Rostock, Rostock, Februar 2005.
- [Wil06] S.-S. Will. Methoden zur Erfassung von 3D-Modellen, 2006.
- [Wos07] A. Wosnitza. 3D-Stadtmodelle auf Basis von Daten des Amtlichen Liegenschaftskataster-Informationssystems (ALKIS). Fachhochschule Bochum, Bochum, Juni 2007.
- [Zip02] A. Schilling; A. Zipf. Integration von 2D- und 3D-Geodaten am Beispiel der dynamischen Generierung virtueller Stadttouren. European Media Laboratory, Heidelberg, 2002.

# Internetquellen

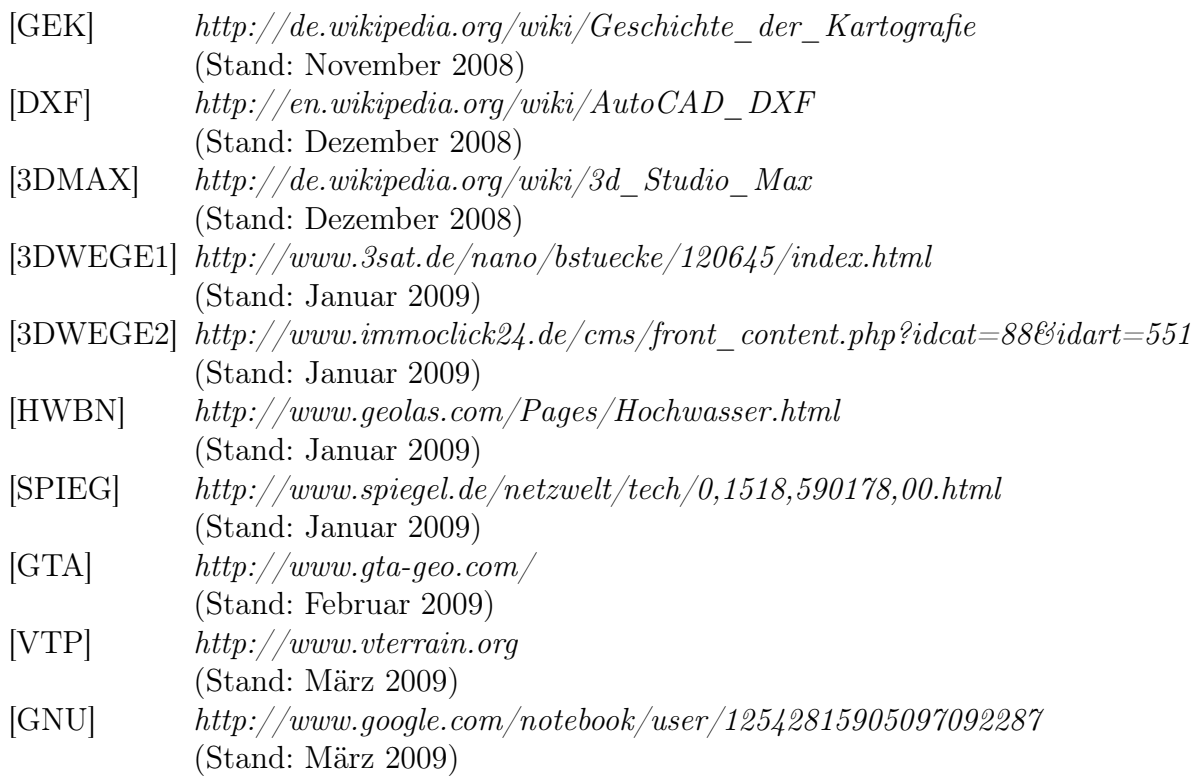

# Erklärung

Ich erkläre hiermit an Eides Statt, dass ich die angefertigte Diplomarbeit selbständig verfasst und keine anderen als die im Quellenverzeichnnis angegebenen Quellen und Hilfsmittel benutzt habe. Die Diplomarbeit wurde nicht bereits in gleicher oder ähnlicher Form einer anderen Prüfungskommision vorgelegt oder zu Prüfungszwecken verwendet. Wörtliche und sinngemäße Zitate, fremde Quellen und direkt oder indirekt übernommenes Gedankengut sind als solche kenntlich gemacht.

Neubrandenburg, 09. April 2009

...................................................

Unterschrift